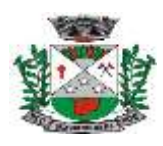

# **TERMO DE REFERÊNCIA**

#### **1 - OBJETO:**

**1.1.** Abertura de processo licitação para CONTRATAÇÃO DE EMPRESA ESPECIALIZADA NA PRESTAÇÃO DE SERVIÇOS DE LOCAÇÃO, MANUTENÇÃO E ASSESSORIA DE UM SISTEMA DE GESTÃO PÚBLICA, COM OPERAÇÃO TOTALMENTE INTEGRADA, E IMPLANTAÇÃO E CONVERSÃO DO SISTEMA ATUAL.

**1.2.** O sistema deverá atender as disposições estabelecidas no Decreto Federal nº 10.540/2020, atendendo os requisitos mínimos de qualidade do Sistema Único e Integrado de Execução Orçamentária, Administração Financeira e Controle (SIAFIC), em conformidade com o Decreto Municipal nº 056/2021.

**1.3. Justificativa**: Proporcionar a integração total dos Sistemas de Gestão Pública atendendo o decreto federal nº 10.540/2020 (SIAFIC).

**1.3.1.** Justificativa da inclusão dos Sistemas para a Câmara de Vereadores do Município: LC 101/2000.

**1.4**. Os sistemas com Status "**Em Uso**" serão contratados de forma imediata pelos órgãos do Município.

**1.5**. Para os sistemas com Status **"Novo"** a empresa licitante deverá tê-los desenvolvidos até a data do certame a fim de demonstrá-los na avaliação técnica, pois poderão ser contratados conforme a necessidade do Município.

**1.5.1.** Quando da contratação dos sistemas com Status "Novo" a empresa licitante terá um prazo de até 30 (trinta) dias após a assinatura do aditivo de contrato, para ajustar as suas funcionalidades num percentual entre 95 à 100%, conforme o item 13 - ESPECIFICAÇÕES TÉCNICAS INDIVIDUAIS DOS SISTEMAS deste termo.

#### **2 - SISTEMAS OBJETO LICITADO (Número de usuários e cadastros ilimitados):**

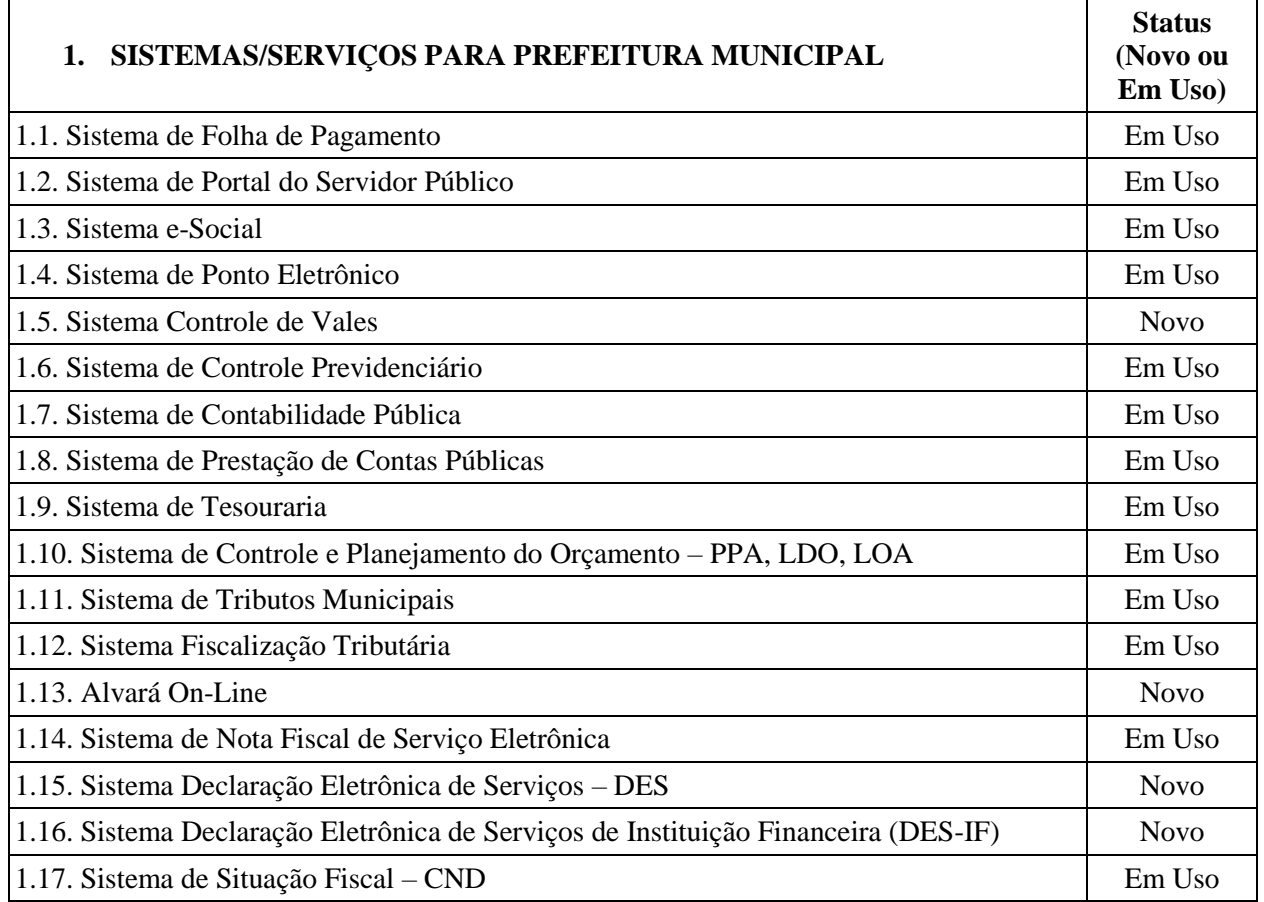

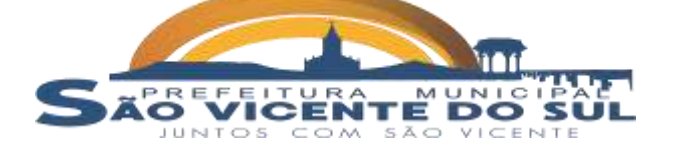

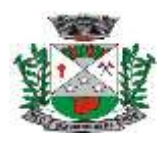

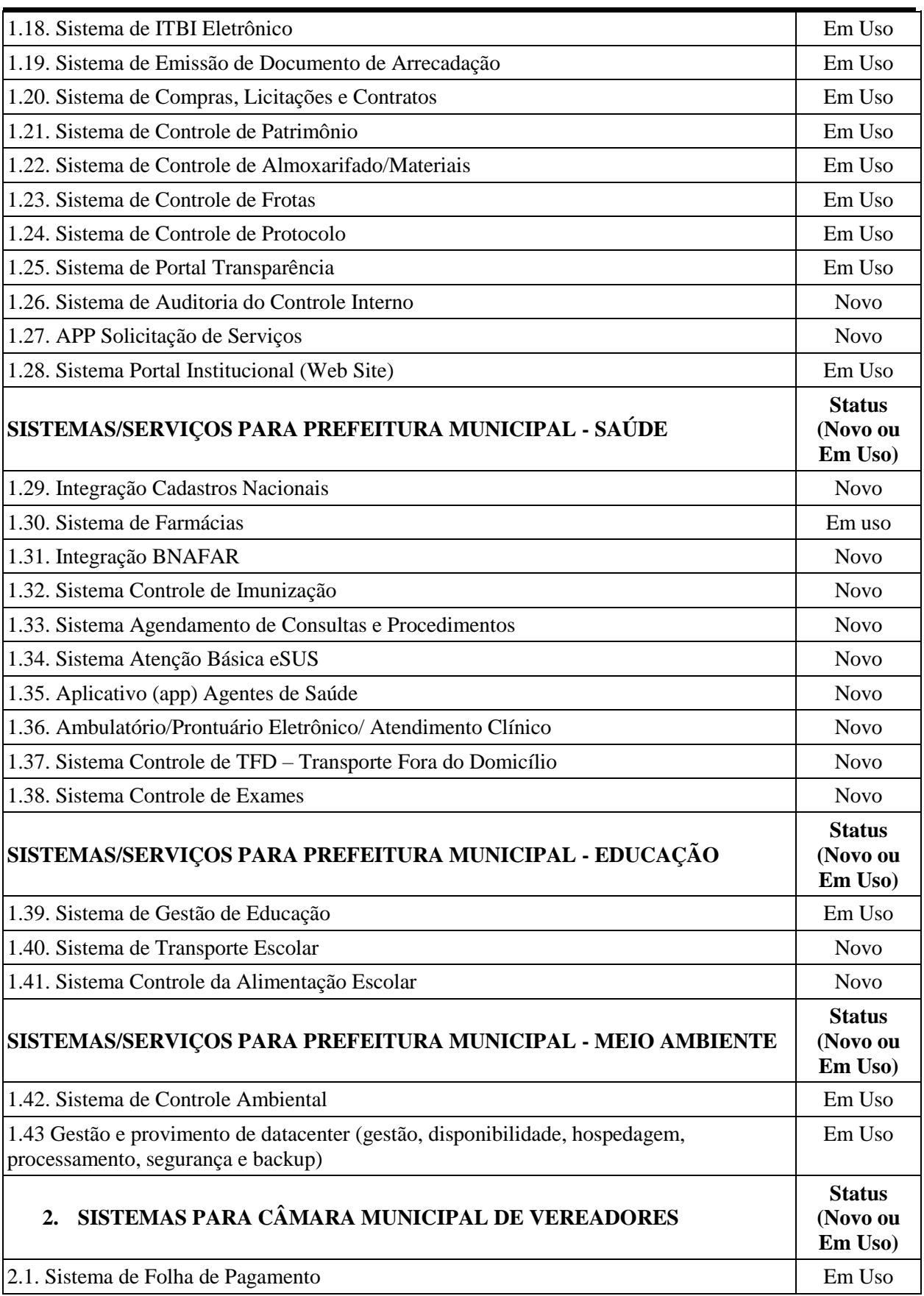

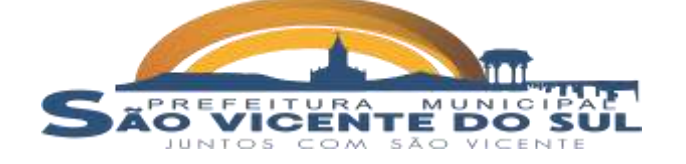

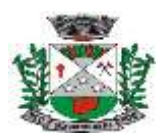

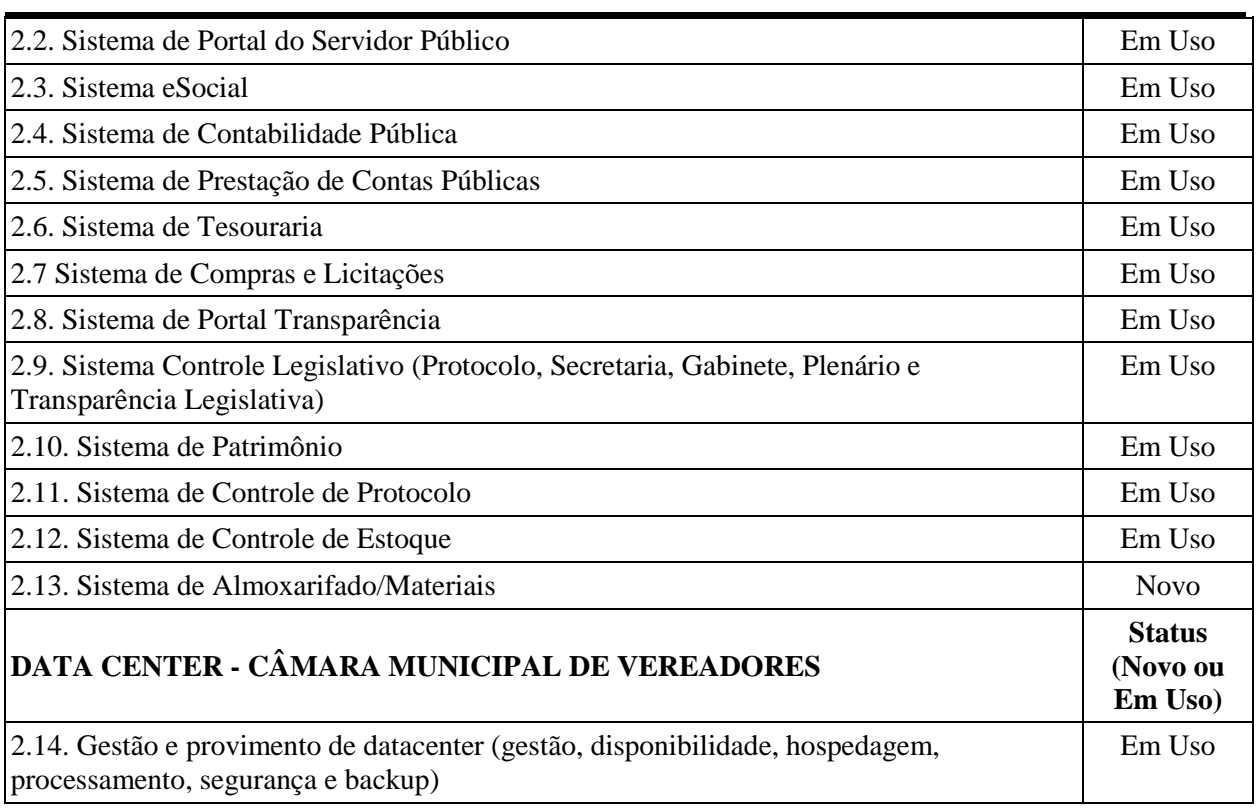

## **3 - CRONOGRAMA DE ENTREGA:**

### **3.1. Conversão da base de dados:**

**3.1.1.** Os dados que compõem as bases de informações atualmente existentes deverão ser convertidos para a nova estrutura de dados proposta pelo licitante que for vencedor do certame**.**

**3.1.2.** A Administração fornecerá as estruturas dos dados a serem convertidos, portanto o licitante vencedor deverá realizar engenharia reversa para obter os dados a partir das bases atuais que são utilizadas.

**3.1.3.** Esses dados serão disponibilizados imediatamente após a assinatura de contrato e deverão ser convertidos de forma simultânea e no mesmo prazo de 30 (trinta) dias previsto para as implantações.

**3.1.4.** A conversão/migração e o aproveitamento de todos os dados cadastrais e informações dos sistemas em uso são de responsabilidade da empresa proponente, com disponibilização dos mesmos pelo Município/Câmara de Vereadores.

**3.1.5.** Ao final dos serviços de conversão, a Administração fará testes visando à validação dos dados convertidos como condição essencial à liquidação e pagamento unicamente dos serviços de Implantação, sem prejuízo da aplicação de penalidades em caso de identificação futura de erros e incorreções.

#### **3.2. Recebimento dos serviços:**

**3.2.1.** O recebimento dos serviços de conversão e implantação se dará individualmente para cada base convertida, devendo ser obrigatoriamente ultimado com o acompanhamento do fiscal (ais) designados para fiscalização de contrato.

**3.2.2.** Não haverá contraprestação financeira específica a etapa da Conversão/Migração de dados (quando houver), sendo esta, considerada como etapa preparatória da Implantação de cada um dos Sistemas.

### **3.3. Implantação:**

**3.3.1.** A implantação de cada um dos Sistemas, já com as bases contendo os dados convertidos (quando for o caso) e os sistemas de processamento adaptados à legislação do Município, deverá ser no prazo máximo 30 (trinta) dias, para os sistemas "Em uso" e para os "Novos" o cronograma

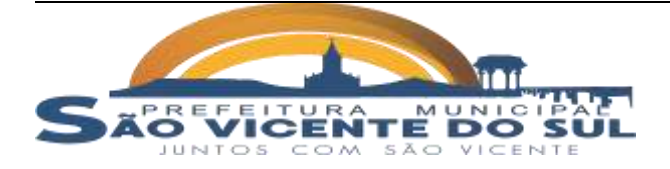

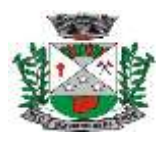

será definido entre o Município e a empresa vencedora, conforme a demanda da Prefeitura Municipal e Câmara Municipal de Vereadores.

**3.3.2**. Para cada um dos sistemas aplicativos, deverão ser cumpridas as seguintes etapas:

- **a.** Entrega, instalação e configuração do sistema aplicativo;
- **b.** Customização do sistema aplicativo;
- **c.** Adequação de relatórios, telas, layout e logotipos;
- **d.** Parametrização inicial de tabelas e cadastros;
- **e.** Estruturação dos níveis de acesso e habilitações dos usuários;
- **f.** Adequação das fórmulas de cálculo para atendimento aos critérios adotados pelo

município;

**g.** Ajuste nas precedências de cálculo, quando mais de uma fórmula de cálculo é aplicável simultaneamente.

#### **4 – DECISÕES:**

**4.1**. Todas as decisões e entendimentos havidos entre as partes durante o andamento dos trabalhos e que impliquem em modificações ou implementações nos planos, cronogramas ou atividades pactuadas, deverão ser previa e formalmente acordados e documentados entre as partes.

#### **5 - RECEBIMENTO DOS SERVIÇOS DE IMPLANTAÇÃO:**

**5.1**. O recebimento dos serviços de implantação, se dará mediante aceite formal e individual dos sistemas licitados, devendo ser obrigatoriamente antecedido de procedimentos de validação realizado pelos responsáveis pela fiscalização do contrato, sempre em observância às exigências técnicas do edital.

#### **6 – TREINAMENTO:**

**6.1**. Simultaneamente à implantação de cada um dos Sistemas, deverá ser feito o treinamento do pessoal demonstrando a funcionalidade do programa, seus recursos e limitações.

**6.2.** A Empresa Contratada deverá realizar os treinamentos iniciais à equipe de Servidores da Prefeitura Municipal, RPPS e Câmara Municipal de Vereadores, em datas e cronogramas definidos juntamente com os grupos de usuários e responsáveis pela fiscalização dos trabalhos, com no mínimo, 08 (oito) horas, que deverá ser realizado dentro do prazo de implantação, para cada grupo de sistemas contratados, considerando até 05 (cinco) grupos de usuários, totalizando 40 (quarenta) horas de treinamento.

### **6.3. Objetivo:**

**6.3.1.** O objetivo é executar o programa de treinamento, que será ministrado nas dependências da Prefeitura Municipal, RPPS e Câmara Municipal de Vereadores, qualificando os usuários para utilização da plenitude das rotinas dos sistemas.

### **6.4. Conteúdo:**

**6.4.1.** O programa de treinamento deverá contemplar:

- **a.** Metodologia para a utilização do Sistema;
- **b.** Conhecimento do uso do sistema operacional residente;

**c.** Conhecimento do uso de todas as funções do Sistema aplicativo pertencente a sua área de responsabilidade;

- **d.** Conhecimento sobre as parametrizações a serem usadas;
- **e.** Conhecimento do uso das rotinas de segurança, de backup;
- **f.** Conhecimento do uso de rotinas de simulação e de reprocessamento de dados.

### **7 - REQUISITOS GERAIS EXIGIDOS PARA MANUTENÇÃO E SUPORTE TÉCNICO E ATUALIZAÇÃO DO SISTEMA:**

**7.1**. Consiste na assistência técnica e suporte constante (remoto) prestado pela Empresa contratada para a manutenção evolutiva e corretiva dos sistemas objeto desse edital, dentro do prazo contratual.

### **8 - SERVIÇOS DE MANUTENÇÃO DOS SISTEMAS:**

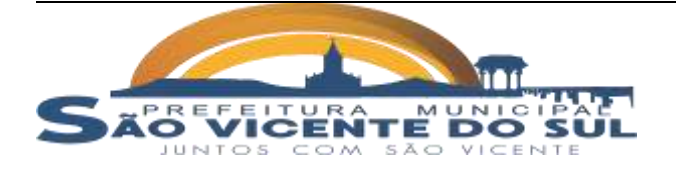

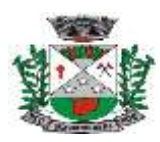

**8.1.** Fornecimento e implementação de novas versões dos sistemas;

**8.2.** Correção de defeitos e falhas devidamente constatados;

**8.3.** Melhorias ou implementações de novas opções e beneficiamentos dos sistemas por iniciativa da empresa contratada;

**8.4.** Melhorias ou implementações de novas opções e beneficiamentos dos sistemas por solicitação da contratante;

**8.5.** Alteração da legislação incidente sobre os sistemas, que torne necessária sua atualização;

**8.6.** Complementação ou reprogramação;

**8.7.** Correção ou atualização da documentação técnica, inclusive os manuais relativos aos sistemas.

### **9 - SERVIÇOS DE SUPORTE TÉCNICO RELACIONADOS AOS SISTEMAS:**

**9.1.** Correspondem ao atendimento de forma presencial na sede do Município ou não presencial dos técnicos da empresa, via telefone ou acesso remoto em regime de 8h x 5dias por semana, para elucidação de dúvidas e investigação de supostos erros. Caso o Serviço de Suporte Técnico ao Produto não consiga viabilizar a solução do problema via telefone ou conexão remota, deverá ser prestado atendimento presencial na sede do Município.

**9.2.** Atendimento não presencial, via telefone ou acesso remoto, não será cobrado, será executado pela contratada na sede do Município através de técnicos especializados para atuar no ambiente tecnológico da Prefeitura/Câmara de Vereadores, em horário comercial para atendimento de suporte e manutenção de sistema e treinamentos necessários.

**9.2.1.** Os computadores e sistemas utilizados pelos respectivos técnicos serão de inteira responsabilidade da Prefeitura/Câmara de Vereadores.

**9.3.** A solicitação para suporte técnico, melhorias, alterações ou correções deverá ser sempre realizada através de linha telefônica, e-mail ou através de sistema, onde será registrada formalmente a solicitação do serviço.

**9.4.** Os atendimentos às chamadas deverão ser classificados por prioridades (conforme tabela a seguir), cumprindo o atendimento em sistema 8h x 5dias por semana, para os casos de extrema e alta prioridade.

**9.4.1.** Para os problemas classificados como de Baixa ou Média Prioridade, o suporte e resolução dos problemas poderão ser executados via telefone e/ou e-mail e/ou conexão remota.

**9.4.2.** Para os problemas classificados como Extrema e Alta Prioridade, os técnicos responsáveis pelo suporte deverão se deslocar até o endereço de atendimento para a resolução do problema.

**9.4.3**. Os atendimentos presenciais não serão pagos para empresa, quando os problemas apresentados no sistema forem de responsabilidade da mesma, ou seja, quando um sistema contratado estiver em pleno funcionamento e apresentar alguma falha, a empresa deverá corrigi-lo e se necessário fornecer novo treinamento para o setor demandante, sem custos para a contratante.

**9.4.3.** Em ambos os casos deverão ser cumpridos os prazos, tempos e formas especificados no item 10 abaixo relacionado.

### **10 - SUPORTE TÉCNICO E ATENDIMENTO:**

#### CLASSIFICAÇÃO: **EXTREMA PRIORIDADE**

**Tempo de Atendimento:** (8h x 5dias) por semana = Máximo em 24 (vinte e quatro) horas para solução de contingência e resolução definitiva do problema e suas causas em no máximo em 20 (vinte) dias;

**Descrição:** Problema que ocasiona um processo crítico para a Prefeitura/Câmara, com reflexo importantíssimo na operação do sistema de tal forma que se torne inoperante, parcial ou totalmente.

#### CLASSIFICAÇÃO: **ALTA PRIORIDADE**

**Tempo de Atendimento:** (8h x 5dias) por semana = Máximo em 72 (setenta e duas) horas para solução de contingência e resolução definitiva do problema e suas causas

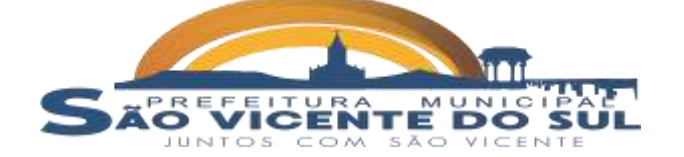

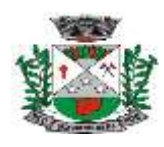

em no máximo em 30 (tinta) dias;

**Descrição:** Problema que afete um processo de grande importância para a Prefeitura/Câmara, que não torne o Sistema inoperante, mas que prejudique a funcionalidade de alguns módulos, impedindo o cumprimento de prazos legais nas execuções.

## CLASSIFICAÇÃO: **MÉDIA PRIORIDADE**

**Tempo de Atendimento:** Máximo em 05 (cinco) dias para solução de contingência e resolução definitiva do problema e suas causas em no máximo em 30 (trinta) dias; **Descrição:** Problema que afete um serviço para a Prefeitura/Câmara, que não torne o

Sistema inoperante, mas que prejudique alguma funcionalidade.

#### CLASSIFICAÇÃO**: BAIXA PRIORIDADE**

**Tempo de Atendimento:** Máximo em 10 (dez) dias para solução de contingência e resolução definitiva do problema e suas causas em no máximo em 60 (sessenta) dias; **Descrição:** Problema para a Prefeitura/Câmara, que não resulte em processo crítico e não torne o sistema inoperante, mas que afete sua qualidade.

## **11 - CARACTERÍSTICAS GERAIS/GLOBAIS DOS SISTEMAS:**

**11.1.** Os sistemas podem ser compostos por um único ou por vários módulos, desde que atendam aos requisitos de funcionalidades solicitados, e após implantados obrigatoriamente atender aos seguintes requisitos técnicos e operacionais:

**a.** Possuir banco de dados relacional, além de permitir a integração online de todos os

sistemas.

**b.** Possuir menu de busca de janela de forma inteligente.

**c.** Os sistemas devem estar desenvolvidos em linguagem própria para ambiente gráfico, interface gráfica amigável, com operação via mouse, e na dispensa deste poder utilizar teclas de funções que se configurem como atalhos.

**d.** Os sistemas deverão permitir funcionar em ambiente Windows XP ou superior.

**e.** Os sistemas deverão compartilhar seus dados em rede com acesso multiusuários e multitarefa, de forma integrada entre si.

**f.** Os sistemas deverão ter controle de acesso por senha, por usuário, podendo ser configuradas as rotinas permitidas para cada usuário, de tal forma que próprio Município poderá configurar quais rotinas cada usuário terá acesso.

**g.** Os sistemas deverão dispor de arquivo de LOG para identificar todos os acessos dos usuários, permitindo auditoria completa das rotinas de alteração e exclusão.

**h.** Os sistemas deverão possibilitar a execução de outras rotinas sem sair da rotina atual, fazendo com que os trabalhos dos usuários sejam agilizados.

**i.** Os sistemas deverão gerar relatórios para visualização em arquivos do tipo TXT, BMP, HTML, PDF, RTF, XLS.

**j.** Os sistemas deverão permitir backup automático do banco de dados, podendo agendar a hora da geração.

**k.** O banco de dados deverá permanecer íntegro no caso de quedas de energia, falha de software ou hardware.

**l.** Os sistemas deverão funcionar compartilhando informações de uso comum, atualizados em tempo real, não sendo necessário a manutenção de informações similares em diferentes arquivos, mesmo que estes arquivos sejam usados por setores diferentes, especialmente no que se refere aos cadastros de pessoas físicas e jurídicas, bairros, logradouros, contas contábeis, órgãos e unidades, produtos, bens patrimoniais, bancos, tributos, atividades mercantis, dotações orçamentárias, podendo também se estender a outros cadastros multifinalitários.

**m.** Todos os sistemas deverão atender a legislação municipal, estadual e federal em vigor na data do contrato e serem adequados às novas legislações em prazo suficiente para que o Município cumpra as exigências estabelecidas.

### **12 - INTEGRAÇÕES MÍNIMAS ENTRE OS SISTEMAS:**

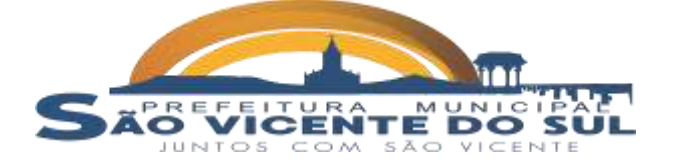

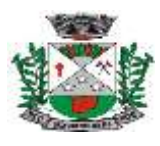

**12.1.** Os sistemas deverão contemplar a integração de dados, automaticamente em tempo real, em especial:

**a.** Tributos Municipais com os sistemas de Tesouraria e Contabilidade Pública;

**b.** Folha de Pagamento com o sistema de Contabilidade Pública, para empenhamento automático da folha e registro das provisões de 13° salário e férias após o encerramento de cada competência.

**c.** Sistema Orçamentário Municipal (PPA, LDO e LOA) com o Sistema de Contabilidade Pública.

**d.** Tesouraria com o Sistema de Contabilidade Pública de forma online sem a necessidade de importação da movimentação diária.

**e.** Compras e Licitações com os sistemas de Controle de Estoque, Frotas, Farmácia e Alimentação Escolar para solicitação de produtos e utilização dos cadastros de produtos.

**f.** Compras e Licitações com o Sistema de Contabilidade Pública possibilitando o empenhamento automático e reserva de verba.

**g.** Controle Ambiental integrado com o sistema de Tributação permitindo a inclusão de débitos de multas ambientais, e emissão de documentos de arrecadação de recolhimento de taxas, conforme o tipo de licença.

**h.** Patrimônio com contabilidade, para registro da movimentação patrimonial.

**i.** Almoxarifado com Contabilidade, para registro da movimentação contábil de estoques de forma automática.

**j.** Farmácia com a Contabilidade, para registro da movimentação contábil dos estoques de medicamentos.

**k.** Merenda/Alimentação Escolar com o Contabilidade para registro das movimentações contábil dos estoques da merenda.

**l.** Compras e Licitações com Contabilidade, para consulta de dotações e empenhamento das licitações realizadas.

**m.** Folha de Pagamento com o sistema de Ponto Eletrônico para registro automático das horas extras e faltas dos servidores.

**n.** Integração com softwares de terceiros visando agilizar o fluxo de documentos e processos digitais que venham a ser implantados pelo município, de forma semelhante ao que se tem hoje com relação aos órgãos estaduais e federais.

# **13 - ESPECIFICAÇÕES TÉCNICAS INDIVIDUAIS DOS SISTEMAS:**

**13.1.** A descrição dos módulos apresentada a seguir diz respeito a características funcionais requeridas para os sistemas pretendidos.

**13.2.** Os sistemas propostos abaixo deverão ter desempenho nas funcionalidades requeridas independente de sua lógica construtiva, devendo a proponente atender pelo menos **95 % das funcionalidades para os sistemas Status "Em Uso"** e para os **sistemas Status "Novo" pelo menos 80%:**

### **1. SISTEMAS/SERVIÇOS PARA PREFEITURA MUNICIPAL**

### **1.1. SISTEMA DE FOLHA DE PAGAMENTO**

 Permitir ao Administrador configurar permissões de acesso a menus e permissões referente à inserção, alteração e exclusão diferenciada para grupos de usuários ou usuário individual.

 Permitir integração com a Contabilidade Pública, para o empenhamento automático da folha de pagamento e envio de informações para registro das provisões de 13° salário, férias e provisões de avanços, após o encerramento do mês.

 Possuir integração automática com o Portal do Servidor Público para publicação de informações salariais, ficha funcional e grade de tempo de serviços de forma automática.

 Possuir integração com o sistema de Ponto Eletrônico, para importação das informações de horas extras.

 Possuir eventos distintos de cálculo de horas extraordinárias, sendo calculado média para férias e cálculo integral para folha normal.

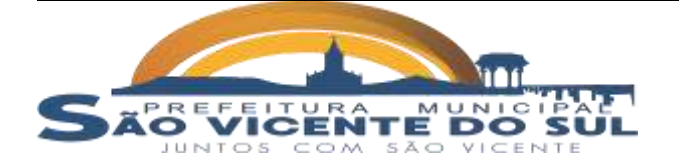

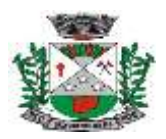

contratos.

 Permitir o cadastramento das contas bancárias da pessoa localizadas no Cadastro de Funcionários para o depósito de salário.

 Possuir validação de inscrições do PIS/PASEP e CPF no Cadastro de Funcionários.

 Possibilitar calcular o INSS do funcionário, já incluindo os valores que o funcionário percebe em outras empresas.

Permitir calcular o INSS da empresa incluindo descontos para compensação.

 Permitir registro de casos de moléstias graves com o tipo de moléstia e data inicial. Estas informações servem de base para isenção do IRRF por moléstia grave.

 Possuir controle dos dependentes com datas de vencimento do salário-família, da relação de dependência para o IRRF.

Permitir mais de um vínculo empregatício para a pessoa e configurar a estes

Controlar o local de trabalho dos servidores.

 Registrar automaticamente na Ficha Funcional a movimentação de pessoal referente à admissão do funcionário, através da informação do ato.

 Possuir cadastro de servidores com todos os campos exigidos pelo Ministério do Trabalho e Emprego.

 Permitir que o usuário controle mais de uma previdência e assistência para um mesmo servidor automaticamente, sem a necessidade de manutenção todo mês.

 Controlar informações referentes aos estagiários, bem como sua escolaridade e outros aspectos para acompanhamento do andamento do estágio.

 Possuir cadastro de autônomos que prestam serviços à entidade, permitindo registrar a data e o valor de cada serviço prestado e permitir que transportadores autônomos sejam cadastrados e informados na SEFIP com percentual diferenciado.

 Possuir controle dos períodos aquisitivos de férias, controle dos lançamentos e suspensões por funcionário.

 Permitir alteração dos períodos aquisitivos em relação ao período aquisitivo cadastrado.

permanência.

- Permitir registro de previdências dos funcionários, matrículas e período de
- Permitir cálculo dos afastamentos dos funcionários.
- Possuir cadastro de órgão, unidade e centro de custos.

 Registrar locais de trabalho, onde efetivamente os funcionários desempenham suas atividades laborais.

- Possuir cadastro de Cargos.
- Permitir configuração de funcionários que terão direito a 13º salário.
- Permitir controle de vagas do cargo e relacionar com os níveis salariais.

 Permitir informar o nível de escolaridade mínimo exigido para o cargo, informando ao usuário se for cadastrar algum servidor que não tenha o nível mínimo exigido.

 Permitir controle de níveis salariais do cargo, como as variações de classes e referências, formando um plano de carreira do servidor com a finalidade de nivelar os salários de certos grupos.

 Permitir para os níveis salariais no campo Classe e para o campo Níveis inserir várias configurações.

Possuir processo de progressão salarial automatizado.

 Manter informações de progressão salariais na Ficha Funcional do servidor, com os atos publicados para cada servidor ao longo de sua carreira.

 Calcular automaticamente os valores referentes às pensões, cancelando automaticamente este cálculo quando informada a data de encerramento da pensão.

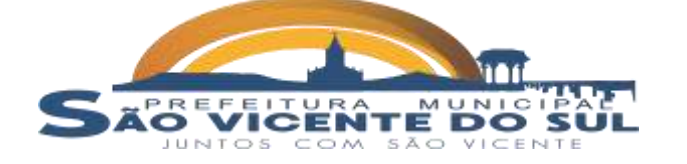

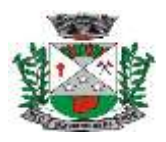

 Permitir configuração das tabelas mensais de cálculo, podendo o usuário incluir novas tabelas, definir a quantidade de faixas e ainda nomear essas tabelas de acordo com sua necessidade (INSS, IRRF, salário família, sindicatos).

 Permitir configuração dos eventos em conformidade com o estatuto dos servidores municipais.

Permitir configuração dos tipos de bases de cálculo utilizados;

 Permitir inclusão e configuração de motivos de rescisão e respectivas verbas rescisórias, assim como respectivos códigos a serem gerados para RAIS, CAGED, SEFIP e saque do FGTS.

- Possuir rotina para processamento de cálculo mensal e adiantamento.
- Possuir rotina para processamento de cálculo complementar.
- Possuir rotina para processamento de 13º salário adiantado e integral.
- Possuir rotina de cálculo automático de rescisão para funcionários.

Possuir rotina para processamento de cálculos de férias individuais e férias

coletivas.

Permitir desconto de faltas no pagamento das férias.

 Permitir simulações parciais ou totais da folha de pagamento mensal, 13º salário integral, férias e rescisórias, para a competência atual ou para competência futura.

 Registrar automaticamente a movimentação de pessoal referente aos afastamentos do funcionário, através da informação do ato na Ficha Funcional.

 Calcular alterações salariais de modo coletivo ou para níveis salariais do plano de cargos.

 Permitir lançamento manual dos eventos que compõe a folha de pagamento do funcionário para serem calculados, podem ser lançados em uma competência ou em várias parcelas do período.

 Permitir lançamento manual dos eventos que compõe a folha de pagamento de vários funcionários em um único lançamento, selecionando os funcionários. Pode ser lançado o evento para uma ou mais competências.

 Permite salvamento de relatórios emitidos no formato "xls" (excel), mantendo a mesma formatação visualizada no sistema.

 Emitir relatórios da folha de pagamento, como valores líquidos, movimento, férias, rescisões, entre outros.

 Possuir Relatório Resumo da Folha de Pagamento onde são apresentados os dados do período selecionado com a opção para apresentar o total dos valores dos encargos no final do relatório nas quebras.

 Emitir relatório com os empenhos, guias e ordens a serem importados no sistema de Contabilidade Pública, possibilitando assim a conferência dos valores de empenhos da folha de pagamento e seus respectivos encargos patronais.

 Possuir relatório com todos os valores relativos ao servidor e à contribuição patronal referentes ao INSS e FGTS, discriminando as possíveis deduções.

- Possuir relatório com todos os valores relativos ao servidor, referente ao IRRF.
- Emitir relatórios cadastrais em geral.

 Emitir relatórios com as informações cadastrais dos funcionários, como data de admissão, data de nascimento, telefone e e-mail, habilitação, categorias para GFIP entre outros.

 Emitir relatório no qual serão emitidos todos os funcionários que estão atualmente em cargo comissionado, e possuem cargo efetivo em aberto.

 Emitir relatório de férias dos funcionários, exibindo todos os períodos de aquisição de férias, períodos de gozo, dias de abono e forma de pagamento.

Gerar a relação de todos os servidores admitidos e demitidos no mês (CAGED).

 Emitir informações dos relatórios anuais necessários, como comprovante de rendimentos e ficha financeira.

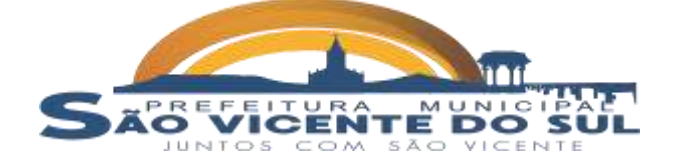

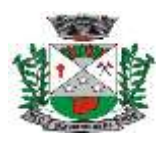

rendimentos.

#### **ESTADO DO RIO GRANDE DO SUL MUNICÍPIO DE SÃO VICENTE DO SUL SECRETARIA MUNICIPAL DE ADMINISTRAÇÃO PROCESSO ADMINISTRATIVO Nº 614/2022**

Gerar arquivos da RAIS e da DIRF, assim como o informe do comprovante de

 Gerar informações da folha de pagamento em arquivo para crédito em conta no banco de interesse da entidade.

 Permitir no cadastro do desconto de empréstimo informar o n° de parcelas e o sistema controlar automaticamente o término do desconto.

 Permitir consulta individual de cada parcela paga relacionada a cada empréstimo. Consultar os cálculos efetuados no sistema de acordo com a competência informada e o processamento dela para cada funcionário.

 Permitir consulta dos proventos e descontos percebidos pelo servidor, em um período determinado pelo usuário.

 Possuir campo de ajuda, possibilitando pesquisas referentes ao sistema e suas funcionalidades.

Permitir a emissão de Portarias e demais documentos através do sistema.

# **1.2. SISTEMA PORTAL DO SERVIDOR PÚBLICO:**

 Permitir que o servidor faça a solicitação de acesso de forma on-line, podendo a confirmação da autorização ser automática ou passar pelo crivo do responsável pelo setor de pessoal.

 Permitir ao servidor público realizar via internet, mediante as parametrizações de permissões pré-definidas, a consulta às suas informações e aos seus dados cadastrais;

Permitir ao servidor público solicitar via internet alterações cadastrais referente a

endereço;

internet;

Permitir ao servidor público a emissão do contracheque (recibo de pagamento)

via internet;

- Permitir ao servidor público a emissão da sua ficha financeira via internet;
- Permitir ao servidor público a emissão do comprovante de rendimentos via
- Permitir consultar da grade de tempo de serviço;
- Permitir a emissão do extrato de contribuições ao RPPS.

# **1.3. SISTEMA eSOCIAL:**

 Permitir no cadastro da empresa informar os dados do município, alíquotas e demais dados necessários ao preenchimento e validação do eSocial, possibilitando inclusive a apuração das contribuições previdenciárias devidas ao RGPS e para a contribuição do FGTS.

 Permitir cadastrar os estabelecimentos, detalhando as informações (matriz e filiais) do empregador/contribuinte/órgão público, informações relativas ao CNAE Preponderante e Fator Acidentário de Prevenção - FAP.

 Permitir informar no cadastro dos eventos utilizados para pagamento o detalhamento das informações das rubricas constantes da folha de pagamento do município, possibilitando a correlação destas de acordo com as exigidas pelo eSocial.

 Possuir cadastro de lotações tributárias, permitindo informar no cadastro a classificação da atividade, para fins de atribuição do código FPAS.

Permitir o cadastro dos cargos/empregos públicos conforme lei do município.

 Permitir cadastrar as informações relativas às carreiras públicas em que os servidores públicos estatutários enquadram-se, independentemente do tipo de regime previdenciário (RGPS ou RPPS).

 Permitir cadastrar as informações de identificação da função, possibilitando a alteração e exclusão de registros quando necessário.

 Possibilitar o cadastro das informações de identificação do horário e turnos contratual detalhando quando necessário, os horários de início e término do intervalo para a jornada de trabalho.

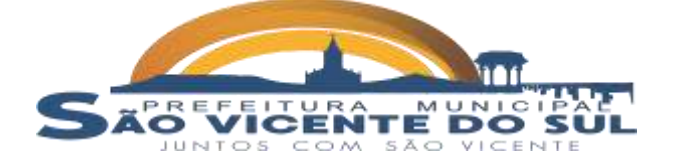

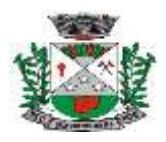

 Possibilitar o cadastro das informações de Condições Ambientais do Trabalho permitindo informar na tabela os ambientes de trabalho da empresa e os respectivos fatores de risco neles existentes.

 Permitir cadastrar processos administrativos e judiciais do município que tenham influência no cálculo das contribuições, dos impostos ou do FGTS, e de outras empresas, quando influenciem no cumprimento das obrigações principais e acessórias.

 Permitir informar no cadastro de funcionários os dados pessoais e contratuais exigidos pelo eSocial, abaixo informações necessárias:

**Dados Pessoais**: possibilitar informar o grau de escolaridade conforme as opções do eSocial, endereço completo no Brasil ou no Exterior, nome social, dados de deficiência física, visual, auditiva, mental ou intelectual. Documentos pessoais tais como RIC - Registro de Identificação Civil ou documentos profissionais como Registro de órgão em Classe.

Informações de trabalhador estrangeiro, etc.

**Dados Contratuais**: possibilitar informar a Categoria do Funcionário conforme as categorias exigidas pelo eSocial, tais como:

- **a)** Estagiário;
- **b)** Aprendiz;
- **c)** Trabalhador cedido;
- **d)** Trabalhador Temporário;

**e)** Servidor Público Titular de Cargo Efetivo, Magistrado, Ministro de Tribunal; de Contas, Conselheiro de Tribunal de Contas e Membro do Ministério Público;

**f)** Servidor Público Ocupante de Cargo exclusivo em comissão;

**g)** Agente Político;

**h)** Servidor Público Temporário, sujeito a regime administrativo especial

definido em lei própria;

**i)** Contribuinte individual - Autônomo em geral;

**j)** Médico Resident;

**l)** Contribuinte individual;

**m)** Membro de conselho tutelar, entre muitos outros.

 Possuir cadastro de comunicação de acidente de trabalho possibilitando cadastrar os dados de comunicação de acidente do trabalho do funcionário, permitindo o detalhamento das ocorrências de acordo com os dados exigidos pelo leiaute do eSocial.

 Possuir cadastro de monitoramento da saúde do trabalhador, possibilitando cadastrar as informações relativas ao monitoramento da saúde do trabalhador, durante todo o vínculo laboral com o município, por trabalhador, no curso do vínculo ou do estágio, bem como os exames complementares aos quais o trabalhador foi submetido.

 Permitir o cadastro de condições ambientais do trabalho - fatores de risco, possibilitando registrar as condições ambientais de trabalho.

 Possuir cadastro de afastamento temporário permitindo cadastrar os afastamentos temporários dos empregados/servidores e trabalhadores avulsos, conforme os motivos de afastamentos exigidos pelo eSocial, bem como eventuais alterações e prorrogações.

 Possuir cadastro de insalubridade/periculosidade/aposentadoria especial possibilitando registrar os fatores de riscos do ambiente de trabalho exigidos pelo eSocial.

 Possuir cadastro de aviso prévio, para registrar a comunicação e o possível cancelamento do aviso prévio de iniciativa do empregador ou do empregado.

 Permitir a geração do arquivo para qualificação cadastral, onde o sistema deve gerar um arquivo .TXT para importação no site do eSocial onde será feita a validação cadastral.

 Possuir rotina para geração e envio dos dados através do eSocial, com transmissão automática destes dados, por conta da licitante, inclusive o acompanhento automático das remessas devolutivas.

### **1.4. SISTEMA DE PONTO ELETRÔNICO:**

Possuir integração automática com a folha de pagamento para utilização dos

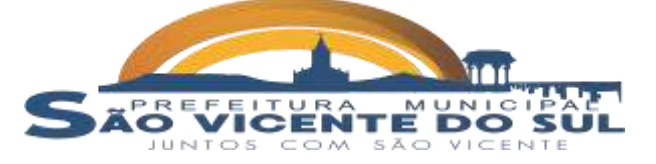

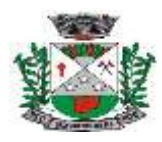

horas).

cadastros de funcionários e demais cadastros.

Atender à legislação atual referente ao eSocial (envio das jornadas e total de

 Permitir a geração de arquivos fiscais para apresentação no Ministério do Trabalho (ACJEF / AFDT).

- Possuir controle de feriados/pontos facultativos.
- Possuir controle de Faltas Absenteísmo.

 Possibilitar a importação de dados (marcações) realizadas em qualquer relógio de ponto ou REP (Conforme portaria MTE).

- Possibilitar o acompanhamento de funcionários em trabalho.
- Permitir a geração de banco de horas.
- Permitir o lançamento automático de eventos no sistema Folha de Pagamento.

#### **1.5. SISTEMA CONTROLE DE VALE:**

 Deve ser integrado ao sistema de Folha de Pagamento, para utilização dos cadastros de funcionários e inclusão dos eventos de descontos.

 Permitir o controle da concessão de V.A. - Vales Alimentação, V.T. - Vale Transporte, Vale Gás e/ou Cestas Básicas aos funcionários.

 Conceder os vales de acordo com o período de utilização, verificando os dias úteis em cada mês do período de concessão.

 Gerar de forma automática a planilha do V.A com a relação de funcionários e valores que cada um terá direito de receber no mês com modelo definido, para envio ao Banrisul Serviços, à fim de efetivar o crédito.

 Disponibilizar relatórios, para consulta em vídeo ou emissão na impressora, contendo os dados dos vales concedidos para análise gerencial pela administração, planilha para controle da entrega de cestas básicas, vale gás, V.T. e/ou V.R., relações para compra de vales junto as empresas fornecedoras.

 Permitir a geração automática dos valores do V.T. para desconto em folha de pagamento dos funcionários beneficiados, observando a legislação vigente.

- Possuir relatório com as informações dos valores gerados por funcionário.
- O sistema deve permitir navegação entre as rotinas sem ter que fechar a atual.

 Todos os relatórios devem permitir visualização antes da emissão, podendo imprimir somente a (s) página (s) desejada (s).

## **1.6. SISTEMA DE CONTROLE PREVIDENCIÁRIO**

 Permitir importar automaticamente os dados da folha de pagamento, isto é, do cadastro e das contribuições patronais e funcionais de cada funcionário que realiza a contribuição para o RPPS - Regime Próprio de Previdência Social

 Possibilitar alteração de dados cadastrais e de valores importados do sistema de folha de pagamento, de acordo com a necessidade.

 Possibilitar exportação de dados conforme leiaute disponibilizado, para geração do cálculo atuarial.

 Possibilitar emissão de relatórios para acompanhamento das contribuições patronais e dos servidores mensais.

 Permitir controlar os afastamentos dos funcionários ao trabalho para fins de cálculo do tempo trabalhado utilizado no cálculo da aposentadoria.

 Possibilitar a emissão da Certidão do Tempo de Contribuição do servidor ao RPPS.

 Realizar a integração dos dados da folha de pagamento da Prefeitura municipal e do RPPS, possibilitando emissão de empenhos da parte patronal (encargos) e descontos extra orçamentários para emissão de relatórios e arquivos para outros órgãos

 Disponibilizar relatórios para os órgãos fiscalizadores (TCE/RS, SPREV, Receita Federal do Brasil) e disponibilizar extensões, se for o caso, para preenchimento de relatórios

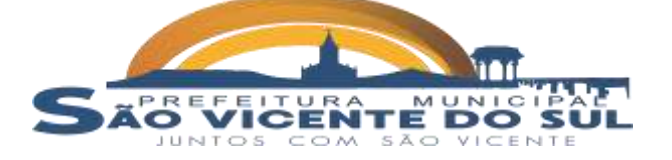

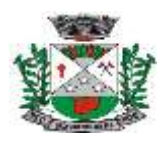

### **1.7. SISTEMA DE CONTABILIDADE PÚBLICA:**

 O Sistema de Contabilidade Pública deverá registrar todos os fatos contábeis ocorridos e possibilitar o atendimento à legislação vigente, a análise da situação da administração pública e a obtenção de informações contábeis e gerenciais necessárias à tomada de decisões.

 Efetuar a escrituração contábil nos sistemas Financeiro, Patrimonial, de Custos e de Compensação em partidas dobradas e no Sistema Orçamentário em partidas simples, de conformidade com os artigos 83 a 106 da Lei 4.320/64, inclusive com registro em livro Diário.

Possibilitar a integração com o Sistema de Compras e Licitações.

 Possibilitar a integração com os sistemas de tributos municipais, controle de estoques, controle de medicamentos, controle de merenda e controle de patrimônio, para envio automático das informações de reconhecimento de débitos, geração da dívida ativa, movimentação de estoques, movimentações patrimoniais.

 Possibilitar a integração com o sistema de Folha de Pagamento, para empenhamento automático da Folha e das Diárias, envio automático das informações das provisões de 13° Salário, Férias e Avanços.

 Gerar relatórios gerenciais de Receita, Despesa, Restos a Pagar, Depósitos de Diversas Origens, Bancos e outros, de acordo com o interesse do Tribunal de Contas, bem como Boletim Financeiro Diário.

 Elaborar os anexos e demonstrativos do balancete mensal e do balanço anual, na forma da Lei 4.320/64, Lei Complementar 101/00 - LRF e Resolução do Tribunal de Contas.

 Gerar os razões analíticos de todas as contas integrantes dos Sistemas Financeiro, Patrimonial e de Compensação.

- Permitir informar documentos fiscais na Ordem de Pagamento.
- Possibilitar a consulta ao sistema, sem alterar o cadastro original.
- Possibilitar o registro de empenhos por Estimativa, Global e Ordinário.
- Possibilitar o registro de Sub-empenhos sobre o empenho Global.

 Possibilitar a anulação dos empenhos por estimativa no final do exercício, visando a não inscrição em Restos a Pagar.

- Possibilitar a anulação total e parcial do empenho.
- Possibilitar inscrever automaticamente no Sistema de Compensação dos empenhos de Adiantamentos, quando da sua concessão e o lançamento de baixa respectivo, quando da prestação de contas.

 Possibilitar o registro do pagamento total ou parcial da despesa e a anulação do registro de pagamento, fazendo os lançamentos necessários.

 Possibilitar a inclusão de vários descontos, tanto no fluxo extra-orçamentário como no orçamentário, com registros automáticos nos sistemas orçamentário e financeiro.

 Fazer os lançamentos de receita e despesa automaticamente nos Sistemas Financeiro, Orçamentário, Patrimonial e de compensação, conforme o caso.

 Possibilitar o controle de Restos a Pagar em contas separadas por exercício, para fins de cancelamento, quando for o caso.

 Executar o encerramento do exercício, com todos os lançamentos automáticos e com a apuração do resultado.

Emitir ordens de Pagamento de Restos a Pagar, Despesa Extra e de Empenho.

 Possibilitar a consolidação dos balancetes financeiro das autarquias juntamente com o balancete financeiro da prefeitura.

Possibilitar o controle de despesa por tipo relacionado ao elemento de despesa.

 Cadastrar e controlar as dotações constantes do Orçamento do Município e das decorrentes de créditos adicionais especiais e extraordinários.

Registrar bloqueio e desbloqueio de dotações.

 Controlar as dotações orçamentárias, impossibilitando a utilização de dotações com saldo insuficiente para comportar a despesa.

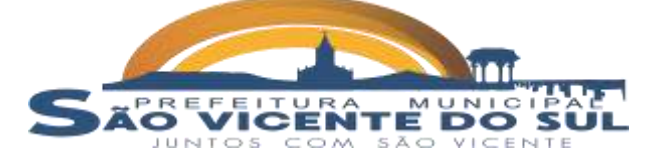

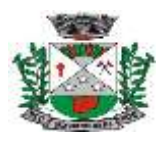

legislativo;

 Gerar relatórios gerenciais de execução da despesa, por credores, por classificação, por período de tempo e outros de interesse do Município.

 Gerar relatórios de saldos disponíveis de dotações, de saldos de empenhos globais e outros de interesse do Município.

 Possibilitar iniciar os movimentos contábeis no novo exercício mesmo que o anterior ainda não esteja encerrado, possibilitando a atualização automática dos saldos contábeis no exercício já iniciado.

 Possibilitar o registro de contratos e convênios, efetuando o controle da baixa dos valores ao cadastrar o empenho vinculando o contrato ou convênio registrado.

Possibilitar a Prestação de Contas dos Convênios.

 Possui rotina para auxiliar na atualização dos Plano de Contas Contábil, da Receita e da Despesa para que os mesmos estejam de acordo com o plano do TCE/RS para cada exercício.

Possuir relatórios de conferências, que apontem possíveis inconsistências.

## **1.8. SISTEMA DE PRESTAÇÃO DE CONTAS PÚBLICAS:**

Permitir a emissão de todos os anexos da STN tais como: RGF, RREO e SISTN;

Permitir a emissão dos relatórios do TCE/RS todos os modelos de executivo e

Permitir a emissão dos relatórios de Anexos de Balanço;

 Possuir relatórios Gerenciais da execução do orçamento em Educação, Despesa com Pessoal, Saúde e demais comparativos;

Permitir a emissão de relatórios para audiências públicas;

 Permitir a emissão de gráficos demonstrando a receita e despesa previstas e realizadas;

 Permitir a publicação dos anexos obrigatórios, diretamente no portal da transparência após visualizá-los;

 Permitir cadastro de secretarias e horários de atendimentos para publicação no portal da transparência;

 Permitir a configuração de contas que farão a composição da receita corrente líquida e a despesa com pessoal;

Permitir o cadastro de repasses efetuados e recebidos pelo município.

 Permitir a geração dos arquivos para o SICONFI, de acordo com o layout da STN e modelos de anexos, deve permitir a importação dos anexos RREO, RGF e DCA.

 Permitir a configuração, pelo usuário, dos relatórios RGF, RREO e TCE, possibilitando a inclusão de informações orçamentárias e patrimoniais de forma conjunta, podendo o usuário indicar o plano, a conta, a coluna a que se refere (saldo anterior, débitos do período, créditos do período, saldo final, despesa empenhada, liquidada, paga – no período e até o período -, receita prevista e receita arrecadada – no período e até o período – e a função (soma ou subtrai) de cada grupo de informação de cada demonstrativo.

- Permitir a geração de arquivo para importação das informações no SIOPE.
- Permitir a geração de arquivo para importação das informações no SIOPS.
- Permitir a geração de arquivo para importação na Matriz de Saldos Contábeis –

MSC.

- Permitir a geração de arquivo para importação no PAD.
- Permitir a geração de arquivo para importação no MGS.
- Permitir a geração de arquivo para importação na DIRF.

### **1.9. SISTEMA DE TESOURARIA:**

 Todos os lançamentos contábeis originados pelas autenticações dos documentos devem ser registrados de forma instantânea (online) na contabilidade, sem a necessidade de execução de rotinas específicas de forma manual.

Registrar os lançamentos de débito/crédito, de transferências bancárias.

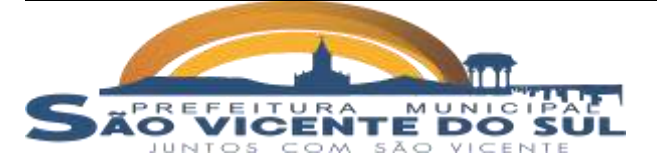

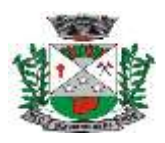

Possuir relatórios dos pagamentos efetuados por Banco/Cheque.

 Permitir gerar os arquivos relativos às ordens bancárias para pagamentos dos fornecedores com crédito em conta bancária.

 Controlar a movimentação de pagamentos (nas dotações orçamentárias, extra-orçamentárias e restos a pagar) registrando todos os pagamentos efetuados contra caixa ou bancos, gerando recibos, permitindo estornos, efetuando os lançamentos automaticamente nas respectivas Contas Contábeis (analíticas e sintéticas), permitindo consultas e emitindo relatórios (auxiliares) em diversas classificações.

 Na Conciliação bancária, deverá permitir as necessárias comparações com os lançamentos de Pagamentos e de Recebimentos no período selecionado com os lançamentos dos extratos bancários, além de emitir o demonstrativo de conciliação do saldo bancário.

 Emitir todos os relatórios diários necessários ao controle da Tesouraria, classificados em suas respectivas dotações/contas.

 Possibilitar a demonstração diária de receitas arrecadadas (orçamentárias e extra-orçamentárias).

 Possibilitar a demonstração diária de despesas realizadas (orçamentárias e extra-orçamentárias).

 Possibilitar a demonstração de saldos bancários, possuindo boletim diário de bancos, livro do movimento do caixa, boletim diário da tesouraria e demonstrativo financeiro de caixa.

 Possibilitar a configuração e utilização de diversos pontos de caixa, com arrecadação e pagamentos totalmente integrados, com geração automática de lançamentos na contabilidade.

 Possibilitar baixar automaticamente os pagamentos de documentos na emissão de cheques e ordens de pagamento.

 Permitir o registro da arrecadação com baixa automática dos débitos correspondentes no sistema de Tributos Municipais, agindo de forma integrada.

Permitir o estorno de recebimentos de tributos municipais.

 Possibilitar a configuração dos usuários com permissão para acesso e permissão para movimentar os caixas diários.

 Possibilitar integração com o sistema tributário apresentando mensagem de que o credor possuí débito no momento do pagamento.

 Permitir a configuração de assinaturas por relatório, informando o nome do cargo e da pessoa que o ocupa.

 Permitir descontos extras e orçamentários no empenho, na liquidação e/ou no Pagamento de empenho efetuando automaticamente os lançamentos nas contas orçamentárias, financeiras e de compensação.

Permitir o pagamento de diversos documentos simultaneamente.

 Permitir o cadastro e emissão de documentos de ordens de pagamento, guias de receitas e de estorno de lançamentos.

 Permitir importar os arquivos de retornos bancários, com os recebimentos de DAMs, dando a entrada dos valores na tesouraria e pagando os débitos no tributos.

 Permitir importar os arquivos de retornos do Simples Nacional, dando a entrada dos valores na tesouraria e pagando os débitos no tributos.

 Permitir importar os arquivos de retornos do SIAFI, dando a entrada dos valores na tesouraria e pagando os débitos no tributos.

 Possibilitar emitir a Declaração sobre conciliação Bancária afim de atender a resolução 1134/2020.

#### **1.10. SISTEMA DE CONTROLE E PLANEJAMENTO DO ORÇAMENTO – PPA, LDO, LOA:**

 Este sistema deverá permitir a elaboração da proposta para o Plano Plurianual, para a Lei de Diretrizes Orçamentárias e para a Lei Orçamentária Anual, possibilitando a consolidação dos dados dos órgãos da Administração Direta e Indireta, devendo:

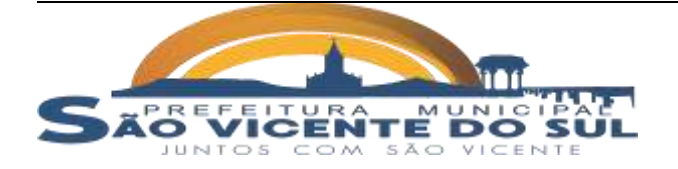

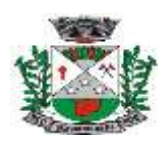

- **a)** Permitir cadastrar as orientações do governo para elaboração do plano plurianual
- **b)** Permitir a configuração da máscara das fontes de recursos, grupo e especificação.
- **c)** Permitir a configuração das assinaturas nos relatórios.
- **d)** Permitir cadastrar e configurar informações adicionais para atender necessidade específica em alguns cadastros.
- **e)** Permitir gerar arquivos para prestação de contas para o Tribunal de Contas do estado.

**f)** Possibilitar a configuração de seleção para emissão dos relatórios.

### **1.10.1. PLANO PLURIANUAL (PPA):**

 Permitir a definição de macro-objetivos a serem utilizados nos programas do Plano Plurianual.

 Possibilitar o cadastro de programas, com as seguintes informações: origem (novo, substituto ou continuação), tipo do Programa, macro objetivo, horizonte temporal e denominação.

 Permitir estabelecer vínculo do programa de governo com: indicadores e índices esperados, órgão e gerente responsável, público alvo.

 Possibilitar o cadastro das ações para o atendimento dos programas, com as seguintes informações: tipo da ação (projeto/atividade/operações especiais), tipo do orçamento (fiscal/seguridade social/investimentos de estatais), unidade de medida, quando necessário, produto, quando necessário, título e finalidade.

 Permitir registrar as audiências públicas realizadas para elaboração do PPA, LDO e LOA, bem como as sugestões da sociedade obtidas nas audiências públicas.

 Possibilitar a avaliação da sugestão e a análise da viabilidade das sugestões obtidas nas audiências públicas.

 Cadastrar Cenários macroeconômicos, com o objetivo de estimar a disponibilidade dos recursos do orçamento e orientações no que diz respeito ao ambiente macroeconômico esperado no período de implementação do Plano Plurianual.

 Cadastrar metodologias de cálculo para serem utilizadas para obter a previsão do total a ser arrecadado, e as medidas a serem tomadas para realizar a arrecadação.

 Cadastrar metodologias de cálculo para serem utilizadas para obter a previsão do total a ser gasto, e as medidas a serem tomadas para realizar o gasto.

Permitir a aplicação das metodologias cadastradas para as receitas e

despesas.

Cadastrar a programação da receita possibilitando a identificação de cada

fonte de destino.

 Permitir efetuar o planejamento das despesas possibilitando: identificar o programa e ação, informar as metas financeiras com a indicação da fonte de recursos, informar as metas físicas a serem alcançadas durante a execução do programa.

Plano Plurianual.

 Permitir distribuir as metas financeiras para os exercícios pertencentes ao Cadastrar as restrições e providências relativas à avaliação dos

Planejamentos de Despesas.

- Possuir relatórios de avaliação do plano plurianual.
- Permitir a emissão do projeto de lei do plano plurianual.
- Possuir anexos e planilhas para envio ao Legislativo.
- Possuir relatórios de acompanhamento e comparação da execução

financeira

- Possuir relatórios de avaliação do plano plurianual
	- Possibilitar a cópia dos dados de outros Planos Plurianuais.

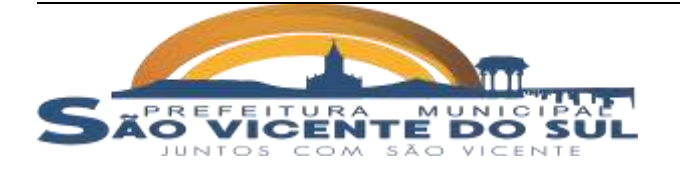

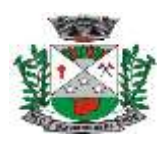

#### **1.10.2. LEI DE DIRETRIZES ORÇAMENTÁRIA (LDO):**

 Possuir a integração com o PPA para importação da receita, despesa e programas e ações. Permitir cadastrar as prioridades da LDO identificando o localizador de gasto, definindo as metas físicas e as metas financeiras com identificação da fonte de recurso. Registrar a receita prevista para o exercício da LDO e para os dois exercícios seguintes. Cadastrar metodologias de cálculo para serem utilizadas para obter a previsão do total a ser gasto, e as medidas a serem tomadas para realizar o gasto Cadastrar metodologias de cálculo para serem utilizadas para obter a previsão do total a ser arrecadado, e as medidas a serem tomadas para realizar a arrecadação. Possuir cadastro de renúncia da receita, identificando o tipo e as formas de compensação da renúncia. Permitir registrar as expansões da despesa e as suas respectivas compensações. Permitir informar os riscos fiscais, identificando o tipo e a providência a ser tomada para o risco. Permitir informar as projeções para o resultado nominal e o detalhamento mensal destas projeções. Possuir relatórios gerenciais da previsão da receita e da despesa com possibilidade de agrupamento por fonte de recurso. Possuir relatórios gerenciais de transferências financeiras, com opção de seleção pelo tipo da transferência. Emitir os anexos nos moldes da Lei 4.320/64: **a)** Anexo 1 – Demonstrativo da Receita e Despesa segundo Categorias Econômicas. **b)** Anexo 2 – Receita por Categoria Econômica. **c)** Anexo 2 – Natureza da Despesa por Categorias Econômicas. **d)** Anexo 5 – Funções e Subfunções de Governo. **e)** Anexo 6 – Programa de Trabalho do Governo. **f)** Anexo 7 – Programa de Trabalho do Governo (Consolidação). **g)** Anexo 8 – Demonstrativo da Despesa por Funções, Subfunções e Programas conforme Vínculo. **h)** Anexo 9 – Demonstrativo da Despesa por Órgãos e Funções, Demonstrativo da Evolução da Receita e Demonstrativo da Evolução da Despesa. Permitir a emissão do projeto da Lei de Diretrizes Orçamentárias. Emitir demonstrativo das receitas e despesas com manutenção e desenvolvimento do ensino – MDE. Emitir demonstrativo das receitas e despesas próprias com a saúde. Emitir demonstrativos baseados na Lei 101/2000 (LRF): **a)** Demonstrativo I - Metas Anuais. **b)** Demonstrativo II - Avaliação do Cumprimento das Metas Fiscais do Exercício Anterior. **c)** Demonstrativo III - Das Metas Fiscais Atuais Comparadas com as Fixadas nos 03 (três) Exercícios Anteriores. **d)** Demonstrativo IV - Evolução do Patrimônio Líquido. **e)** Demonstrativo V - Origem e Aplicação dos Recursos Obtidos com a Alienação de Ativos. **f)** Demonstrativo VII - Estimativa e Compensação da Renúncia de

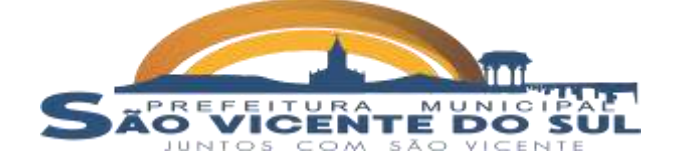

Receita.

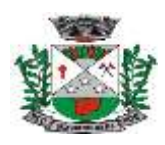

- **g)** Demonstrativo VIII Margem de Expansão das Despesas Obrigatórias de Caráter Continuado.
- **h)** Anexo I Metodologia e Memória de Cálculo das Metas Anuais para as Receitas - Total das Receitas.
- **i)** Anexo I.A Metodologia e Memória de Cálculo das Principais Fontes de Receitas. Anexo II - Metodologia e Memória de Cálculo das Metas Anuais para as Despesas - Total das Despesas.
- **j)** Anexo II Metodologia e Memória de Cálculo das Principais Despesas.
- **k)** Anexo III Metodologia e Memória de Cálculo das Metas Anuais para o Resultado Primário.
- **l)** Anexo IV Metodologia e Memória de Cálculo das Metas Anuais para o Resultado Nominal.
- **m)** Anexo V Metodologia e Memória de Cálculo das Metas Anuais para o Montante da Dívida.
- **n)** Anexo VI Demonstrativo da Receita Corrente Líquida.
- **o)** Anexo VII Demonstrativo de Riscos Fiscais e Providências.

 Permitir copiar dados de outras LDO's possibilitando escolher: Despesas (Prioridades), Receitas, Transferências Financeiras, Renúncias e Compensação das Receitas, Expansão e Compensação das Despesas, Metodologias de cálculo, Resultado Nominal, Riscos Fiscais, e Projeções Atuariais.

 Permitir copiar as receitas e despesas definidas no PPA, com a opção de efetuar o detalhamento das Contas de receita e de despesa, Fontes de recursos e Definição dos valores para as metas financeiras e físicas.

### **1.10.3. LEI ORÇAMENTÁRIA ANUAL (LOA)**

 Permitir o cadastro da previsão da receita com informação da unidade orçamentária responsável pela arrecadação.

 Possuir cadastro de projetos e atividades, possibilitando a identificação da ação que pertence a cada projeto/atividade, mesmo que a ação possua codificação diferente.

 Permitir o cadastro das despesas que compõe o orçamento, com identificação do localizador de gastos, contas da despesa fontes de recurso e valores.

 Possuir cadastro de transferências financeiras entre todos órgãos da Administração Direta e/ou Indireta, identificando o tipo da transferência (Concedida/Recebida).

 Possuir relatórios de comparação da receita e despesa com opção de agrupamento por fonte de recurso.

 Possuir planilha de identificação das despesas, possibilitando a seleção por: Despesa, Órgão, Unidade e Programa.

 Possuir relatórios gerenciais da previsão da receita, despesa e transferências financeiras.

- Emitir demonstrativos baseados na Lei 101/00 (LRF):
	- **a)** Anexo 1 Demonstrativo da Receita e Despesa segundo Categorias Econômicas.
	- **b)** Anexo 2 Receita por Categoria Econômica.
	- **c)** Anexo 2 Natureza da Despesa por Categorias Econômicas.
	- **d)** Anexo 5 Funções e Sub-funções de Governo.
	- **e)** Anexo 6 Programa de Trabalho do Governo.
	- **f)** Anexo 7 Programa de Trabalho do Governo (Consolidação).
	- **g)** Anexo 8 Demonstrativo da Despesa por Funções, Sub-funções e Programas conforme Vínculo.
	- **h)** Anexo 9 Demonstrativo da Despesa por Órgãos e Funções Demonstrativo da Evolução da Receita - Demonstrativo da Evolução da Despesa.

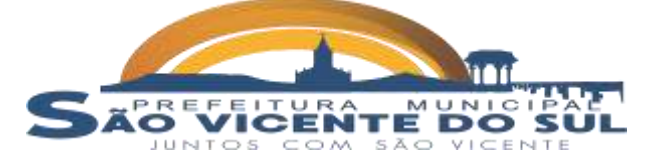

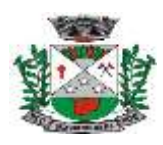

Permitir copiar dados de outras Leis Orçamentárias Anuais.

 Permitir copiar as receitas e prioridades definidas na LDO, possibilitando o detalhamento de pelo menos, contas de receita, contas de despesa, fontes de recursos e valores para as metas financeiras.

 Possibilitar a emissão de relatórios complementares, como: Demonstrativo das Receitas e Despesas com Manutenção e Desenvolvimento do Ensino – MDE, Demonstrativo das Receitas de Impostos e das Despesas Próprias com Saúde e Demonstrativo da Despesa com Pessoal.

Possuir relatório para emissão do Projeto da Lei Orçamentária Anual.

# **1.11. SISTEMA DE TRIBUTOS MUNICIPAIS:**

 O sistema de Tributação Pública deverá possuir cadastros de ruas, bairros e distritos para utilização no cadastramento dos contribuintes e imóveis.

- Possuir cadastro de bancos e agências.
- Possuir cadastro de atividades econômicas.
- Possuir cadastro de planta de valores.
- Possuir cadastro de assinantes.

 Possuir cadastro único de contribuintes, contendo no mínimo as seguintes informações: estado Civil, data nascimento, nome dos pais ou responsáveis, documentos de identificação (RG), título de eleitor/zona/seção, certidão de nascimento/livro/folha, carteira de trabalho/série/data/UF, dados da residência e correspondência, dados bancários e profissionais, documento militar e informações de contato como telefone, e-mail, fax, celular.

 Possuir cadastro de cartórios para possibilitar o relacionamento com o ITBI-Imposto sobre Transmissão de Bens Imóveis.

 Permitir que a Planta de Valores seja configurável conforme boletim cadastral e a localização do imóvel.

- Ter configuração para mensagens de carnê.
- Possuir cadastro de imóvel urbano e rural.
- Possuir Certidão de averbação de Imóvel.

 Possuir cadastro de Construção vinculado ao imóvel e que controle os dados da edificação, obra e vistoria.

 Ter controle sobre as notificações de lançamentos emitidas/enviadas, anuladas e devolvidas.

 Possibilitar integração com o sistema de Contabilidade Pública, permitindo o lançamento automático dos pagamentos efetuados nas devidas contas contábeis.

Manter histórico dos valores calculados de cada exercício.

 Possibilitar consulta de lançamentos (dados financeiros), através: do nome, parte do nome ou CNPJ/CPF.

 Emitir extrato da movimentação financeira do contribuinte (tributos pagos, em aberto, Baixados ou Excluídos).

 Controlar emissão e pagamento do ITBI, bloqueando a transferência de imóveis quando este possui débitos em aberto ou está em dívida ativa.

- Possuir cadastro de feriados para fins de cálculo de juro/multa.
- Possuir rotinas de gerenciamento de dívida ativa.
- Possuir relatórios gerenciais, estatísticos e financeiros.
- Emitir notificação de cobrança administrativa para o contribuinte devedor.
- Emitir documento de petição inicial para ajuizamento da dívida ativa.

 Possibilitar emissão da Certidão de Divida Ativa com o ajuizamento automático dos débitos selecionados.

 Permitir baixas dos débitos automaticamente através de arquivos de arrecadação fornecidos pelos Bancos.

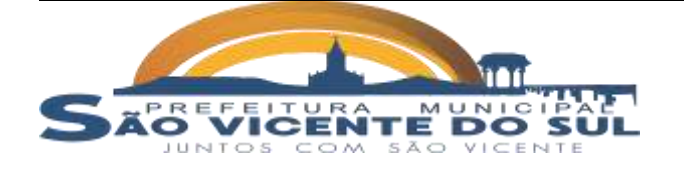

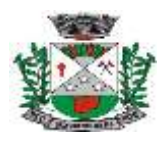

 Ter consulta geral unificada da situação do contribuinte (dívida ativa, débitos correntes de todas as receitas) com valores atualizados.

 Possuir cadastro de cadastro de juros de financiamentos para refinanciamento de débitos correntes e dívida ativa, vencidos ou a vencer.

 Possuir rotina configurável de Parcelamento de Dívida Ativa, podendo parcelar várias receitas, dividas executadas, conceder descontos legais, determinar valor mínimo por parcela, bem como permitir a cobrança de taxas de parcelamento;

Gerar auto de infrações e notificações aos contribuintes.

 Permitir que sejam parametrizados todos os tributos conforme a legislação municipal, quanto à multa, correção e índices, moedas, etc.

 Permitir controle de isenção/imunidade definido no cadastro do imóvel ou controle de isenção por ano;

 Possuir rotina de inscrição em dívida com emissão do livro de dívida ativa, gerando informações sobre o ato da inscrição (livro, folha, data e número da inscrição).

 Possibilitar que seja feito cálculo simulado baseado nos exercícios anteriores, dados cadastrais do exercício atual, considerando os parâmetros de cálculo do exercício solicitado.

 Possibilitar a integração com o sistema de Tesouraria, efetuando baixa de pagamento de débitos, dividas, dívidas parceladas e parcelas do "Refis", automaticamente;

 Poder emitir parcela unificada para pagamento, relacionando todos os débitos correntes, dívidas ativas e parcelas de dívidas que o contribuinte estiver devendo;

 Controlar a emissão de documentos impressos, permitindo o controle da tramitação da emissão, entrega ou devolução;

 Dispor de rotinas que permitem o controle de acesso aos usuários aos módulos e funções com a área de atuação de cada usuário dentro do sistema;

 Possibilitar cadastramento único de contribuintes, o qual poderá ser utilizado em todo o sistema facilitando as consultas e emissão de Certidão Negativa de Débito;

 Permitir várias receitas referentes a Imóveis, Estabelecimentos, Contribuição de Melhorias, Troca-Troca, Financiamentos ou Outras Receitas;

 Possuir opção para verificar os históricos das alterações cadastrais (cadastro de contribuintes, cadastro imobiliário e cadastro de Estabelecimentos.

 Poder emitir uma prévia do ITBI para apreciação do contribuinte, sem necessariamente que o ITBI seja confirmado;

 Possuir controle das ME e EPPs optantes pelo Simples Nacional, conforme Lei Complementar 123/2006;

 Emitir Gráficos para análise de lançamentos de Receitas Lançadas x Arrecadadas.

 Conter rotina configurável para a lei do parcelamento de dívida ativa onde possam ser parcelados todos os débitos e dívidas ativas, vencida ou a vencer;

Controlar execução de dívidas;

 Possibilitar a emissão de relatório para a verificação da movimentação das dívidas ativas dentro de um período informado;

 Possibilitar emissão de relatório demonstrando os valores concedidos de descontos de multa e juros.

Possibilitar emissão do documento do Habite-se.

 Possibilitar que o abatimento realizado na composição dos parcelamentos possa ser parametrizado para baixas os débitos/dívidas de forma proporcional ou quitando primeiramente os débitos/dívidas mais antigos.

 Permitir envio automático para a integração com a contabilidade, contendo todas as informações dos lançamentos das receitas mensais. Deve lançar o reconhecimento da receita na contabilidade quando do lançamento do débito e a efetuar a baixa quando do pagamento pelo retorno bancário, baixa de débito ou exclusão;

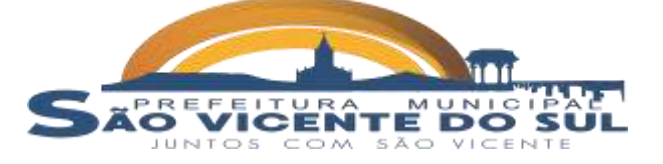

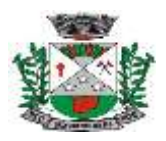

 Possuir o controle de financiamentos habitacional pela tabela SAC – Sistema de Amortização Constante;

 Possuir cadastro de casas populares com controle de vencimentos das parcelas, informando os dados cadastrais como: valor do contrato, valor da parcela fixa, número do contrato e referências do imóvel;

- Possuir o Cadastro de imóvel urbano e rural separados, ou seja, independentes;
- Permitir lançamento de taxas variáveis com cancelamento automático no caso de

não pagamento.

autorizado.

 Possuir integração com a REDESIM - importação das informações contidas nos sistemas Administrativo Viabilidade e Licenciamento da Junta Comercial do Estado do Rio Grande do Sul.

 Possuir integração com o SIVISA/RS - importação das informações contidas no sistema de informação de Vigilância Sanitária do Rio Grande do Sul, dos estabelecimentos localizados no Município.

 Possuir no Cadastro dos Estabelecimentos – Pessoas Jurídicas, link de acesso via sistema a Emissão de Comprovante de Inscrição e de Situação Cadastral (CNPJ).

 Possibilitar a emissão de relatórios personalizados, selecionando as informações cadastrais necessárias dos contribuintes.

 Possibilitar o envio de documentos emitidos pelos sistemas para o e-mail através da vinculação com os códigos de cadastro dos contribuintes.

 Disponibilização de base teste para simulação de alteração de alíquotas, taxas e demais modificações a fim de permitir um estudo do impacto orçamentário-financeiro dos tributos municipais.

 A Gestão Eletrônica de Documentos deverá estar composta por módulos, cada qual com suas funções específicas definidas nas funcionalidades dos sistemas, sendo: Módulos, Gerenciador Eletrônico de Documentos (GED), Gestão de Assinaturas/Assinador Eletrônico e Rotinas de Controle de Assinaturas, para o controle de assinaturas digitais para todos os sistemas que possuir documentos a assinar para todos os modelos de certificado digital**.**

# **1.12. SISTEMA FISCALIZAÇÃO TRIBUTÁRIA:**

 Possuir integração com o sistema de Tributos Municipais, para utilização dos cadastros de estabelecimentos e inclusão de débitos de multas aplicadas na fiscalização.

Permite a emissão da notificação e solicitação dos documentos fiscais.

 Permite o lançamento de notas fiscais de prestação de serviços possibilitando apuração de débito de ISS Variável.

- Permite emitir relatórios comparando o ISS declarado com o ISS Recolhido.
- Possibilita a emissão de autorização de AIDF e controla a numeração sequencial.
- Possibilita a importação dos arquivos PGDAS do simples nacional.

 Permite a emissão de relatórios comparando os valores declarados no simples através do PGDAS com os valores pagos e informados no sistema de Tributos Municipais através da importação dos arquivos DAS.

 Possibilita a emissão de relatório de empresas que declaram movimento no simples nacional e que não estão cadastradas no município.

- Possibilita a importação dos eventos do simples nacional.
- Possibilitar a geração de relatórios de notas fiscais emitidas por estabelecimento

 Ter compatibilidade com a NFSe – Nacional, proporcionando a adesão do Município e um controle através da integração dos documentos fiscais emitidos.

 Permitir a geração de arquivo para exportação para a Receita Federal do Brasil – RFB do EFD Reinf.

**1.13. SISTEMA ALVARÁ ON-LINE:**

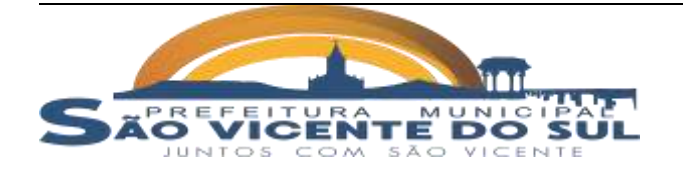

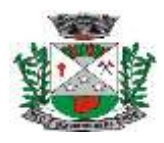

 Possuir integração com o sistema de Tributos Municipais, para utilização dos cadastros e registros de débitos;

- Possuir serviço de cadastro de solicitação de alvará por atividade;
- Possuir serviço de anexo de documentos necessários, para inscrição da empresa;
- Possuir rotina de geração de validação de documentos necessários;
- Possuir rotina de deferimento ou indeferimento de solicitação de alvará;
- Possuir rotina de consulta do andamento da solicitação;
- Possuir serviço de emissão do alvará na web.

### **1.14. SISTEMA DE NOTA FISCAL DE SERVIÇO ELETRÔNICA:**

 Permitir a emissão de notas fiscais de prestação de serviço diretamente no portal, através de acesso seguro.

Possibilitar a emissão de RPS para uso offine, através de acesso seguro.

 Permitir a geração de NFS-e no estabelecimento através do ERP, utilizando framework disponibilizado pelo portal.

Permitir a emissão da guia de recolhimento do ISS.

 Permitir o cancelamento de NFS-e, impressa dentro do prazo estabelecido pelo município.

acesso seguro.

Disponibilizar ferramenta de consulta das notas fiscais emitidas, através de

 ANFS-e deverá conter campos que reproduzem as informações enviadas pelo contribuinte, seguindo o padrão ABRASF 2.01.

elas;

Permitir a substituição de uma nota emitida por outra efetuando o vínculo entre

 Permitir a emissão de carta de correção onde somente possa ser alterado o histórico da nota fiscal emitida.

 A identificação dos serviços contidos na NFS-e devem estar em conformidade com os itens da Lista de Serviços anexa à Lei Complementarn°116/2003.

 A identificação do prestador de serviços deverá ser feita pelo CNPJ ou CPF. A informação do CNPJ ou CPF do tomador do serviço não precisará ser obrigatória, exceto quando se tratar de tomador que reteve ISS na fonte.

 A base de cálculo da NFS-e deve ser o Valor Total de Serviços, subtraído o Valor de Deduções previstas em lei.

 Trazer zerado o valor do imposto quando a empresa for enquadrada no simples nacional, gerando valor somente quando informado que o ISS é retido abrindo a possibilidade de informar a alíquota de desconto.

- Possui rotina de conversão do RPS para Nota Fiscal de Serviço Eletrônica.
- Permitir a consulta das notas fiscais emitidas por período.

Permitir a geração do DAM de recolhimento após encerrada a competência.

### **1.15. SISTEMA DECLARAÇÃO ELETRÔNICA DE SERVIÇOS – DES:**

 Cadastrar funcionários e conceder permissões de acesso aos contribuintes (no caso de contadores).

 Disponibilizar meios para que o contribuinte realize todas as declarações de serviços prestados e tomados, de ISS retido de terceiros ou retidos por terceiros. Esta declaração poderá ser feita manualmente informando os documentos fiscais individualmente ou por meio de um arquivo contendo todos os documentos a serem declarados.

 Possibilitar que declarações encerradas sejam retificadas, gerando uma nova guia de pagamento ou um saldo a ser compensado em novas declarações.

 Estar preparado para atender as normas da lei complementar 123/2006, referente ao Simples Nacional.

 Emitir Guias para Pagamento conforme convênio bancário utilizado pela entidade.

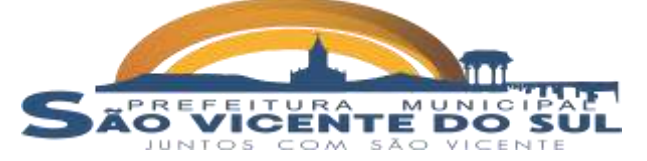

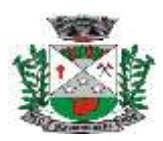

Fixo.

- Ter opção de emitir Recibo de Declaração de ISS, ISS Retido/por substituição e
- Permitir que as competências sejam definidas pelo usuário.
- Possuir integração com sistema de tributos.
- Possibilitar o controle das datas dos documentos fiscais declarados.
- Possibilitar o controle de todos os serviços prestados pelos contribuintes prestadores de serviço.

 Possibilitar a análise do valor declarado mensalmente por atividade, bem como o valor médio declarado por atividade.

 Possibilitar o confronto entre os valores dos serviços declarados com as despesas declaradas no mesmo período.

 Possibilitar a integração do sistema de declaração com os sistemas dos escritórios ou empresas declaradas.

## **1.16. SISTEMA DECLARAÇÃO ELETRÔNICA DE SERVIÇOS DE INSTITUIÇÃO FINANCEIRA (DES-IF):**

 Permitir o cadastro de contas de serviços bancários – COSIF (Plano Contábil das Instituições do Sistema Financeiro Nacional).

Possibilita o Cadastro do Plano de Contas Bancário por Empresa/Ano.

Possibilitar a Inativação automática de todas as contas de um plano na

importação.

 Permitir a importação do arquivo de declaração mensal conforme layout proposto pela ABRASF (Associação Brasileira das Secretarias de Finanças das Capitais), preferencialmente na última versão disponível.

 Possibilitar o acompanhamento das declarações por meio de relatórios de serviços por conta, com as seguintes informações: Período, Estabelecimento (s), Tipo de declaração (Normal//Retificadora), Item do Serviço (conforme lei 116/2003), COSIF, Código da Conta, Descrição da Conta, Valor Declarado, Alíquota ISS, Imposto (total do imposto daquele serviço).

Permitir a emissão da guia de recolhimento do ISS.

 Possibilitar a inserção de Múltiplos Cadastros de Estabelecimentos/Econômicos com o mesmo código do Banco na FEBRAN (Federação Brasileira de Bancos).

 Possibilitar a integração automática com o sistema de tributos municipais, para geração dos débitos e inscrição em caso de não pagamento.

# **1.17. SISTEMA DE SITUAÇÃO FISCAL – CND:**

 Possuir integração com o sistema de Tributos Municipais e Fiscalização do ISS, permitindo a consulta on-line da situação do solicitante da CND.

 Possibilitar através do n° do CPF e código de verificação que seja emitida a certidão negativa de débitos ou certidão positiva com efeito de negativa para contribuinte que não possuem débito vencidos com a fazenda municipal.

 Possibilitar através do n° do CNPJ e código de verificação que seja emitida a certidão negativa de débitos ou certidão positiva com efeito de negativa para empresas que não possuem débito vencidos com a fazenda municipal.

 Possibilitar através do n° do CPF ou CNPJ e código de verificação que seja emitida a certidão negativa de débitos ou certidão positiva com efeito de negativa para imóveis que não possuem débito vencidos com a fazenda municipal.

 Possibilitar através do n° do CPF ou CNPJ e código de verificação que seja emitida a certidão negativa ambiental.

 Possibilitar através do n° do CPF ou CNPJ e código de verificação que seja emitida a certidão negativa de débitos ou certidão positiva com efeito de negativa para imóveis rurais que não possuem débito vencidos com a fazenda municipal.

 Permitir a consulta da validade dos documentos emitidos através de código de verificação.

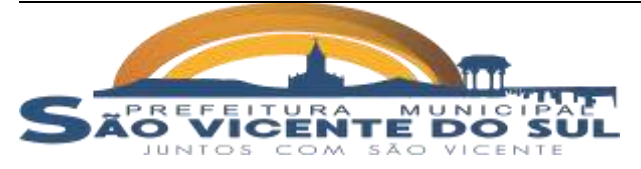

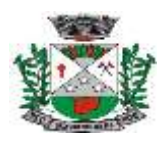

Permitir a remissão das certidões negativas.

### **1.18. SISTEMA DE ITBI ELETRÔNICO:**

 Possuir acesso via internet para solicitações de avaliações de imóveis urbanos e rurais.

 Deve possuir integração com o sistema de tributos municipais para geração de cadastros de imóveis e geração de guias de pagamentos.

 Permitir fazer simulações do valor do ITBI de acordo com a legislação municipal;

 O sistema deve permitir a reavaliação das solicitações recebidas pela internet pelo fiscal do município.

 Permitir após a avaliação do município que seja publicada a guia de pagamento do ITBI;

 Possibilitar após a confirmação do pagamento que seja automaticamente transferido a propriedade do bem no cadastro imobiliário do município;

 Fornece relatórios de solicitações e gerenciais no software do ITBI para o município.

## **1.19. SISTEMA DE EMISSÃO DE DOCUMENTO DE ARRECADAÇÃO:**

 Possibilitar após os lançamentos de tributos, que os mesmos sejam impressos via internet de forma online.

 Permitir que o município determine que tipo de débitos estarão disponíveis para emissão de documento de arrecadação municipal.

 Permite a emissão dos documentos de arrecadação municipal com código de barras padrão FEBRABAN.

Permitir filtrar os débitos por ano conforme informado.

 Permitir que o município defina a política de privacidade para emissão dos documentos de arrecadação, por solicitação de acesso ou somente pelo n° do CPF/CNPJ.

 Possuir filtros de seleção via CPF/CNPJ e também permitir seleção por código do imóvel ou estabelecimento.

- Permitir configurar mensagens nos documentos de arrecadação.
- Os DAMs emitidos pelo sistema devem permitir pagamento via PIX, através do

QrCode.

 Permitir a emissão dos carnês de IPTU do ano, sendo possível optar pela emissão da parcela única ou imprimir as parcelas.

### **1.20. SISTEMA DE COMPRAS, LICITAÇÕES E CONTRATOS:**

 Possuir integração com os sistemas de Controle de Estoques, Controle de Merenda, Medicamentos e Frotas, para envio de requisições de compras de forma automática.

 A rotina de requisições de compras deverá permitir para todos os setores da prefeitura municipal/Câmara de Vereadores a inclusão de produtos e/ou serviços para compra através de licitação, disparando automaticamente alerta para o setor de compras e licitações sobre esta demanda, que procederá na aglutinação destes pedidos num termo de referência/processo licitatório.

 Possuir integração com o sistema de contabilidade para consulta e reserva de dotação na abertura do processo licitatório e na distribuição da ordem de compra para empenho.

 Possuir no cadastro de materiais informações como: Material de consumo ou permanente.

 Permitir cadastrar fornecedores, emitindo Certificado de Registro Cadastral e controlando a sequência do certificado.

 Possibilitar o cadastramento de fornecedores informando o porte da empresa e cadastro das certidões e documentos com o prazo de validade.

 Permitir o cadastramento de coletas de preço, possibilitando gerar uma compra direta, processo administrativo ou de compra, tendo como base para o valor máximo do item o preço médio ou menor preço cotado para o item na coleta de preços

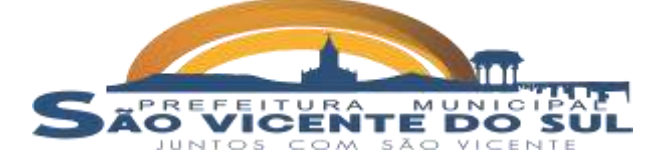

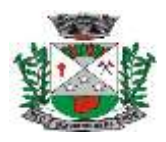

 Permitir a gravação dos itens da coleta de preço em meio magnético para cotação pelos fornecedores e possibilitar a leitura dos preços cotados para preenchimento automático dos preços dos itens.

 Permitir que a ordem de compra fique disponível para o empenhador após a autorização do responsável pelas compras.

 Possibilitar o acompanhamento dos processos licitatórios desde a preparação até seu julgamento, envolvendo as etapas conforme abaixo: Publicação do processo; Impugnação; Emissão do mapa comparativo de preços; Emissão das Atas referente a Documentação e Julgamento das propostas; Interposição de recurso; Anulação e revogação; Parecer da comissão julgadora; Parecer jurídico e Homologação.

Permitir a realização de licitações com julgamento pelo menor preço por item ou

global.

Possibilitar a desclassificação do item.

 Registrar os processos licitatórios contendo todos os dados necessários para sua identificação, tais como: Número do processo; Objeto da compra; Modalidade de licitação; Datas de abertura e recebimento dos envelopes.

 Permitir o cadastramento de Comissões de Licitações: Permanente; Especial; Servidores; Agente de Contratação; Pregoeiros e Leiloeiros, e informando as portarias ou decretos que as designaram, com suas respectivas datas de designação e expiração, permitindo informar também os seus membros e funções designadas.

 Permitir a gravação dos itens do processo licitatório em meio magnético para ser enviado aos fornecedores para digitação do preço de cada item e possibilitar a leitura dos preços digitados para preenchimento automático no cadastro de itens do processo.

 Controlar o tempo entre um lance e outro por meio de um cronômetro na mesma rotina dos lances.

 Possibilitar a utilização de critérios de julgamento das propostas em relação a microempresa e empresa de pequeno porte, de acordo com lei complementar 123/2006.

Possibilitar a emissão da ata do pregão presencial, histórico dos lances.

 Permitir parametrização para numerar a licitação de forma sequencial ou por modalidade, possibilitando alterar a numeração sugerida pelo sistema.

 Gerar entrada do material no almoxarifado a partir da importação da licitação ou ordem de compra.

 Permitir criar e editar modelos de editais, contratos, autorização de compras, atas e outros relatórios desejados a partir dos modelos existentes no sistema.

 Permitir a geração de arquivos com os itens/produtos/serviços cadastrados em pregão eletrônico para exportação/importação para o sistema Compras Eletrônicas RS https://www.compras.rs.gov.br utilizado pelo município, conforme layout próprio do sistema, e *se a contratada não possuir esta rotina, deverá providenciá-la no prazo máximo de 90 (noventa) dias após assinatura contrato, sem custo adicional à contratante*.

 Permitir a importação do resultado do pregão eletrônico, ou seja, os itens com os respectivos vencedores.

 Possuir gerador de arquivos das informações de licitações realizadas e contratos para o sistema LicitaCon do TCE/RS, conforme leiaute determinado pelo mesmo.

 Permitir o registro e controle dos contratos e aditivos gerados através de processo licitatório;

 Permitir a inabilitação de fornecedores por suspensão ou rescisão de contrato, controlando a data limite da situação de inabilitado;

 Possibilitar o acompanhamento dos processos licitatórios desde a preparação até seu julgamento, envolvendo as etapas de Publicação do processo; Impugnação; Emissão do mapa comparativo de preços; Emissão das Atas referente a Documentação e Julgamento das propostas; Interposição de recurso; Anulação e revogação; Parecer da comissão julgadora; Parecer jurídico;

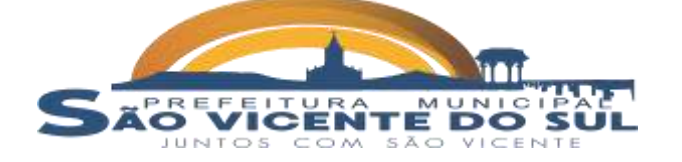

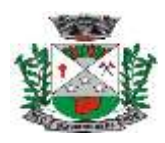

Homologação e adjudicação; Contratos e aditivos; Autorizações de fornecimento; Liquidação das autorizações de fornecimento; Gerar empenhos para a contabilidade e liquidação dos empenhos;

 Emitir relatórios para controle de vencimento dos contratos, autorizações de fornecimento e termos aditivos de Contratos;

 Possuir histórico do contrato, permitindo a seleção do tipo de histórico (acréscimo, diminuição, equilíbrio, rescisão ou outros) e também, possibilitar a visualização do tipo de alteração (bilateral ou unilateral);

 Possuir cronograma de pagamentos dos contratos, possibilitando controlar a situação (pago, vencido ou a vencer);

 Possuir cronograma de entrega dos itens dos contratos, controlando também a situação (entregue, vencido ou a vencer);

 Possibilitar a rescisão do contrato ou aditivo, informando: Motivo da rescisão; Data do termo, da rescisão e da publicação; Valor da multa e indenização; Fundamento Legal; Imprensa oficial;

 Emitir todos os relatórios necessários exigidos pelas Leis de Licitação em vigor, como por exemplo: Termo de abertura e autorização do processo licitatório; Parecer jurídico e contábil; Publicação do edital; Atas das sessões de julgamento do Processo Licitatório; Atas do pregão; Emissão de contratos; Notas de autorização de fornecimento; Relatórios para divulgação na internet; Demonstrativo das compras efetuadas;

 Permitir criar e editar modelos de editais, contratos, autorização de compras, atas e outros relatórios desejados à partir dos modelos existentes no sistema;

Possuir modelos de textos de editais e contratos no banco de dados;

 Disponibilizar ferramenta para notificação/alerta sobre o término dos contratos desde 90 (noventa) dias antes de seu vencimento.

### **1.21. SISTEMA DE CONTROLE DE PATRIMÔNIO:**

 Possuir cadastro para os bens móveis e imóveis do órgão, o empenho e fornecedor da aquisição do bem, além do estado de conservação do bem: "péssimo", "ruim", "regular", "bom" e "ótimo".

Permitir vinculação da conta contábil e natureza do bem.

 Permitir visualização de valor de aquisição, o valor total de depreciação, assim como cadastrar e visualizar as incorporações e desincorporações.

Permitir visualização do valor da última reavaliação do bem.

 Permitir armazenamento e visualização da imagem atual do bem por meio dos arquivos: jpg, bmp e pdf.

 Permitir visualização da situação do bem como: "ativo", "baixado", "comodato", "locado", "cedido".

 Permitir informar características personalizadas para o cadastro de bens. Por ex.: "Cor", "Altura", "Peso".

Permitir alteração da placa do bem.

 Permitir controle de transferência de bens entre os diversos órgãos, responsáveis e contas da entidade assim como cessões e locações, possibilitando a emissão do relatório de transferências de determinado tipo, incluindo também a emissão como Termo de Transferência de Bens.

 Permitir cadastro das contas patrimoniais, classificá-las por bens móveis e Imóveis e identificar o tipo de bens tangíveis e intangíveis.

 Permitir informa o valor (%) residual do bem e o % de depreciação anual dos bens.

 Permitir cadastro de conversão de moedas indexadoras, para que ao cadastrar bens adquiridos em outras épocas converta automaticamente para o valor atual ao cadastrar o bem.

 Permitir reavaliação de bens individual, ou por lote e identificar o tipo de reavaliação: Ajuste ou reavaliação e possibilitando adequar o novo valor de depreciação anual do bem.

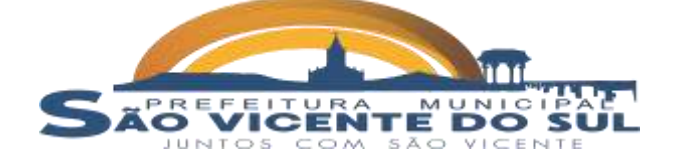

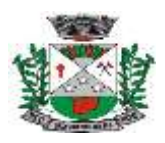

 Controlar movimentação dos bens encaminhados à manutenção, armazenando os dados básicos desse movimento; tais como:

**a)** Data de envio e previsão de retorno;

**b**) Tipo de manutenção (se a manutenção é preventiva ou corretiva):

 Emitir relatório identificando o bem, valor atualizado, conta ao qual ele pertence, o responsável pelo bem, número patrimonial e a data de aquisição.

 Emitir termo de responsabilidade da guarda dos bens por responsável ou por órgão/centro de custo.

 Emitir relatório de bens em inventário por centro de custo e/ou responsável, permitindo selecionar a situação (em processo de localização, localizados e pertencentes ao setor, localizados, mas pertencentes a outro setor, não localizados ou todas) e emitir também o termo de abertura e encerramento do Inventário.

 Emitir etiquetas de controle patrimonial, inclusive com código de barras para leitura óptica, além de permitir que o usuário possa confeccionar sua própria Etiqueta.

 Permitir registro da abertura e do fechamento do inventário, bloqueando a movimentação ou destinação de bens durante a sua realização.

Emitir relatório de baixas de bens.

 Emitir relatório para conferir os lançamentos de inventário, possibilitando a seleção por responsável, por órgão ou por centro de custo.

 Manter registro/histórico de todas as movimentações dos itens patrimoniais realizadas no exercício, possibilitando a emissão de relatório por período e também visualizar as movimentações por centro de custo.

 Emitir relatório de reavaliações de bens com seleção por bem, por conta e período.

 Emitir relatório por período dos movimentos das contas dos bens, possibilitando visualizar o saldo anterior ao período, total de entradas, total de saídas e saldo atual da conta.

 Emitir relatório com os movimentos contábeis (aquisições, baixas, depreciações) ocorridos no patrimônio no período de seleção.

 Permitir inserir no cadastro dos bens um valor mínimo residual para os bens, para controle das depreciações.

 Permitir cadastro de comissões para inventário e reavaliação de bens com informação do número da portaria, data da portaria, finalidade e membros da comissão.

 Permitir a integração online, sem necessidade de aplicativo para integração, com o sistema de Contabilidade para envio das movimentações de depreciação, doações, baixas e avaliações.

 Permitir o controle de Inventário de Bens, possuindo abertura de Inventário do exercício, lançamento, encerramento e emissão de relatórios referentes ao inventário.

### **1.22. SISTEMA DE ALMOXARIFADO/MATERIAIS:**

 Possibilitar o controle de toda movimentação de entrada, saída, devolução, prazo de validade e transferência de materiais no estoque.

Permitir registrar alterações quanto às informações no cadastro de fornecedores.

 Possibilitar integração com o sistema de Compras e Licitações para importação ou acesso ao centro de custos, materiais e fornecedores.

 Permitir a integração com o sistema de Contabilidade Pública para envio mensal da movimentação de estoque, permitindo a configuração da conta contábil no cadastro do produto.

Permitir controlar os limites mínimos e de reposição de saldo físico em estoque.

 Permitir gerenciar os ajustes e os saldos físicos e financeiros dos estoques, ocorridos do inventário.

Possibilitar gerenciar a necessidade de reposição de materiais.

 Possibilitar o controle de materiais conforme especificações definidas pelo município; (Consumo/Permanente/ Perecível/etc.).

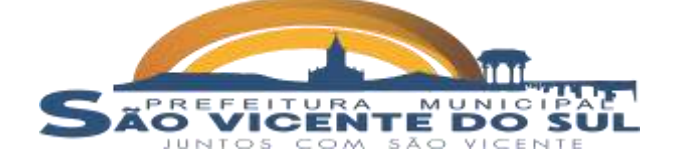

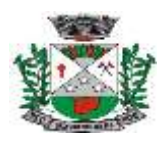

 Possibilitar a emissão de relatório da ficha de controle de estoque, mostrando as movimentações por material e período com saldo anterior ao período.

 Possibilitar a emissão de relatórios de entradas e saídas de materiais por produto, nota fiscal e setor.

 Possibilitar a emissão de relatório de balancete do estoque mostrando os movimentos de entradas, saídas e saldo atual por período.

 Emitir um resumo anual das entradas e saídas, mostrando o saldo financeiro mês a mês por estoque e o resultado final no ano.

 Permitir registrar processo licitatório, número do empenho, fornecedor, número da Ordem de Compra/Serviço e documento fiscal.

 Manter controle efetivo sobre as requisições de materiais, permitindo atendimento parcial de requisições e mantendo o controle sobre o saldo não atendido das requisições.

Efetuar cálculo automático do preço médio dos materiais.

 Permitir o gerenciamento integrado dos estoques de materiais existentes nos diversos almoxarifados.

 Utilizar centros de custo (setores) na distribuição de matérias, para apropriação e controle do consumo.

### **1.23. SISTEMA DE CONTROLE DE FROTAS:**

 Permitir registrar ordem de abastecimento com informações do veículo, fornecedor, motorista e combustível a ser utilizado, permitindo o lançamento automático da despesa.

 Possuir controle do consumo de combustível e média por veículo, permitindo a emissão de relatório por veículo, por período e com opção para detalhamento dos abastecimentos.

 Permitir controlar as trocas de pneus com identificação da posição dos pneus trocados (dianteira/traseira/todos) incluindo tipo da troca (novo/recapagem), possibilitando a emissão do relatório com seleção de período da troca, veículo, material, tipo de troca e identificação dos pneus trocados.

Permitir o registro de despesas gastas por veículo ou máquina.

 Controlar as trocas de óleo efetuadas nos veículos, identificando o tipo da troca (caixa, diferencial, motor ou torque), possibilitando a emissão do relatório por período, veículo, fornecedor, material e pelo tipo da troca.

 Permitir o cadastro de licenciamentos dos veículos com informação da data/valor do licenciamento e seguro obrigatório, possibilitando a emissão do relatório por período e veículo.

 Controlar produtividade dos veículos com avaliação de desempenho de cada um, emitindo relatório demonstrando os litros consumidos, a média e avaliando o consumo do veículo (ou baixo ou normal ou alto).

Permitir cadastro de implementos agrícolas.

 Possibilitar lançar solicitação e autorização do de serviço podendo indicar qual a máquina e o implemento que será utilizado.

 Permite integração com o sistema de tributos municipais à fim de incluir os débitos gerados pelos serviços executados.

Permite lançar o deslocamento de veículos, hodômetro inicial e hodômetro final.

Permitir o cadastramento de adaptações realizadas nos veículos.

### **1.24. SISTEMA DE CONTROLE DE PROTOCOLO:**

Permitir a abertura de processo em diversos departamentos da entidade.

 Permitir controle de numeração de processo por solicitação com possibilidade de reinicio a cada novo exercício.

 Permitir controlar o histórico de cada processo em toda a sua vida útil até o encerramento.

 Cadastrar pareceres sobre o processo em cada trâmite sem limite de tamanho de parecer e com possibilidade de anexar documentos ao mesmo.

Permitir digitalização de documentos nos processos ou pareceres.

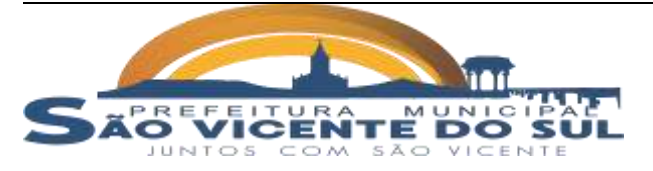

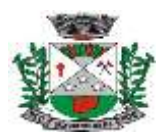

 Manter registro de funcionário/data de todo cadastramento ou alteração dos processos em trâmite.

 Permitir que cada departamento atualize ou consulte os processos sob sua responsabilidade.

 Permitir movimentação de processos arquivados entre os departamentos registrando data de saída e devolução do processo, usuário e departamento que solicitou.

 Possuir relatórios para acompanhamento de processos abertos, em tramite, encerrados, arquivados.

 Permitir a consulta da tramitação do processo pela internet, utilizando o número do protocolo ou CPF do requerente.

### **1.25. SISTEMA DE PORTAL DA TRANSPARÊNCIA:**

 Consulta de Receitas: Deve exibir as informações da receita orçada, arrecadada no mês selecionado e o acumulado até o mês e o saldo orçamentário da receita.

 Maiores Arrecadações por Contribuinte: Deverão ser exibidos os nomes dos contribuintes com maior arrecadação tributária no ano selecionado. O sistema deve exibir o nome dos contribuintes em ordem decrescente do valor tributário arrecadado anual.

 Despesas por Credor: Na consulta das despesas por credor deve ser possível efetuar a pesquisa pela entidade, ano e nome do credor com CNPJ/CPF. Deve ser exibido o valor empenhado, liquidado, pago e retido, bem como a data e número dos respectivos documentos.

 Execução de Despesas: Deve exibir os valores da despesa orçada, orçamento atualizado, liquidado e pago, agrupados por órgão, unidade e elemento de despesa.

 Gastos Diretos por Despesa: Deve exibir os valores da despesa paga, data do pagamento e número do documento, agrupados por elemento de despesa, órgão, unidade e credor com CNPJ/CPF.

 Execução da Receita: Deve exibe os valores da receita orçada, arrecadada no mês e acumulado até o mês selecionado e o saldo orçamentário da receita, agrupado por rubricas (tipo de receita).

 Licitações: Devem ser efetuadas consultas no sistema de Compras e Licitações, exibindo os processos de compras que contém licitação efetuada.

 Consulta de licitações: Deve exibir o número do processo, ano, situação, data da abertura, objeto de licitação e modalidade. Ao selecionar um processo o sistema deve exibir informações complementares sobre a descrição da licitação, podendo consultar documentos relacionados ao processo, quando anexados.

 Outras informações que o Município julgar importante ao interesse do cidadão, possibilitando, inclusive, o *upload* de arquivos, devendo as solicitações de adequações serem realizadas em até 30 dias.

 Informações de divulgação obrigatória de acordo com a legislação a que os órgãos do Município se submetem, com prazo de atendimento de 30 dias após solicitação.

# **1.26. SISTEMA DE AUDITORIA DO CONTROLE INTERNO:**

 Possuir acesso via internet, permitindo efetuar auditoria em qualquer setor dentro e fora da estrutura do município.

 O sistema deve permitir a unidade de controle interno informar a composição da estrutura legal (lei, decreto e portaria com componentes) que subsidia os trabalhos dessa unidade, com emissão de relatório filtrado por períodos.

- Permitir a elaboração do plano de atividades do exercício e excepcionais.
- Permitir o cadastro da lista de verificações a ser feitas por setor e seção.

 Permitir no momento da verificação lançar observações quando o setor auditado não atende ao requisito da lista.

 Permitir a emissão de notificações e envio automático da mesma para a pessoa notificada.

Possibilitar o acompanhamento da data de vencimento da notificação.

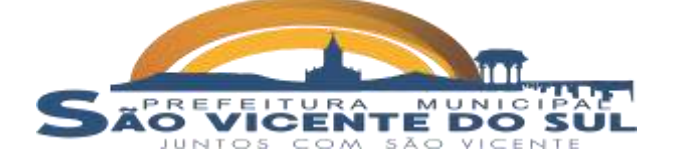

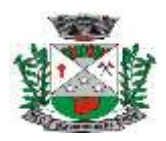

 Possibilitar o acompanhamento das datas de auditoria cadastradas para o ano e permitir importar essas datas para o novo exercício alterando o ano.

- Possibilitar a criação de documentos e armazenar esses documentos no banco de dados.
- Permitir o cadastro da equipe de controle interno e limitar acesso aos processos por usuário.

 Permitir lançamento de valores de receita e despesas para geração dos índices de gasto com saúde e educação.

Possibilitar a emissão de relatório contendo todo o processo de auditoria.

# **1.27. APP SOLICITAÇÃO DE SERVIÇOS:**

- Permitir cadastrar origem de ocorrência**.**
- Permitir cadastrar tipo de ocorrência.
- Possuir gerenciador de ocorrência de serviços e manutenções, com possibilidade

de filtrar

por tipo de ocorrência, origem de ocorrência e situação de ocorrência.

 Possuir cadastro de ocorrência, com possibilidade de informar o tipo de ocorrência, o solicitante, o endereço da ocorrência e a descrição.

 Ter o cadastro de ocorrência integrado com o Google Maps, considerando o endereço cadastrado.

Permitir visualizar, alterar ou excluir uma ocorrência na situação aberta.

 Permitir programar uma ocorrência cadastrada, informando a data de execução, o responsável pela execução e o tipo (vistoria, execução, fiscalização).

 Permitir consultar as programações de um determinado serviço de manutenção possibilitando verificar o histórico dessas programações em ordem cronológica.

Permitir informar para cada programação a equipe responsável pela execução da

 Permitir a impressão da programação com os dados da ocorrência bem como da equipe responsável pela execução do serviço.

 Permitir cancelar uma ocorrência cadastrada mantendo o registro disponível para visualização e consulta.

- Permitir anexar imagens e documento à ocorrência incluída.
- Permitir imprimir a ocorrência.
- Integração do registro e gerenciamento de ocorrências com processo de

workflow.

atividade.

- Permitir o registro de ocorrências através do autoatendimento da entidade.
- Emitir Relatório de Serviços Executados.

# **1.28. SISTEMA PORTAL INSTITUCIONAL (WEB SITE):**

Possuir uma página na internet (Website ou Sítio Eletrônico).

 Permitir cadastrar serviços informativos, com a finalidade de orientar os cidadãos, contendo requisitos e dados gerais sobre os serviços prestados pela entidade.

- Permitir a criação de serviços específicos para o Portal.
- Possuir cadastro da estrutura de secretarias e horários de atendimento e contatos.

 Disponibilizar serviço de Acesso à Informação, com a possibilidade de protocolar solicitação e consultar os seguintes dados da entidade: obras e ações, estrutura organizacional e perguntas frequentes, de acordo com a Legislação 12.527/2011.

Possibilitar a consulta de tramitação dos protocolos cadastrados na prefeitura.

 Permitir o cadastro de notícias no portal, com a possibilidade de relacionar imagens, serviços, links, categorias, páginas e definir quais registros serão destaques.

 Possuir cadastro de avisos no portal, sendo exibido em forma de pop-up*,* com possibilidade de adicionar imagem, vídeo e link.

 Permitir o cadastro de agenda no portal, com intuito de organizar os eventos realizados pela entidade e com a possibilidade dos cidadãos acompanha-los via web.

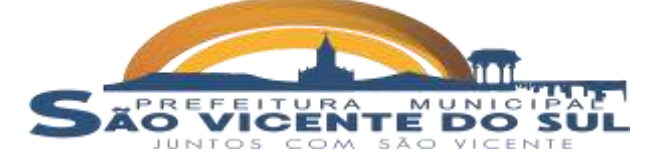

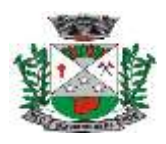

 Possuir cadastro de mídias no portal, possibilitando a centralização dos arquivos para posterior vínculo em notícias, serviços e páginas.

 Possibilitar o cadastro de banner para o portal, podendo configurar o local que será demonstrado e o seu relacionamento.

 Permitir o cadastro de menu para o portal, para facilitar a localização das informações, podendo configurar o seu relacionamento.

Possuir o cadastro de galerias, vídeos e links para posterior acesso via portal.

#### **SISTEMAS/SERVIÇOS PARA PREFEITURA MUNICIPAL- SAÚDE 1.29. INTEGRAÇÃO CADASTROS NACIONAIS:**

# **1.29.1. SISTEMA CADASTRO NACIONAIS**

- Possuir o cadastro de munícipios já povoado.
- Possuir o cadastro de Unidades da Federação já povoado.
- Possuir o cadastro de tipos de logradouros já povoado.
- Permitir o cadastro de logradouros.
- Possuir o cadastro de tipos de rendas já povoado.
- Possuir o cadastro de CBO (Cadastro Brasileiro de Ocupações) já povoado.
- Possuir o cadastro de Procedimentos SIGTAP já povoado.
- Possuir o cadastro de tipos de encaminhamentos.

### **1.29.2. CADASTRO DE UNIDADES DE ATENDIMENTO**

 Possuir importação/atualização das unidades de saúde do sistema SCNES do Ministério da Saúde instalado no município através de arquivos XML que possam ser importados a qualquer momento.

 Permitir o cadastro das unidades de saúde do Município com base nas informações registradas no CNES:

- Identificação (Número do CNES, física ou jurídica, CNPJ/CPF do estabelecimento, CNPJ da Mantenedora, Situação (Individual/Mantido), Tipo de Estabelecimento/Unidade);

- Caracterização do estabelecimento (Esfera administrativa);

- Possibilitar o cadastro de grupos de salas de atendimento.
- Permitir o Cadastro de Salas de atendimento.
- Permitir o Cadastro de serviços/classificações de atendimento.
- Possuir a indicação se o estabelecimento é upa 24h.

 Possuir a indicação se o estabelecimento é uma unidade gestora de outros estabelecimentos com a indicação dos estabelecimentos dependentes.

- Possuir a indicação se o estabelecimento é Atenção Básica.
- Possuir a indicação se o estabelecimento atende Média Complexidade.

 Possibilitar informar se a unidade de atendimento é gestora, caso não gestora, apresentar campo para indicação das unidades que são geridas por ela.

### **1.29.3. RELATÓRIOS CADASTRO DE UNIDADES DE ATENDIMENTO**

Possuir relatório de unidades de atendimento pertencentes da atenção básica.

 Possuir relatório indicativo cadastral com os dados de nome, cnes, data de abertura, alvará, cnpj gestor.

### **1.29.4. CADASTRO DE PROFISSIONAIS**

 Permitir o cadastro de profissionais da saúde contendo no mínimo as informações:

**a)** Identificação (Nome, Data de Nascimento, Nome da Mãe, Sexo, Naturalidade, CPF, Identidade com Data de Emissão, Estado e Órgão Emissor, PIS/PASEP, CNS);

**b)** Residenciais (Município, UF, Logradouro, Bairro, CEP, Telefone, Celular) – deve possibilitar endereço principal e de correspondência;

**c)** Permitir a inclusão e manutenção dos vínculos empregatícios do profissional em cada unidade de saúde contendo no mínimo (Unidade de Saúde, CBO, o Registro de Classe com o

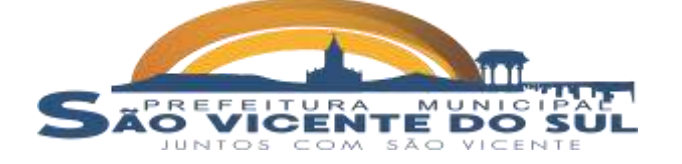

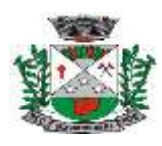

Órgão emissor e Estado, Carga horária ambulatorial, carga horária outras atividades).

 Possuir funcionalidade para clonagem/duplicação de um vínculo empregatício, facilitando a inclusão do mesmo vínculo em uma unidade de saúde diferente.

- Possibilitar upload de foto de perfil do profissional.
- Na lista de profissionais deverá permitir botão de acesso rápido aos vínculos dele, sem a necessidade de abertura do cadastro para verificar tais informações.
	- Possibilitar na lista de profissionais buscar os mesmos pelo nome.
		- Possibilitar na lista de profissionais buscar os mesmos pelo CPF.
		- Possibilitar na lista de profissionais buscar os mesmos pelo CBO.
		- Possibilitar na lista de profissionais buscar os mesmos pelo bairro em que mora.
		- Possibilitar na lista de profissionais buscar os mesmos pelo logradouro em que

mora.

- Possibilitar na lista de profissionais buscar os mesmos pelo sexo.
- Possibilitar na lista de profissionais buscar os mesmos pelo nome da mãe.
- Possibilitar na lista de profissionais buscar os mesmos pelo nome do pai.
- Possibilitar na lista de profissionais buscar os mesmos pelo estado civil.

### **1.29.5. CADASTRO DE PACIENTES**

 Permitir o cadastro de pacientes/usuários compatível com o padrão de informações do CADSUS / SIAB / eSUS, contendo no mínimo as informações:

**a)** Pessoais (Nome, Data de Nascimento, Sexo, Nº do CNS, Raça/Cor, Etnia, Nome do Pai e Mãe, Telefone, Celular, Telefone de Contato, e-mail, Nacionalidade, Município, Logradouro, Número, Bairro, Localidade, Complemento, CEP e Unidade de Saúde onde está cadastrado);

## **b)** Peso e altura;

**c)** Documentos (CPF, Número da Identidade, Data de emissão, Órgão Emissor e UF, Número da carteira de trabalho, Série, Data de emissão, UF e PIS/PASEP).

 Possuir parametrização de campos que deverão ser definidos como obrigatórios para conclusão do cadastro, minimamente a informação de um dos endereços.

Permitir realizar a pesquisa do paciente por qualquer campo do referente

cadastro.

- Possibilitar informar as alergias medicamentosas, indicando os princípios ativos.
- Possibilitar informar o estabelecimento de atendimento da abrangência do

paciente.

- Possibilitar informar se alérgico ou não, contendo campo de texto.
- Possibilitar informar cpf e nome do responsável do paciente, em casos de

crianças ou idosos.

# **1.30. SISTEMA DE FARMÁCIAS:**

# **1.30.1. ESTOQUE/ASSISTÊNCIA FARMACÊUTICA E CADASTROS:**

- Possuir cadastro de Classes de produtos:
- Possuir cadastro de Grupos de produtos:

 Possibilitar indicar a multiplicidade do produto, para que ao realizar uma dispensação a pacientes ou saída de baixa, realize somente com números múltiplos ao indicado, não permitindo a dispensação errada, como por exemplo o número de comprimidos que contém uma cartela;

- Possuir cadastro de Subgrupos de produtos:
- Criar um estoque automaticamente por unidade de saúde:

 Possuir cadastro de setores de custo, que compreende na separação do estoque do estabelecimento em mini estoques aliados:

Possuir cadastro de fornecedores:

 Possuir cadastro de via de administração para medicamentos/produtos, está preenchida automaticamente pela fornecedora, sem necessidade de o contratante atualizar;

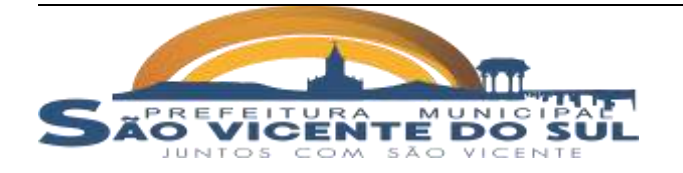

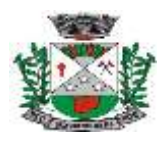

 Possuir cadastro de produtos e medicamentos identificando seu nome, concentração, apresentação, ação terapêutica, grupo, subgrupo, classe, lista de psicotrópicos, código DCB e o seu tipo de uso/administração;

Possuir o cadastro de Prescritores, com as informações mínimas de nome, órgão

e uf de emissão;

hospitalar;

- Possuir cadastro de Unidades de Medida:
- Possuir cadastro de Unidades de Medida do CATMAT de forma automática;
- Possuir cadastro de ação terapêutica:

 Permitir o relacionamento do cadastro do produto a um código CATMAT e a sua respectiva Unidade de Fornecimento;

 Possuir a lista de Denominações Comuns Brasileiras (DCB) da Anvisa de 2007, versão de 22/02/2008 no qual deverá constar o nome da substância, o No de DCB e o No do CAS (Chemical Abstract Service);

- Permitir relacionar o cadastro do produto a um No de DCB;
- Permitir informar o cadastro de produto se é medicamento e/ou insumo

 Possibilitar a realização de pesquisa de produto por qualquer campo do cadastro referido em sua listagem de consulta;

 Possuir forma de indicação do tipo da lista de produtos da ANVISA, conforme Portaria SVS/MS no. 344, de 12 de maio de 1998;

 Permitir a identificação de produtos que não podem ser fracionados conforme Resolução da Diretoria Colegiada - RDC n° 80, de 11 de maio de 2006, através da indicação no cadastro de unidades de medida;

 Plertar ao operador se o paciente estiver sendo recepcionado em uma unidade e ele resida em outro município, respeitando parametrização;

Permitir o cadastro e manutenção de restrições alérgicas;

 Controlar o valor baixado ao efetuar uma movimentação de estoque o custo médio ponderado da entidade, de forma globalizada;

### **1.30.2. ENTRADAS:**

Permitir a inclusão de todos os códigos de barras do produto;

 Permitir a consulta de todas as entradas já registradas no sistema com opção de busca por data da entrada, número da nota fiscal, nome do fornecedor ou unidade de saúde;

- Permitir o uso de código de barras, para agilizar a entrada e saída de itens;
- Permitir o registro do número da licitação, quando efetuada compra por esta

modalidade;

- Permitir o registro da AF Autorização de Fornecimento;
- Permitir o registro de entradas por fornecedor;
- Permitir o registro de entradas por doação;
- Permitir o registro de entradas por empréstimo;
- Permitir o registro de entradas por implementação de estoque;
- Permitir o registro de entradas por ajuste de estoque;
- Permitir o registro do lote da entrada para notas entregues e, lotes (fracionadas);
- Permitir incluir no registro dos itens de entradas, no mínimo as informações referentes ao produto, fabricante, lote, quantidade, valor unitário e data de validade;

Possibilitar efetuar estorno total ou parcial, com geração automática de uma saída

na data de estorno;

Ser possível a digitação de uma nota e salvar, para posterior término da entrada e

finalização;

 Efetuar a entrada no estoque, somente quando a mesma for finalizada; **1.30.3. SAÍDAS - DISPENSAÇÃO:**

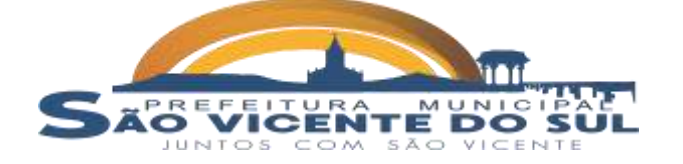

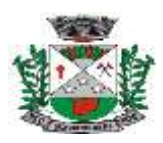

controlados;

térmica;

Obrigar a inclusão da informação do prescritor nas receitas de medicamentos

Fazer uso de código de barras, para agilizar a dispensação;

 Alertar o operador caso o paciente ainda possua o medicamento informado em quantidade suficiente de acordo com a última dispensação;

Controlar medicamentos concedidos por programas do Ministério da Saúde;

 Exibir o primeiro lote a ser dispensado, dispensando automaticamente sempre os lotes com a menor validade;

 Possuir a informação de outra unidade que possua um medicamento em estoque, caso a unidade não tenha um produto em estoque e que também não possua um similar em estoque, indicando ao paciente onde ele possa retirar o medicamento;

 Permitir a parametrização de impressão ou não do comprovante de entrega dos medicamentos com espaço para assinatura do paciente;

Disponibilizar a opção de impressão dos comprovantes em impressora padrão ou

 Apresentar opção em tela para imprimir automaticamente o comprovante após finalização/salvamento da dispensação;

 Possibilitar informar o tipo do tratamento em cada item da dispensação, informando minimamente via de administração, observação e posologia;

 Apresentar automaticamente campo para preenchimento do peso e altura, para medicamentos/produtos classificados como preenchimento obrigatório na Base Nacional de Assistência Farmacêutica;

 Apresentar automaticamente campo para preenchimento de CID – Cadastro Internacional de doenças, para medicamentos classificados como preenchimento obrigatório na Base Nacional de Assistência Farmacêutica;

Possibilitar efetuar o estorno a qualquer momento.

 Possibilitar efetuar estorno total ou parcial, com geração automática de uma entrada na data de estorno;

# **1.30.4. REQUISIÇÕES E TRANSFERÊNCIAS:**

 Manter bloqueado o estoque dos itens requisitados na unidade requisitada até o aceite de recebimento ou cancelamento da transferência pela unidade requisitante;

 Permitir configurar se usa o aceite de transferências, caso opte por não usar, as quantidades transferidas pela unidade requisitada entrarão automaticamente o estoque da unidade requisitante após a transferência;

 Permitir configurar se usará a aprovação de transferência pela unidade requisitada, caso não estiver ativo, ao realizar a transferência os itens transferidos serão bloqueados na unidade requisitada e enviados a unidade requisitante;

 Possibilitar iniciar a digitação de uma transferência e salvar, sem movimentar estoque, movimentando somente após movimentar para finalizada;

 Possibilitar efetuar o estorno, total ou parcial, de uma transferência a qualquer momento, desde que a unidade não tenha gasto o saldo transferido;

Possibilitar efetuar transferências entre setores de custo;

### **1.30.5. ACERTOS E INUTILIZAÇÕES:**

 Permitir a inutilização de produtos por unidade, informando (Data, Unidade, Produto, Lote, Quantidade e Motivo);

 Permitir selecionar através de tela de listagem medicamentos conforme seleção implementada pelo próprio usuário, no momento do lançamento, ou seja, o usuário pode selecionar todos os lotes com vencimento até data XX/XX/XXXX e o sistema apresentar;

- Permitir o registro de perdas e sinistros do tipo sinistro;
- Permitir o registro de perdas e sinistros do tipo perda;
- Permitir o registro de perdas e sinistros do tipo ajuste;

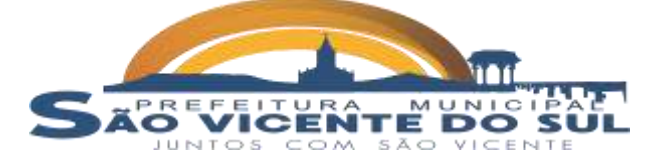

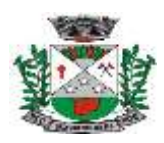

Permitir o registro de perdas e sinistros do tipo vencido;

 Permitir o registro de perdas e sinistros do tipo perda, referente a uma entrada de materiais, indicando o código da entrada;

Possibilitar efetuar estorno, com geração automática de uma entrada na data de

estorno;

#### **1.30.6. RELATÓRIOS E CONSULTAS:**

 Possuir forma de indicação/visualização dos locais de armazenamento do produto através de indicação do saldo no momento;

 Permitir através da seleção do produto, a visualização geral do estoque em todas as unidades, listando lotes e validades;

 Possuir relatório de estimativa de consumo do produto considerando o histórico de consumo do produto definido através de um período de referência;

 Permitir a consulta de todas as dispensações já registradas no sistema com opção de busca por data da dispensação, nome do paciente ou unidade de saúde;

 Possibilitar realizar a pesquisa do paciente pelo nome, nome da mãe, data de nascimento, CPF ou RG;

 Disponibilizar o acesso ao histórico das dispensações realizadas para o paciente, listando a data da retirada, a unidade de saúde, o nome produto/medicamento, o nome do profissional que receitou, a quantidade e a data de término do medicamento;

 Permitir a visualização dos estoques das unidades de saúde (pontos de distribuição/farmácias), indicando o estoque atual e as movimentações de entrada/saída/transferência, por unidade;

 Permitir fazer o controle da dispensação e uso de medicamentos, identificando os pacientes e vinculando às prescrições realizadas (receitas) e aos lotes de medicamentos (rastreabilidade do lote);

 Possuir consulta de movimentos, para verificar os valores que foram movimentados em estoque, constando os dados de valor movimentado, data e hora, quantidade, unidade de medida do produto, referente, tipo do movimento.

#### **1.31. INTEGRAÇÃO BNAFAR:**

 Permitir a integração com o sistema Hórus do programa Qualifar-SUS do Ministério da Saúde através da Base Nacional de Assistência Farmacêutica;

 Prever o relacionamento entre as unidades de fornecimento do cadastro oficial do CATMAT e as unidades de fornecimento usadas pelo programa Qualifar-SUS, de tal modo que não seja necessário efetuar relacionamentos, apenas relacionar o Produto ao código CATMAT para que a exportação possa ser realizada;

 Possuir, área restrita aos administradores e técnicos, para efetuar as configurações de comunicação com o sistema Qualifar- Base Nacional de Assistência Farmacêutica, permitindo selecionar o ambiente de integração (Produção ou Homologação) bem como os endereços dos WebServices e os usuários e senhas para o acesso;

 Permitir selecionar o ambiente de integração que será usado, de Homologação ou Integração.

 Caso selecionado o ambiente de Homologação as exportações não terão efeitos reais, ou seja, poderá ser usada para testar a comunicação e atestar o recebimento dos dados pelo programa sem comprometer a integridade dos dados. Caso seja usado o ambiente de Produção os dados terão validade real e serão considerados para todos os efeitos do programa;

 Permitir o envio de dados para o sistema Qualifar- Base Nacional de Assistência Farmacêutica, detalhando, após o envio, a mensagem retornada, o protocolo de envio e a quantidade de inconsistências e sucessos. As inconsistências devem ser detalhadas identificando o Campo e o motivo da inconsistência;

 Permitir realizar a consulta da situação dos envios, comunicando-se via WebService com Qualifar- Base Nacional de Assistência Farmacêutica;

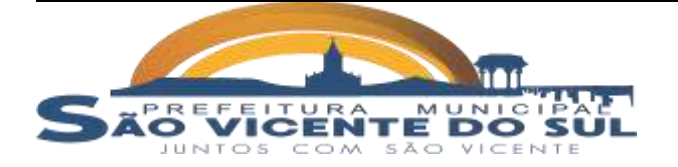

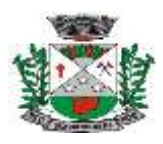

Dispensação.

Permitir, separadamente, o envio, que são: Entradas, Saídas, Estoque e

### **1.32. SISTEMA CONTROLE DE IMUNIZAÇÃO:**

 Possibilitar o cadastro de imunobiológicos, totalmente integrado com o cadastro de materiais/medicamentos da farmácia municipal.

 Após realizar a entrada do imunobiológico em estoque, no cadastro deve apresentar o valor do estoque físico global da entidade.

- Possibilitar a indicação do princípio ativo e apresentação do imunobiológico.
- Possibilitar a indicação do programa de saúde federal do imunobiológico.
- Possibilitar indicar a estratégia de vacinação no cadastro do imunobiológico.
- Possibilitar indicar o prazo de utilização e a população assistida do

imunobiológico.

 Possibilitar o cadastro de doses dos imunobiológicos diretamente pelo cadastro de Materiais Imunobiológicos.

- Possibilitar informar no cadastro de doses as seguintes informações:
	- **a)** Idade mínima/ano;
	- **b)** Idade mínima/dia;
	- **c)** Idade mínima/mês;
	- **d)** Idade máxima/ano;
	- **e)** Idade máxima/dia;
	- **f)** Idade máxima/mês;
	- **g)** Prazo para próxima dose;
	- **h)** Unidade Temporal para próxima dose (dia, mês, ano).
- Possibilitar o cadastro de campanhas de vacinações por Unidade assistencial.
- Possibilitar indicar a faixa etária de cada unidade assistencial para o cadastro da

campanha.

Possibilitar a indicação da população assistida por campanha na unidade

assistencial.

- Possibilitar informar a etapa e a esfera da campanha de vacinação.
- Permitir o cadastro da carteira de vacinação, com os seguintes dados:
	- **a)** Paciente;
		- **b)** Vacina;
		- **c)** Dose;
		- **d)** Lote do imunobiológico;
		- **e)** Profissional;
	- **f)** Data da aplicação.

 Ao efetuar aplicação de vacina na carteira de vacinação, o sistema deve automaticamente, isto é, sem a necessidade de realização perante ao usuário, baixar em estoque as unidades aplicadas.

 Possuir integração do controle de vacinação/imunobiológico automática com o estoque da farmácia municipal.

Possuir total integração do controle de vacinação com o eSUS, ficha de

vacinação.

#### **1.33. SISTEMA AGENDAMENTO DE CONSULTAS E PROCEDIMENTOS:**

Permitir o cadastro e gerenciamento da agenda de cada unidade prestadora,

definindo:

- **a)** Local de Atendimento;
- **b)** Horário inicial;
- **c)** Horário final;
- **d)** Número de atendimentos;
- **e)** Dias de atendimento na semana.

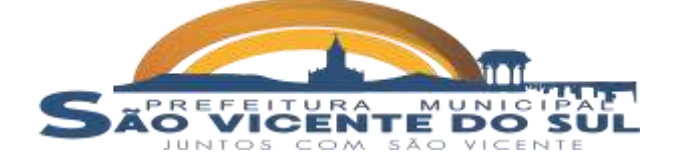

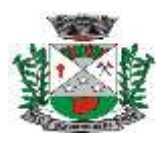

unidade de saúde.

Permitir que seja definida uma data inicial e final de vigência do horário na

Permitir que seja criado horários especiais, para liberação posterior.

## **1.33.1. AGENDA**

 Permitir incluir a consulta dos pacientes agendados, dispondo de filtro dos registros por unidade prestadora e unidade solicitante, listando os registros ordenadamente por data.

 Permitir incluir a consulta dos pacientes agendados, listando a data, hora, nome do paciente, unidade prestadora, unidade solicitante e o nome do profissional solicitante.

 Permitir incluir através da consulta dos pacientes agendados, transferir um agendamento para outra data ou outra especialidade.

Permitir incluir através da consulta dos pacientes agendados, cancelar um

agendamento.

Possibilitar cancelar um agendamento, e exigir o motivo do cancelamento.

## **1.33.2. AGENDAMENTO**

- Permitir a seleção da unidade solicitante.
- Possibilitar a consulta/impressão da agenda da unidade por data.

 Possuir atualização cadastral de rápido acesso para o CNS (Cartão Nacional de Saúde) e o telefone sem a necessidade de sair da tela de agendamento.

 Permitir incluir a consulta do paciente no mínimo pelos campos (Nome do usuário, Nome da mãe, Data de nascimento, Situação Cadastral, CPF, RG, e Cartão Nacional de Saúde).

Exibir ao operador o primeiro dia disponível para agendamento no prestador

selecionado.

Conter opção de informação da origem do agendamento.

 Validar a carga horária do profissional no momento da criação de uma agenda, não permitindo que ela seja ultrapassada.

 Após selecionar o nome do paciente, o software deverá possibilitar a atualização dos seus dados cadastrais.

# **1.34. SISTEMA ATENÇÃO BÁSICA eSUS:**

### **1.34.1. CADASTRO DE EQUIPES**

 Possibilitar incluir o cadastro de equipes de atendimento, podendo informar os seguintes dados minimamente:

- **a)** População que é assistida pela equipe;
- **b)** Tipo da equipe, conforme tabela SCNES;
- **c)** Estabelecimento da equipe pertencente;
- **d)** Profissionais da equipe.

## **1.34.2. CADASTRO INDIVIDUAL DE PACIENTES**

Permitir incluir informação do nome social do indivíduo.

 Permitir informar se é responsável familial/chefe da família, caso não for, permitir informar o chefe da família e a relação de parentesco com o mesmo.

Possibilitar indicar a profissão do indivíduo, através da indicação do CBO.

 Possibilitar indicar o grau de escolaridade minimamente com as opções: Analfabeto, Fundamental incompleto, fundamental completo, médio incompleto, médio completo, superior incompleto, superior completo, pós-graduação, mestrado, doutorado, pós-doutorado.

 Possibilitar indicar a situação no mercado de trabalho, minimamente com as opções: aposentado/pensionista, assalariado com carteira de trabalho, assalariado sem carteira de trabalho, autônomo com previdência social, autônomo sem previdência social, desempregado, empregador.

Possibilitar indicar se o indivíduo possui plano de saúde privado.

 Possibilitar indicar se o indivíduo possui deficiências, minimamente com as opções: auditiva, física, intelectual/cognitiva, outra, visual.

 Permitir incluir a opção de recusa do cadastro individual, ao indicar está, não deve ser obrigatório informar as condições de saúde do mesmo.

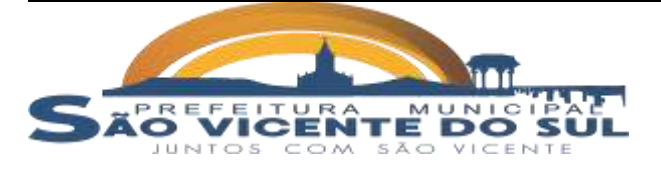

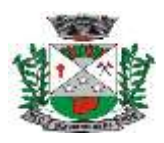

Possibilitar incluir o cadastro de áreas de atendimento, informando minimamente

nome e código sus.

 Permitir o cadastro de micro áreas de atendimento, informando o nome, tipo e a área de atendimento referente.

Possibilitar incluir o cadastro de segmentos de atendimento.

# **1.34.3. CADASTRO DOMICILIAR E TERRITORIAL – DOMICÍLIOS**

 Permitir a indicação do tipo do imóvel cadastrado minimamente com as opções: abrigo, comércio, creche, delegacia, domicilio, escola ou estabelecimento religioso.

 Permitir indicar os responsáveis familiares que residem no imóvel, sem limite de famílias por domicílio.

Permitir indicar ponto de referência do domicilio.

Permitir indicar se o domicílio está ou não em uma micro área de atendimento.

 Possuir opção para indicação do tipo de contato do domicílio, sendo minimamente as opções celular ou telefone fixo.

 Possuir opção para Situação do Domicílio, sendo ativo ou inativo, em caso inativo, campo para indicação do motivo.

Possuir campo para indicação do Número de Cômodos.

 Possuir opção para indicar o tipo de acesso ao domicílio, possuindo minimamente as opções: chão batido, pluvial, pavimento ou outro.

 Possuir opção para indicar como é a rede de água, possuindo minimamente as opções: clorada, fervida, filtrada, mineral ou sem tratamento.

 Possuir opção para indicação da condição de posse, possuindo as opções: arrendatário, assentado, beneficiário do banco da terra, comodatário, parceiro, posseiro ou não se aplica.

Possuir opção para indicar se possui animais no domicílio.

Permitir indicar se possui animais conforme os tipos: cachorro, gato, pássaro ou

outros.

 Possuir campo para indicação do destino do lixo, minimamente com as opções: céu aberto, coletado, queimado ou outro.

 Possuir campo para indicação do escoamento do banheiro sanitário, com as opções: céu aberto, direto para rio/lago/mar, fossa rudimentar, fossa séptica, rede coletora de esgoto/pluvial ou outra forma.

 Possuir campo para indicação do material predominante da construção, com as opções: alvenaria com revestimento, alvenaria sem revestimento, madeira emparelhada, material aproveitado, palha, taipa com revestimento ou outro.

Possuir campo para indicação do número total de animais.

 Possuir espaço para indicação do endereço, contendo as informações de cep, município, logradouro, número, bairro, complemento, bloco e apartamento.

- Possibilitar a busca de domicílios cadastrados pelo Logradouro.
- Possibilitar a busca de domicílios cadastrados pela data da última modificação.
- Possibilitar a busca de domicílios cadastrados pela micro área.
- Possibilitar listar os domicílios cadastrados que possuem animais.
- Possibilitar listar os domicílios cadastrados que possuem energia elétrica.

## **1.34.4. ATENDIMENTO INDIVIDUAL**

- Permitir a indicação da data hora inicial e final do atendimento individual.
- Permitir a indicação da equipe e profissional realizador do atendimento.
- Permitir a indicação de profissionais auxiliares ao atendimento.

 Permitir a indicação do local do atendimento, minimamente com as opções: domicilio, escola/creche, instituição/abrigo, polo (academia da saúde), rua, UBS ou outro.

 Possuir opção para indicação do tipo do atendimento realizado, com as opções: atendimento de urgência, consulta agendada, consulta agendada programada, consulta no dia ou escuta inicial/orientação.

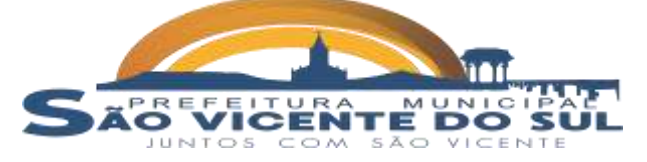

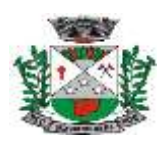

- Possibilitar indicar o peso e altura do paciente.
- Possuir campo para indicação se é atenção domiciliar (AD1, AD2, AD3).

 Possuir campo para indicação da racionalidade em saúde, minimamente com as opções: antroposofia aplicada a saúde, ayurveda, fitoterapia, homeopatia, medicina tradicional chinesa ou outra.

doenças).

Possuir campo para indicação de 1 ou mais CIDS (Classificação internacional de

 Possibilitar indicar se foi um atendimento em NASF, minimamente com as opções: Avaliação/diagnóstico, prescrição terapêutica ou procedimentos clínicos terapêuticos.

 Possuir campo para indicação de 1 ou mais opções da conduta do atendimento, minimamente com as opções: Agendamento para grupos, agendamento para NASF, encaminhamento interno no dia, encaminhamento intersetorial, encaminhamento para CAPS, encaminhamento para internação hospitalar, encaminhamento para serviço de atenção.

 Possuir campo para indicação de 1 ou mais CIAPs (Classificação Internacional de Assistência Primária).

Possibilitar indicar exames solicitados ou avaliados no atendimento.

Permitir inativar ficha de atendimento e obrigar motivo para inativação.

### **1.34.5. REGISTRO DE EXECUÇÃO DE PROCEDIMENTOS**

Permitir o cadastro de execução de procedimentos a pacientes, com as seguintes

informações:

- **a)** Data e hora do procedimento;
- **b)** Profissional;
- **c)** Paciente;
- **d)** Unidade;
- **e)** Quantidade de aferições de pressão;
- **f)** Quantidade de aferições de glicemia capilar;
- **g)** Quantidade de aferições de altura;
- **h)** Quantidade de curativos simples;
- **i)** Quantidade de aferições de peso;
- **j)** Quantidade de coletas para exames laboratoriais;
- **k)** Procedimentos executados, conforme tabela SIGTAP/SUS.

### **1.34.6. ATENDIMENTO EM GRUPO**

Possibilitar o cadastro das seguintes informações:

**a)**Equipe de saúde participante para o atendimento em grupo.

**b)**Local da atividade, com as opções: estabelecimento de saúde, instituição de ensino, outro local.

**c)**INEP da escola, caso realizado em uma escola.

**d)**Tipo de atividade, com as opções: atendimento em grupo, avaliação/procedimento coletivo, educação em saúde, mobilização social, reunião com outras equipes de saúde, reunião de equipe, reunião intersetorial/conselho local de saúde.

**e)**Temas com as opções: ações de combate ao aedes aegypt, agravos negligenciados, alimentação saudável, autocuidado de pessoas com doenças crônicas, cidadania e direitos humanos, dependência química/tabaco/álcool/outro, envelhecimento/climatério/andropausa.

**f)** Profissionais participantes.

**g)**Pacientes participantes.

**h)**Data-hora que iniciou a atividade coletiva.

**i)** Data-hora final da atividade.

### **1.34.7. ATENDIMENTO DOMICILIAR – AD**

 Permitir a inserção de ficha de atendimento domiciliar, conforme Serviço de Atendimento Domiciliar, constante na PORTARIA No 825 de 25 de Abril de 2018, apresentando as seguintes informações:

**a)** Paciente;

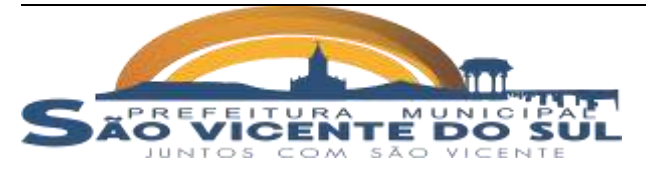

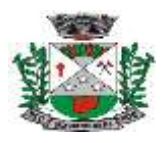

**b)** Local da realização do atendimento, minimamente com as opções: CACON/UNACON, domicílio, escola/creche, hospital, instituição/abrigo, polo (academia da saúde) ou outros;

- **c)** Equipe;
- **d)** Profissional;
- **e)** Data e hora do atendimento;
- **f)** Modalidade AD, com as opções: AD1, AD2, AD3;
- **g)** CID10;
- **h)** CIAP;
- **i)** Procedimentos realizados no atendimento domiciliar, lançados conforme

#### tabela SIGTAP/SUS.

#### **1.34.8. VISITA DOMICILIAR**

 Permitir o registro de visita domiciliar com indicação do domicílio ou somente o cadastro individual do paciente.

- Possibilitar indicar se a visita é compartilhada com outro profissional ou não.
- Possibilitar indicar o peso e altura do paciente.

 Permitir indicar 1 ou mais motivos da visita, contendo as opções: visita periódica, pessoa com hipertensão, orientação/prevenção, ação educativa, ação mecânica, cadastramento/atualização, condicionalidades do bolsa família, condições de vulnerabilidade social ou consulta.

 Permitir indicar o desfecho, finalização da visita com as opções: ausente, realizado ou recusado.

Permitir indicar o tipo do imóvel, caso não indicado o domicílio do indivíduo.

### **1.34.9. AVALIAÇÃO DE ELEGIBILIDADE E ADMISSÃO**

 Possuir rotinas para registro de avaliação de elegibilidade e admissão possibilitando indicar:

**a)** Data e hora do atendimento;

- **b)** Paciente;
- **c)** Profissional;
- **d)** Modalidade, com as opções AD1, AD2, AD3 ou inelegível;

**e)** Uma ou mais Condições avaliadas, minimamente com as opções: acamado, acompanhamento nutricional, acompanhamento pós-operatório, acompanhamento pré-operatório, cuidados paliativos não-oncológicos, cuidados paliativos oncológico, diálise peritonial, medicação parental ou domiciliado;

**f)** CID principal e secundários;

**g)** Grau de parentesco do cuidador, caso possua, com as opções: Avô (ó), Cônjuge/companheiro, Filho/enteado, Não possui, Neto ou Outro;

**h)** Cartão Nacional do Sus do cuidador, caso possua;

**i)** Conclusão elegível, com as opções: Admissão na própria EMAD, Encaminhado para atenção básica (AD1), Encaminhado para outra EMAD ou outro encaminhamento.

#### **1.34.10. ATENDIMENTO NUTRICIONAL - MARCADOR DE CONSUMO ALIMENTAR**

 Possuir controle de atendimento nutricional individual, contendo as seguintes informações para seu registro:

**a)** O que foi consumido pelo paciente no dia anterior: Feijão, Frutas, Verduras, Embutidos, Bebidas adoçadas, Macarrão instantâneo, biscoitos/guloseimas;

**b)** Informação se o paciente possui costume de assistir tv e fazer as refeições simultaneamente;

**c)** Informação de quantas refeições o paciente faz ao longo do dia.

### **1.34.11. ATENDIMENTO ODONTOLÓGICO**

Permitir a inserção da data e hora inicial e final do atendimento odontológico.

Possibilitar inserir profissional auxiliar;

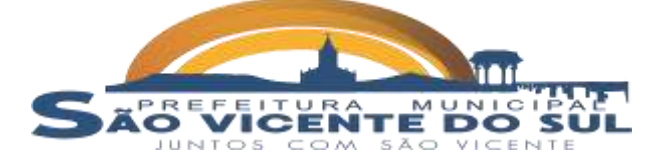

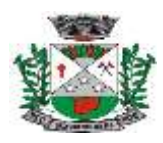

 Permitir informar o Tipo do atendimento, com as opções: atendimento de urgência, consulta agendada, consulta no dia ou escuta inicial/orientação.

- Possibilitar indicar se existem necessidades especiais do paciente ou não.
- Possibilitar indicar se possui gestantes:
- Permitir informar o tipo da vigilância em saúde, com as opções: dor de dente,

abscesso dento alveolar, alteração de tecidos moles, fendas; fissuras lábios palatais, fluores e dentária moderada/severa, traumatismo dento alveolar ou não identificado.

 Possuir campo para indicar o fornecimento de materiais ao paciente, como: creme dental, escova e/ou fio dental.

### **1.34.12. NOTIFICAÇÃO DE ZIKA VIRUS**

 Permitir o cadastro de notificações de síndrome neurológica/microcefalia zika, com as seguintes informações:

**a)** Data e hora do atendimento;

- **b)** Unidade;
- **c)** Profissional;
- **d)** Paciente;

**e)** Resultado dos exames de teste do olhinho, fundo do olho, orelhinha, ultrassonografia, tomografia e ressonância magnética; deve ser permitido indicar a data de realização de cada exame.

# **1.34.13. INTEGRAÇÃO eSUS PEC**

Possibilitar a geração de arquivos no padrão eSus PEC.

 Permitir ao usuário a seleção da data hora inicial e final para geração dos arquivos de integração.

 Permitir a seleção do tipo de integração (fichas) que serão geradas, com as opções: atendimento individual, atendimento odontológico, atividade coletiva, cadastro domiciliar e territorial, cadastro individual, procedimentos, visita domiciliar e territorial, consumo alimentar, avaliação e elegibilidade, atendimento domiciliar, vacinação ou zika e microcefalia.

Possibilitar retificar uma geração.

 Disponibilizar arquivo gerado no software para efetuar o "download" a qualquer momento.

 Possuir lista de arquivos gerados/integrações realizadas, contendo a data e hora inicial e final, data e hora da geração do arquivo, tipo da ficha, versão da ficha para o sus, status da geração e rotina para baixar o arquivo correspondente.

### **1.35. APLICATIVO (APP) AGENTES DE SAÚDE (PARA NO MÍNIMO 40 DISPOSITIVOS):**

 O sistema deve ser desenvolvido em linguagem que permita a sua operação via Internet e ser acessível diretamente em navegadores como por exemplo: Chrome, Safari e outros, dispensando a instalação e configuração de qualquer outro tipo de aplicativo no dispositivo mobile e que funcione em diversas plataformas, como o Android, IOS e outros.

 Atualizações do sistema devem ser efetuadas automaticamente sem a necessidade de intervenção ou confirmação do ACS ou operador responsável da unidade de saúde.

Publicado na appstore e google play.

### **1.36. SISTEMA AMBULATÓRIO/PRONTUÁRIO ELETRÔNICO/ATENDIMENTO CLÍNICO:**

 Possuir funcionalidade de registro de pacientes não atendidos, com espaço para a justificativa do não atendimento pelo profissional;

 Deverá ser controlado através de filas de atendimento (itens cadastráveis). As filas serão caracterizadas como:

- **a)** Consulta
- **b)** Retorno

 $5A$ 

- **c)** Curativo
- **d)** ExamesVICENTE DO

COM

UNTOS

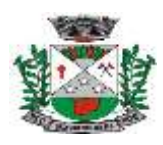

- **e)** Farmácia
- **f)** Vacina

 Deverá dar a opção de trabalhar com agendamento da consulta com horário definido ou com agendamento da consulta por ordem de chegada;

# **1.36.1. ACOLHIMENTO DE PACIENTES**

- Possibilitar ordenar os pacientes priorizando o nível da classificação de risco;
- Permitir a ordenação dos pacientes na tela por data, hora ou idade;
- Permitir a ordenação dos pacientes na tela por tempo que o paciente está na fila

aguardando;

 Permitir a ordenação dos pacientes na tela por tipo da abertura do atendimento (Atendimento clínico ou Realização de procedimentos);

- Permitir a ordenação dos pacientes na tela por especialidade;
- Permitir a busca de um paciente da lista pelo nome;
- Permitir a busca da lista pelo nome do profissional;
- Permitir a busca da lista pelo UUID do atendimento, para fins de envios ao

ESUS-AB;

Permitir a busca lista pelo tipo de atenção (atenção básica ou especializada);

 Permitir a busca da lista por procedimento, quando aberto atendimento do tipo realização de procedimentos;

 Possuir forma de atualização automática da lista de usuários exibidos na tela, por tempo parametrizado, facilitando a visualização de novos pacientes na lista;

Permitir o registro do atendimento a partir de um paciente da lista;

 Disponibilizar acesso a anamnese do paciente, com opção de preenchimento de uma nova anamnese ou consulta ao histórico de anamneses preenchidas anteriormente;

- Disponibilizar acesso ao prontuário médico;
- Disponibilizar acesso ao prontuário odontológico;
- Disponibilizar acesso a todos os medicamentos que o paciente retirou na rede

municipal;

Permitir a impressão do prontuário, respeitando o nível de acesso;

 Deverá identificar o profissional e lançar automaticamente a produção BPA referente ao acolhimento, dispensando digitação posterior por parte dos profissionais da saúde;

- Permitir ao profissional registrar as informações sobre os sintomas/queixa;
- Permitir ao profissional registrar as informações sobre a avaliação efetuada;

 Permitir que ao concluir o acolhimento o profissional possa encaminhar o paciente diretamente ao atendimento definindo a sua classificação de risco;

# **1.36.2. REGISTROS DA ENFERMAGEM**

- Possibilitar ordenar os pacientes priorizando o nível da classificação de risco;
- Permitir a ordenação dos pacientes na tela por data, hora ou idade;

 O software deve possuir funcionalidade de registro de pacientes não atendidos, com espaço para a justificativa do não atendimento pelo profissional;

 Possuir rotina de registro do acolhimento/triagem, com no mínimo os seguintes dados, para preenchimento da técnica de enfermagem ou enfermeira:

- **a.** Peso
- **b.** Altura
- **c.** Quadril
- **d.** Cintura
- **e.** Dobra cutânea
- **f.** Circunferência branquial
- **g.** RQC
- **h.** Classificação de risco
- **i.** Pressão sistólica

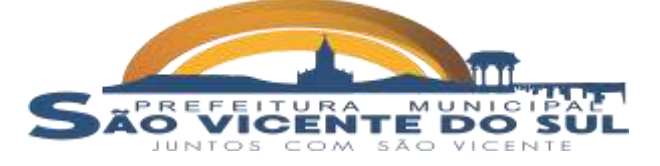

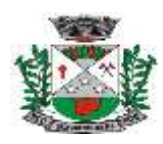

- **j.** Pressão diastólica
- **k.** Frequência respiratória
- **l.** Frequência cardíaca
- **m.**Glicemia capilar
- **n.** Saturação de O2
- **o.** Saturação de CO2
- **p.** Indicação de o paciente é arrítmico ou não
- **q.** HGT

#### **1.36.3. ATENDIMENTO CLÍNICO**

Permitir que o profissional possa listar apenas os pacientes que não foram

triados;

- Permitir que o profissional possa listar apenas os pacientes que já foram triados;
- atendidos;
- Permitir que o profissional possa listar apenas os pacientes que não foram Permitir que o profissional possa listar apenas os pacientes que já foram

atendidos;

paciente;

procedimentos;

 Exibir ao profissional as informações do atendimento e paciente: Data e hora do atendimento; Unidade do atendimento; Nome do profissional; Especialidade do profissional; Nome completo e foto do paciente; Idade (em anos, meses e dias); Número do prontuário; Restrições alérgicas;

 Disponibilizar acesso ao prontuário do paciente com informações referente a todos os atendimentos registrados para o paciente, contendo no mínimo as seguintes informações: Hora de entrada na unidade; Hora da triagem; Hora do atendimento; Hora da conclusão do atendimento; Unidade do atendimento; Profissional do atendimento, sua especialidade e registro; CID; Registros coletados durante o atendimento; Profissional da triagem, sua especialidade e registro; Informações da triagem (Altura, Cintura, Abdômen, Quadril, Perímetro Encefálico, Peso, Pressão Sistólica, Pressão Diastólica, Temperatura, Frequência Cardíaca, Frequência Respiratória, Saturação O2, Glicemia); Queixa/Sintomas; Procedimentos realizados; Exames requisitados; Encaminhamentos realizados; Prescrições efetuadas; Atestados e declarações impressas;

 Possibilitar identificar o profissional e lançar automaticamente a produção BPA referente a consulta médica, dispensando digitação posterior por parte dos profissionais da saúde;

 Permitir o registro dos procedimentos efetuados, validando todas as regras da tabela de procedimentos do SIGTAP evitando críticas posteriores na produção BPA;

 Disponibilizar ao profissional para visualização as informações sobre a triagem: Profissional; Especialidade; Altura; Cintura; Abdômen; Quadril; Perímetro Encefálico; Peso; Pressão Sistólica; Pressão Diastólica; Temperatura; Frequência Cardíaca; Frequência Respiratória; Saturação O2; Glicemia;

 Permitir que as informações coletadas durante o atendimento sejam registradas em área específica no prontuário do paciente;

Possuir espaço para que o profissional registre de informações sigilosas do

 Permitir que o profissional a libere acesso aos registros de informações sigilosas do paciente a outro profissional;

Permitir o registro dos dados clínicos do paciente para a requisição de

 Disponibilizar acesso as informações de doenças e agravantes do paciente em conformidade as opções exigidas nas fichas da atenção básica e e-SUS;

 Disponibilizar acesso a anamnese do paciente, com opção de preenchimento de uma nova anamnese ou consulta ao histórico de anamneses preenchidas anteriormente;

 Permitir a indicação de vários registros antropométricos no atendimento clínico/médico, com a informação de Peso, apresentado em quilogramas;

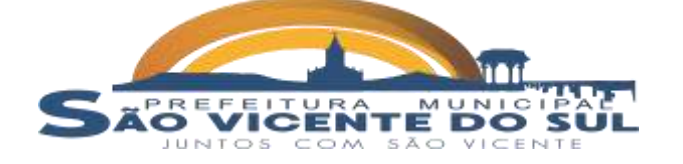

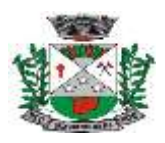

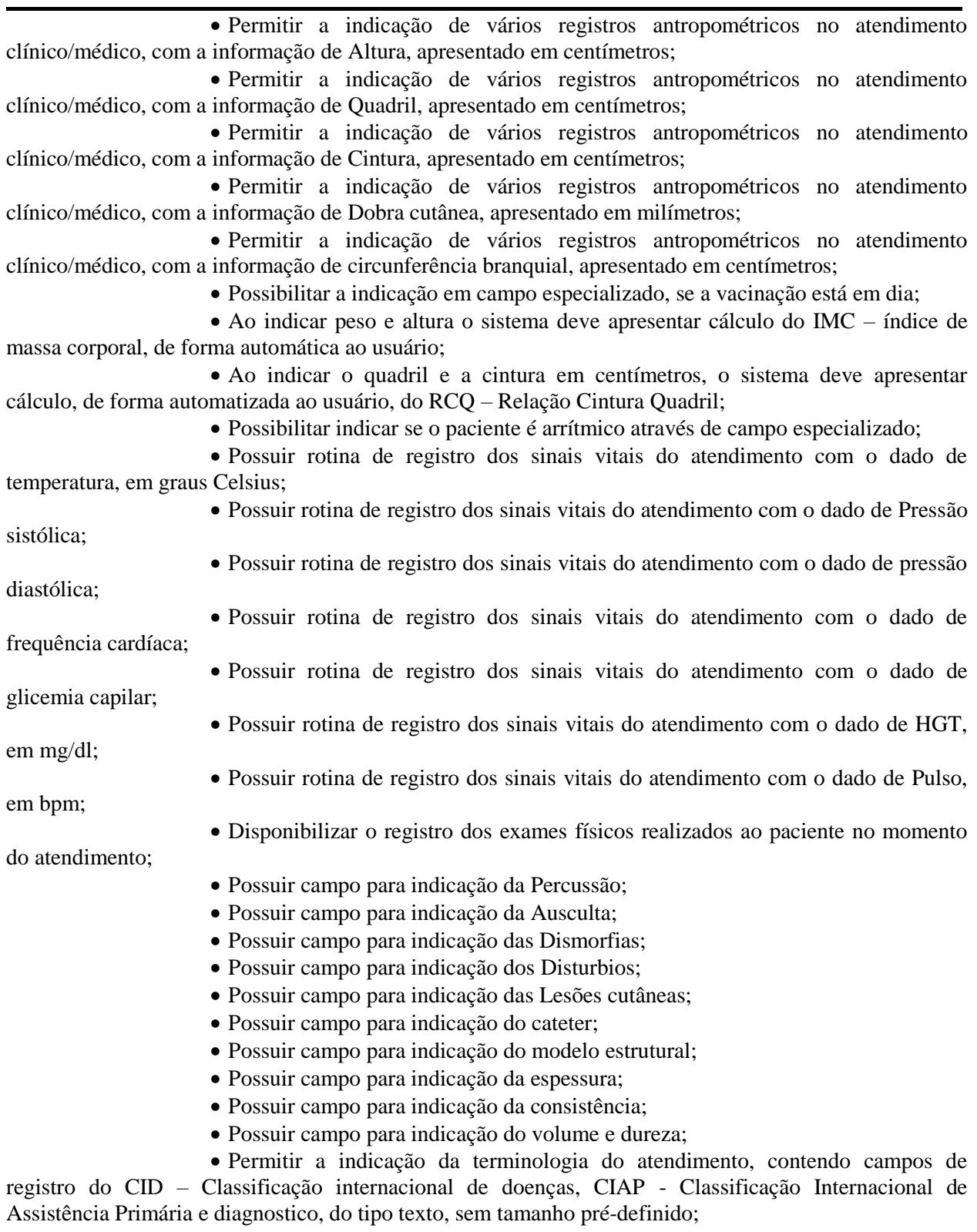

 Possibilitar a solicitação de procedimentos/exames conforme tabela do SIGTAP-Sistema de Gerenciamento da Tabela de Procedimentos, Medicamentos e OPM do SUS, conforme disponibilizada pelo Ministério da Saúde;

 Disponibilizar informar registro de resultado de exames solicitados anteriormente ou não solicitados, possuindo campo de texto sem tamanho pré-definido, a fim de indicar todos os valores do referido exame;

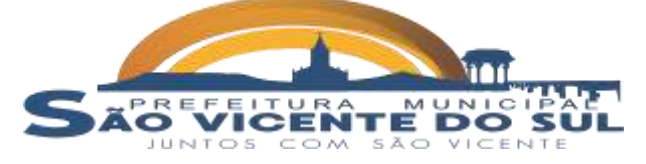

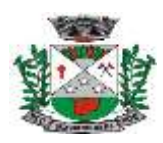

Disponibilizar acesso aos resultados de exames, com opção de impressão deles;

 Possibilitar a indicação de receituário ao paciente podendo adicionar medicamentos/produtos através do nome comercial, tabela RENAME ou campo de descrição livre;

Possibilitar inserção de medicamentos disponíveis no cadastro de materiais da

farmácia;

 Disponibilizar no sistema registro de medicação contínua, informando o medicamento; data de início do tratamento; unidade temporal (dia, mês, ano) e quantidade do medicamento, para que ao efetuar a dispensa no controle de farmácia, apresente qual a data da próxima retirada;

 Disponibilizar opção de registro para atestado de comparecimento, apresentando minimamente data-hora início; data-hora final; CID e Observação;

 Disponibilizar opção de registro de atestado de saúde, apresentando minimamente condições do paciente (Apto, inapto) e aptidão (Física, mental, todas);

 Disponibilizar opção de registro de atestado clínico, apresentando campos para indicação do número de dias e horas que o paciente deverá ficar afastado de suas atividades normais;

 Apresentar opção de registro de atestado em branco, disponibilizando campo do tipo área de texto, sem limite pré-definido, para livre preenchimento do profissional que está efetuando o atendimento;

Disponibilizar acesso a todos os medicamentos que o paciente retirou na rede

 Possibilitar o lançamento de produção do atendimento, contendo minimamente as seguintes características:

**a)** Procedimento conforme tabela do SIGTAP - Sistema de Gerenciamento da Tabela de Procedimentos, Medicamentos e OPM do SUS, conforme disponibilizada pelo Ministério da Saúde;

**b)** Número de vezes que o procedimento foi executado durante o atendimento.

 Apresentar de forma automática, ou seja, sem interação do usuário, os procedimentos lançados no cadastro de especialidades, para geração automática ou sugestão, assim trazendo mais agilidade para o atendimento;

Possibilitar indicar o desfecho do atendimento, conforme apresentado nas regras

do e-SUS;

municipal;

 Possibilitar indicar, a finalização do atendimento, informando obrigatoriamente os seguintes registros:

**a.** Conduta, se possui alta ou será encaminhado para medicação ou

observação;

**b.** Alta, se o mesmo foi liberado pelo profissional do atendimento;

**c.** Caráter eletivo ou de urgência, para melhor controle dos atendimentos realizados nas unidades de atendimento;

 Permitir impressão da Ficha de atendimento através do encerramento do atendimento.

### **1.37. SISTEMA CONTROLE DE TFD – TRANSPORTE FORA DO DOMICÍLIO:**

 Possuir cadastro de veículos permitindo informar as características do veículo e nº de passageiros.

Permitir o agendamento de viagens com itinerário definido.

 Disponibilizar a impressão da Listagem de Passageiros para Viagem, documento que deve ser afixado no veículo que será utilizado no transporte das pessoas e, apresentado quando solicitado pela fiscalização de trânsito.

Permitir incluir tarefas para o motorista responsável pelo veículo da viagem.

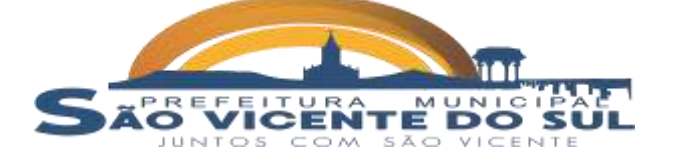

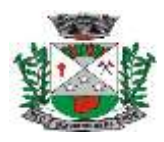

 Disponibilizar a emissão das listagens contendo a agenda das consultas agendadas e a relação de tarefas que deverão ser realizadas pelos motoristas no (s) município (s) onde as pessoas foram transportadas.

Possuir rotina para confirmação das tarefas designadas para o motorista na

viagem.

Possuir relatórios com informações das viagens realizadas.

# **1.38. SISTEMA CONTROLE DE EXAMES:**

Permitir o cadastro de clínicas e hospitais.

 Permitir cadastros de convênios, possibilitando informar a vigência inicial e final além dos quantitativos de procedimentos mensais.

- Possuir cadastro de planos de saúde.
- Permitir o cadastro de procedimentos de acordo com a tabela do SUS.
- Possui cadastro de profissionais vinculando sua especialidade.
- Permitir vincular os procedimentos ao convênio.
- Possuir rotina de autorização de Procedimentos/Exames.
- Permitir a emissão do comprovante de autorização.
- Permitir a confirmação que o beneficiário retirou os exames realizados.
- Possuir relatório para acompanhar os saldos do convênio.
- Possuir relatório dos procedimentos/exames autorizados por clínica ou convênio.
- Possuir consulta geral dos procedimentos autorizados por beneficiário.

# **SISTEMAS/SERVIÇOS PARA PREFEITURA MUNICIPAL - EDUCAÇÃO 1.39. SISTEMA DE GESTÃO DE EDUCAÇÃO:**

- **1.39.1. PEDAGÓGICO SECRETARIA E ESCOLAS**
	- Possibilitar o cadastro de cor dos olhos;
	- Possibilitar o cadastro de planos de saúde;
	- Possibilitar o cadastro de Programas sociais;
	- Possibilitar o cadastro de motivos de falta de documentação, para o cadastro de

alunos;

- Possibilitar o cadastro de graus de parentesco;
- Possibilitar o cadastro de orientações sexuais;
- Possuir o cadastro de países já populado;
- Possuir o cadastro de unidades da federação, já populado;
- Possibilitar o cadastro de bairros;
- Possibilitar o cadastro de logradouros;
- Possibilitar o cadastro de religiões;
- Possibilitar o cadastro de órgãos emissores de documentos de identidade;
- Possibilitar o cadastro de espaços físicos das unidades de ensino;
- Possibilitar cadastrar avaliações externas aplicadas as unidades de ensino (prova

brasil);

- Possibilitar o cadastro de unidades de ensino/escolas;
- Possibilitar o cadastro de cargos;
- Possibilitar o cadastro de tipos de cargos;
- Possibilitar o cadastro de áreas de conhecimento;
- Possibilitar o cadastro de subáreas de conhecimento;
- Possibilitar o cadastro de atividades complementares;
- Possibilitar o cadastro de Atividades de Ensino Especial AEE;
- Possibilitar o cadastro de disciplinas;
- Possibilitar o cadastro de profissionais/ professores;
- Possibilitar o cadastro de feriados;
- Possibilitar o cadastro de eventos;
- Possibilitar o cadastro de cursos;
- Possibilitar o cadastro de matrizes curriculares/currículo;

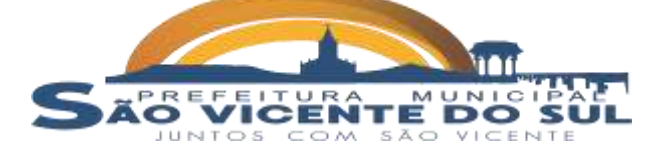

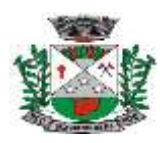

- Possibilitar o cadastro de Anos letivos;
- Possibilitar o cadastro de Níveis de ensino;
- Possibilitar o cadastro de etapas de ensino;
- Possibilitar o cadastro de eixos temáticos de ensino;
- Possibilitar o cadastro de turmas;
- Possibilitar o cadastro de tipos de avaliações;
- Possibilitar o cadastro de avaliações;
- Possibilitar o cadastro de horários de ministração das aulas;
- Possibilitar o cadastro de Históricos anteriores do aluno;
- Possibilitar o cadastro de Frequências;
- Possibilitar o cadastro de Tipos de frequências;
- Possibilitar o cadastro de Lista de espera de matrículas;
- Possibilitar o cadastro de movimentos escolares;
- Possibilitar o cadastro de matrículas;
- Possibilitar o cadastro de ocorrências;
- Possibilitar o cadastro de fórmulas;
- Possibilitar o cadastro de eixos temáticos;
- Possibilitar vínculo de várias dependências físicas para cada turma;
- Possibilitar vínculo de vários professores e auxiliares de professor para o mesmo

componente curricular;

 Possibilitar visualização das informações da agenda do professor por dia, semana, mês e eventos;

 Possibilitar definição da quantidade máxima de alunos por turma, bem como a configuração de horas/aula por turno;

Possibilitar ativação e desativação das matrizes curriculares;

 Permitir remanejar um ou vários alunos de uma turma para outra turma da mesma etapa de ensino, dentro do mesmo estabelecimento de ensino e ano letivo, além de informar o motivo do remanejamento;

 Permitir incluir registro da média dos períodos avaliativos para cada aluno da turma até o período avaliativo em que este frequentou, independente da data em que foi matriculado e da situação da matrícula na turma;

 Permitir incluir geração do quadro de horários para várias turmas simultaneamente;

#### **1.39.2. PORTAL DE PAIS E ALUNOS:**

 Deverá permitir a integração de dados de forma automática ou ainda através de arquivos de intercâmbio de informações com o módulo de Pedagógico Secretaria e Escolas;

- Permitir a visualização da frequência diária em cada aula;
- Possibilitar aos alunos, pais e responsáveis pelos alunos a consulta do boletim

escolar do aluno, ou seja, o desempenho escolar obtido pelo aluno ao final dos períodos avaliativos e do período letivo;

 Permitir a exibição do calendário escolar associado a matrícula do aluno, contendo lista de eventos e feriados do respectivo calendário;

- Permitir a visualização do desempenho em cada instrumento de avaliação;
- Permitir a exibição do parecer do professor;
- Permitir a visualização do total de faltas por período avaliativo;
- Permitir a visualização do percentual de frequência;

 Permitir a consulta das matrículas do aluno na rede de ensino, com sua situação e demais características específicas;

#### **1.39.3. APP PAIS E ALUNOS**

 Aplicativo mobile deve ser executado off-line, ou seja, sem necessidade de conexão com internet;

O Aplicativo deverá estar publicado no Google Playstore disponível para sistema

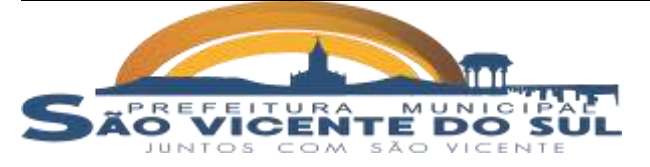

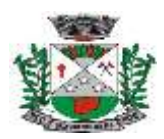

Android;

 O APP deverá permitir a integração de dados de forma automática ou ainda através de arquivos de intercâmbio de informações com o sistema Pedagógico Secretaria e Escolas;

 Possibilitar aos alunos, pais e responsáveis pelos alunos a consulta do boletim escolar do aluno, ou seja, o desempenho escolar obtido pelo aluno ao final dos períodos avaliativos e do período letivo;

 Permitir a exibição do calendário escolar associado a matrícula do aluno, contendo lista de eventos e feriados do respectivo calendário;

Possibilitar visualizar informações referente a lançamento de cardápio da

merenda escolar;

Permitir a visualização do percentual de frequência;

 Permitir a visualização das ocorrências criadas pelos professores/gestão escolar com o nome do aluno logado;

Permitir a emissão de atestado de frequência;

Permitir a emissão de atestado de matrícula.

## **1.39.4. PORTAL PROFESSORES**

 Deverá permitir a integração de dados de forma automática ou ainda através de arquivos de intercâmbio de informações com o módulo Pedagógico Secretaria e Escolas;

Permitir aos professores o registro da distribuição e planejamento de suas aulas

por período;

- Permitir o registro da frequência escolar dos alunos, por dia;
- Permitir o cadastramento e manutenção de justificativas para ausências dos alunos nas aulas;

 Permitir o cadastramento dos instrumentos de avaliação de aprendizagem, além de informar quais serão os critérios de avaliação empregados neles;

 Permitir o registro do desempenho dos alunos referente aos instrumentos de avaliação, exames finais, conselho de classe e média dos períodos avaliativos;

Permitir o registro de pareceres aos instrumentos de avaliação realizados;

 Permitir o registro de resultados do período avaliativo, mesmo que não exista um instrumento de avaliação cadastrado;

 Permitir o registro da frequência escolar dos alunos. Possibilitando, inclusive, o registro por aula individualmente ou pelo total de faltas no período avaliativo;

### **1.39.5. APP PROFESSORES**

 Aplicativo mobile deve ser executado off-line, ou seja, sem necessidade de conexão com internet;

O Aplicativo deverá estar publicado no Google Playstore disponível para sistema

Android;

 O APP deverá permitir a integração de dados de forma automática ou ainda através de arquivos de intercâmbio de informações com o sistema Pedagógico Secretaria e Escolas;

 Permitir ao professor na tela inicial do aplicativo, após logar, selecionar a escola, turma e disciplina para registro das atividades;

Possuir lista de alunos matriculados na turma selecionada previamente na home

do app;

Conter na lista de alunos matriculados na turma selecionada, nome completo e

foto dos alunos;

- Possibilitar a consulta dos responsáveis pelos alunos com celular;
- Possibilitar indicar as frequências dos alunos por período;
- Permitir adicionar conteúdos que foram ministrados na aula;
- Possibilitar adicionar/visualizar as ocorrências do aluno;
- Possibilitar adicionar ocorrências punitivas do aluno e indicar o colega (outro

#### aluno) que relatou;

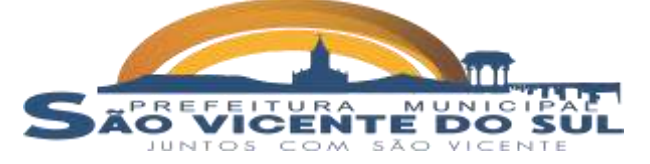

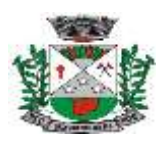

terceirizadas;

Possibilitar indicar as notas e média final do período avaliativo para o aluno;

 Possibilitar na lista busca de alunos para preenchimento das notas apresentar nome completo e foto do aluno matriculado.

### **1.40. SISTEMA TRANSPORTE ESCOLAR:**

Permitir controle de contratos de transporte de alunos realizado por empresas

 Permitir realizar ajuste ou reajuste de valores definidos p/cada contrato de transporte escolar, independente da forma de cobrança (V.T., Km rodado ou valor fixo mensal);

 Permitir o controle dos alunos que utilizam o transporte escolar, contendo as informações referentes ao endereço do aluno, rotas percorridas, turnos e horários em que o transporte é realizado, veículos e motoristas;

 Permitir realizar lançamento dos dias letivos p/realizar o cálculo do custo do transporte escolar.

 Permitir realizar lançamento os dias que houveram atividades complementares, nos quais houver a necessidade de disponibilizar transporte escolar p/os alunos;

 Possibilitar gerar a autorização para empenho do valor a ser lançado a crédito para cada empresa que realizar o transporte escolar no período de apuração;

 Possibilitar a emissão de relatórios gerenciais, para consulta em vídeo ou emissão na impressora, com as informações dos alunos e empresas que realizam o transporte escolar em qualquer período informado.

# **1.41. SISTEMA DE CONTROLE DE ALIMENTAÇÃO ESCOLAR:**

 Deve ser integrado ao sistema de Controle Pedagógico, para utilização dos mesmos cadastros de alunos e escolas.

 Possuir integração com o sistema de Compras e Licitações, para envio da solicitação de aquisição de produtos e o efetivo recebimento das mercadorias licitadas, permitindo o controle do saldo da licitação, conforme o lançamento de entrada no sistema.

 Permitir integração com o sistema de Contabilidade, permitindo o envio automático da movimentação do estoque, saídas e baixas, no encerramento de cada mês.

 Possibilitar controle do estoque existente de produtos, abrangendo o controle por locais de estoque, apurando os saldos existentes de forma independente.

 Possibilitar controle da merenda licitada e adquirida junto aos fornecedores, podendo estes figurar como fiéis depositários.

Permitir informação da transferência de produtos entre os locais de estoque.

 Possibilitar o cadastro de Alimentos utilizando as informações nutricionais de acordo com o que está definido na tabela TACO (Tabela Brasileira de Composição de Alimentos).

 Permitir o cadastro de cardápios vinculando os alimentos e receita para cada escola por período semanal ou diário.

 Possibilitar que após o cadastro do cardápio por escola e n° de alunos o sistema calcule de forma automática a quantidade de alimentos a ser destinado por escola.

 Possuir relatórios dos cadastros de cardápios, alimentos, receitas e quantidade por aluno de alimentos.

 Possibilitar distribuição de produtos por escola, para apurar, de forma estimada, a quantidade de produtos que deve ser entregue a cada escola da rede municipal.

 Possibilitar controle das retiradas por escola, verificando a quantidade de merenda disponível para cada escola, de acordo com a estimativa de consumo.

 Permitir emissão de documentos de retirada e de transferência de produtos da merenda, contendo assinatura da pessoa retirante.

 Disponibilizar relatórios, para consulta em vídeo ou emissão na impressora, dos dados da distribuição e entrega de produtos por escola, Declaração de Fiel Depositário e Ficha de Controle de Estoque para realizar o controle no local onde os produtos ficam armazenados.

 Disponibilizar gráficos gerenciais contendo a movimentação dos produtos da merenda escolar, realizada através da distribuição e consumo em cada escola.

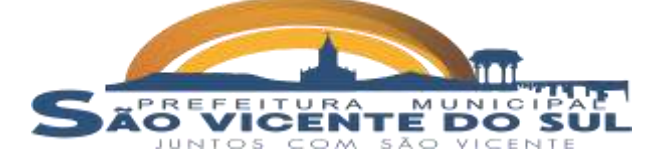

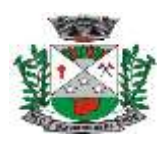

geográficas.

#### **SISTEMAS/SERVIÇOS PARA PREFEITURA MUNICIPAL – MEIO AMBIENTE 1.42. SISTEMA DE CONTROLE AMBIENTAL**:

 Permitir a integração com o sistema de Tributos Municipais, para emissão de guias para pagamento das taxas e inclusão de débitos de multas ambientais.

 Permitir a emissão de guia de recolhimento das taxas ambientais parametrizado com os valores definidos pelo município de acordo com o porte e potencial poluidor.

 Possuir controle de cadastros contemplando: pessoas; empresas; tipos de atividade da empresa; endereços; unidades – unidade pelo qual o processo tramita; usuários; tipos de vistoria – cadastro de tipos de vistoria; tipos de denúncia; tipos de notificação; tipos de infração e finalidade da poda.

- Permitir a abertura de protocolo.
- Possuir no cadastro dos processos locais para informar as coordenadas

 Possuir cadastro de vistorias e laudos permitindo incluir imagens dos empreendimentos vistoriados.

- Possuir cadastro de denúncias de infrações ambientais**.**
- Permitir acompanhamento de processos por quaisquer usuários autorizados.
- Emitir todas as licenças ambientais e publicação automática na internet.
- Emitir laudos, permitindo a publicação automática na internet.
- Armazenar todos os documentos emitidos.
- Controlar vencimento de licenças.
- Emitir relatórios legais.
- Emitir relatórios financeiros
- Emitir relatórios estatísticos.
- Possibilitar visualização de relatórios em vídeo antes da impressão.
- Possibilitar visualização de gráficos, com possibilidade de impressão.

 Possuir monitor de todos os processos alertando quanto ao prazo de validade das licenças com prazo de antecedência parametrizado de acordo com a necessidade.

 Permitir a edição e verificação da tramitação dos processos através de tecla de comando ou botão direito do mouse na rotina de monitor de processos.

- Permitir a solicitação de certidão negativa ambiental através da internet.
- Permitir a emissão de certidão de licenciamento através da internet.

 Permitir o cadastro de vistorias e pareceres através da internet, utilizando CPF e senha do técnico responsável.

- Permitir o acompanhamento da tramitação dos processos através da internet.
- Permitir a emissão das licenças ambientais e florestais pelo requerente através da

internet.

 Permitir assinatura digital no documento de licenciamento, ou possuir código de validação para posterior validação da veracidade do documento;

- Possuir rotina para validação do código das licenças;
- Permitir ao contribuinte denunciar crimes ambientais online.

**1.43. GESTÃO E PROVIMENTO DE DATACENTER (GESTÃO, DISPONIBILIDADE, HOSPEDAGEM, PROCESSAMENTO, SEGURANÇA E BKP):**

 A solução deve oferecer solução de balanceador de carga, que distribuirá o tráfego de entrada para as máquinas virtuais;

 A solução deve oferecer replicação dos servidores virtuais em locais diferentes para que em caso de falha, os serviços não fiquem off-line;

 A solução deve permitir a migração de máquinas virtuais entre clusters e datacenters;

 Deverá ser escalável, de maneira a crescer ou diminuir seu poder de processamento, em função do fluxo de dados que por ele trafegar;

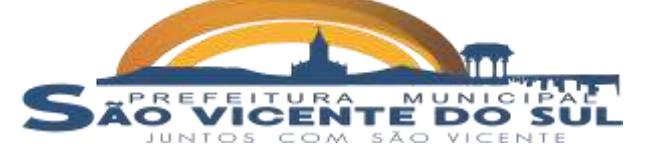

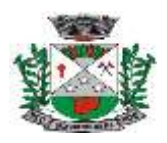

 O ambiente de armazenamento dos dados deve ser baseado em tecnologia de armazenamento rápido e seguro para garantir ao máximo a disponibilidade e a velocidade do ambiente e deve-se notadamente fazer o uso de sistemas de redundância de discos (RAID);

 Permitir transferência de dados ilimitada, tanto para backup quanto para restore entre as máquinas virtuais;

 Serviço de Backup remoto para banco de dados, onde as copias de segurança são armazenadas em datacenter internos e externos do ambiente de produção;

 A solução proposta deverá dispor de software profissional para gerência e execução de backup e restauração de dados em nuvem, inclusive permitindo o acesso remoto a todos os sistemas via nuvem para todos os usuários cadastrados.

 A solução deve incluir recursos de backup e replicação integrados em uma única solução;

disco disponível;

A solução proposta deve dispor de mecanismo para monitoramento do espaço em

Oferecer a possibilidade de realizar backups em nuvem de forma criptografada;

 O software deverá suportar o agendamento automático de backups nas modalidades: full, incremental;

 O software de backup deverá ser capaz de enviar alertas através de correio eletrônico com o objetivo de reportar eventos ocorridos na operação e configuração do software;

 O software deverá possuir painel de gerenciamento de ambiente de backup (dashboard) com suporte a visualização de todas as rotinas de backup;

 Central de administração da solução deve ser via WEB, ou seja, acessível via navegador utilizando protocolos HTTP ou HTTPs.

# **2. SISTEMA PARA CÂMARA MUNICIPAL DE VEREADORES**

# **2.9. SISTEMA DE CONTROLE LEGISLATIVO:**

### **2.9.1. PROTOCOLO**

 Tem como objetivo registrar e acompanhar todos os processos administrativos, com protocolo geral único, fornecendo informações rápidas e confiáveis a respeito de todo o documento em trâmite ou arquivado, do início até o seu encerramento.

### **CADASTROS GERAIS**:

**a.** Permite a criação dos cadastros necessários para a utilização do sistema de protocolo, além de sua integração com o Sistema Legislativo e Gabinetes.

**b.** Cadastro de Entidade, permitir cadastrar, editar informações cadastrais como CNPJ, nome, endereço, site, vínculos de localização e configurações gerais.

**c.** Cadastro de Usuários, possibilitar sua criação, configuração e organização por grupos de acesso/perfis e privilégios.

**d.** Cadastro de Pessoas, permitir cadastrar, editar e inativar pessoas do tipo Física, Jurídica e outros.

**e.** Cadastro de Bairros, permitir cadastrar, editar informações referente aos Bairros de endereço do município, permitindo assim outros cadastros que sejam necessários a esta informação.

**f.** Cadastro de Distrito, permitir cadastrar, editar informações referente aos Distritos de endereço do município, permitindo assim outros cadastros que sejam necessários a esta informação.

**g.** Cadastro de Logradouros, permitir cadastrar, editar informações referente aos Logradouros do município, permitindo assim outros cadastros que sejam necessários a esta informação.

# **CADASTROS ESPECÍFICOS**:

**a.** Documentos, permitir o cadastro de documentos por nome, conforme o regimento interno da entidade, além de permitir a vinculação no Protocolo para identificação do tipo de documentação anexa.

**b.** Cadastro de Organogramas, possibilitar os dados cadastrais vinculando o

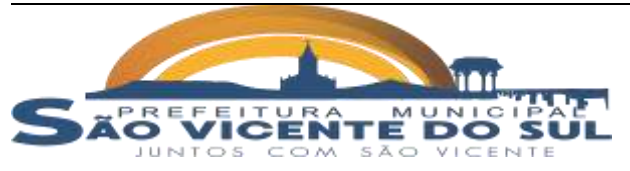

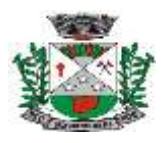

mesmo a respectiva entidade e Gabinete, além de permitir configurações para trâmites de protocolos.

**c.** Fluxos, permitir criação de roteiros padronizados para os processos, com o cadastro de andamentos padrões por tipo de processo. **d.** Permitir que o roteiro tenha prazos de tempo e unidade temporal por

Organograma.

**e.** Possibilitar Totalizador de Prazo pró Fluxo.

**f.** Grupo de Solicitações, permitir cadastro de grupos para organização e classificação dos protocolos, possibilitando a vinculação a abertura de protocolo.

**g.** Tipos de Procedência, permitir cadastrar as procedências classificando as mesmas como internas ou externas, possibilitar seu vínculo com a abertura de protocolo.

**h.** Situações de Tramitação permitir o cadastro das situações que serão informadas nas movimentações do protocolo, conforme necessidade da entidade. As mesmas deverão ainda ser classificadas por tipo, sendo eles: aberto, em andamento, parado, encerrado, arquivado, transferido e aguardando requerente.

**i.** Solicitações, o cadastro deverá permitir a sua vinculação com o protocolo, classificando assim os protocolos por Assunto, permitindo a organização do fluxo da central de processos, conforme regras internas do regimento da entidade.

#### **CENTRAL DE PROCESSOS**:

**a.** Permitir que as operações de abertura, encaminhamento, exclusão de protocolos de tramitação, suas movimentações, transferências e pareceres.

**b.** Permitir abertura de protocolo geral único, fornecendo informações rápidas e confiáveis a respeito de todo o documento em trâmite ou arquivado, do início até o seu encerramento.

**c.** A numeração dos protocolos será obrigatoriamente sequencial.

**d.** Possibilitar que cada centro de custo registre ou consulte e controle as solicitações sob sua responsabilidade, observando as permissões de acesso dos usuários.

**e.** Permitir anexação de documentos.

**f.** Permitir classificação dos processos por Solicitação.

**g.** Permitir elaborar consultas e relatórios.

**h.** Emitir comprovante de protocolização do processo, assim como emissão de comprovante ou relatório de acompanhamento de tramitação do processo.

**i.** Possuir integração total com a tramitação das proposições, controle de protocolo e tramitação processual administrativa.

### **MOVIMENTAÇÕES**:

**a.** Permitir realizar e controlar a tramitação dos processos e seus despachos, mantendo o registro em seu histórico.

**b.** Possibilitar manter registro de funcionário e data de todo cadastramento ou alteração dos processos em trâmite.

### **TRANSFERÊNCIAS**:

**a.** Permitir controle a transferência de processo com gravação do seu

histórico.

### **PARECER**:

**a.** Permitir registrar os pareceres sobre os trâmites dos processos. Deve permitir controlar o histórico de cada processo em toda a sua vida útil até o encerramento.

# **2.9.2. SECRETARIA**

# **CADASTROS GERAIS**:

**a.** No Cadastro de usuários, possibilitar sua configuração e organização por grupos de acesso/perfis e privilégios.

**b.** No Cadastro de Pessoas, permitir cadastrar, editar e inativar pessoas do tipo Física, Jurídica e outros.

**c.** No Cadastro de Bairros, permitir cadastrar, editar informações referente aos Bairros de endereço do município, permitindo assim outros cadastros que sejam necessários a esta

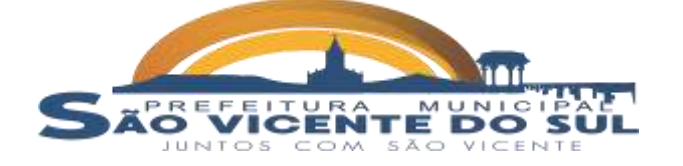

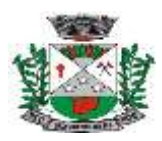

informação.

**d.** No Cadastro de Distrito, permitir cadastrar, editar informações referente aos Distritos de endereço do município, permitindo assim outros cadastros que sejam necessários a esta informação.

**e.** No Cadastro de Logradouros, permitir cadastrar, editar informações referente aos Logradouros do município, permitindo assim outros cadastros que sejam necessários a esta informação.

**f.** No Cadastro de Entidades, permitir cadastrar, editar informações cadastrais como CNPJ, nome, endereço, site, vínculos de localização e configurações gerais.

### **FUNÇÃO SECRETARIA:**

**a.** Permitir a gestão dos processos da câmara, desde o cadastro de preposição, sessões, textos além da tramitação dos processos de sessão plenárias e votações.

**b.** Proposições: Permitir incluir e editar aqueles documentos que são lidos/apresentados no plenário em Sessões Ordinárias e Extraordinárias, podendo ou não ser submetido à votação. O cadastro destes documentos corresponderá às normas e Regimento Interno da Câmara.

**c.** Cadastro de usuários: Possibilitar o cadastramento dos usuários com diferenciação entre os vereadores e servidores para que somente os vereadores possam realizar manutenção nas matérias.

**d.** Possibilitar anexar documentos nos formatos: PDF, DOC, DOCX, TXT, XLS, DWG, DWF, DXF, JPG, JPEG, PNG, BMP, e ter capacidade de tamanho máximo de 5MB.

**e.** Permitir a elaboração das proposições permitidas por acesso externo através da internet e navegador de internet, com acesso direto, para a elaboração e acompanhamento das proposições.

**f.** Permitir controlar os status e localização das proposições, bem como dos documentos e matérias relacionados com a proposição principal.

**g.** Permitir cadastro de tipos de Proposição, conforme o regimento interno da Câmara municipal, o mesmo deverá ser vinculado a proposição possibilitando ainda o cadastro e sua edição na própria página do Cadastro de Proposições.

**h.** Permitir realizar movimentações, seu status e motivo das mesmas, devendo apresentar a lista de ordem cronológica das movimentações.

**i.** O Cadastro de Proposições deverá possibilitar os vínculos em seu cadastro de prazo, quórum, voto, texto, autor, Co-autores e tipo de autor.

**j.** Possibilitar que todas as matérias, pareceres e emendas possam ser apresentados em uma única página, separando os mesmos por abas individuais.

**k.** Possibilitar a obtenção de informações sobre a autoria e andamento das proposições, assim como controle dos prazos de tramitação das matérias.

#### **TEXTOS:**

**a.** Possibilitar a elaboração de textos e documentos através de textos modelos, utilizando-se de parâmetros pré-definidos, permitindo a inclusão de tabelas nos textos, permitindo a alteração de tipo de fonte, tamanho e cor de fontes, ter as funções de negrito, itálico, funções de alinhamento, bordas, espaçamento entre parágrafos e linhas, inclusão de cabeçalho e rodapé, marcadores e numeração.

**b.** - Permitir que os textos sejam vinculados a uma propositura, sendo possível seu cadastro prévio ou possibilitar ainda o cadastrado na página de Cadastros de Proposições.

**c.** - Possibilitar anexar, remover ou baixar (realizar upload) de documentos nos formatos: PDF, DOC, DOCX, TXT, XLS, DWG, DWF, DXF, JPG, JPEG, PNG, BMP, e ter capacidade de tamanho máximo de 5MB.

# **2.9.3. GABINETE**

### **CADASTROS GERAIS:**

**a.** No Cadastro de usuários, possibilitar sua configuração e organização por grupos de acesso/perfis e privilégios.

**b.** No Cadastro de Pessoas, permitir cadastrar, editar e inativar pessoas do

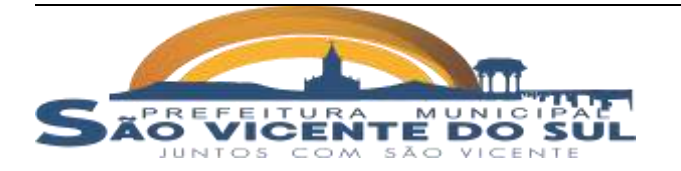

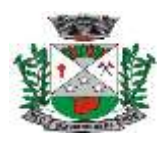

tipo Física, Jurídica e outros.

**c.** No Cadastro de Cidadãos, permitir cadastrar, editar informações cadastrais dos eleitores como telefone, e-mail e endereço, possibilitando assim contato como cidadão. O mesmo deverá ser feito por gabinete, sem a possibilidade de consulta por outros Gabinetes ou usuários não configurados com tal permissão.

**d.** No Cadastro de Bairros, permitir cadastrar, editar informações referente aos Bairros de endereço do município, permitindo assim outros cadastros que sejam necessários a esta informação.

**e.** No Cadastro de Distrito, permitir cadastrar, editar informações referente aos Distritos de endereço do município, permitindo assim outros cadastros que sejam necessários a esta informação.

**f.** No Cadastro de Logradouros, permitir cadastrar, editar informações referente aos Logradouros do município, permitindo assim outros cadastros que sejam necessários a esta informação.

**g.** No Cadastro de Entidades, permitir cadastrar, editar informações cadastrais como CNPJ, nome, endereço, site, vínculos de localização e configurações gerais.

**h.** No Cadastro de Gabinete, possibilitar o cadastramento de repartições, com a alternativa de diferenciação dos poderes e diferenciação entre os mesmos.

**i.** No Cadastro de usuário, permitir a criação de perfil de usuários com suas diferentes permissões e perfis tais como: assessor, legislador, vereadores, etc.

**j.** No Cadastro de Parlamentares, possibilitar o cadastramento dos vereadores participantes das comissões, assim como cadastro de suplentes, todos vinculados às suas respectivas legislaturas. O mesmo deverá permitir a inclusão de foto para identificação visual do parlamentar.

**k.** No Cadastro de Legislaturas, permitir incluir, editar e inativar o cadastro, possibilitando vincular o mesmo aos demais cadastros necessários, tendo a mesma data de início e fim.

**l.** No Cadastro de Partidos Políticos, possibilitar incluir, editar e inativar o cadastro, o mesmo deverá possuir identificação de legenda e sigla. Ainda deverá permitir aos políticos (parlamentares) serem atribuídos aos respectivos partidos aos quais são filiados.

**m.** No Cadastro de Coligações, permitir incluir, editar e inativar o cadastro de coligações, assim como a vinculação do mesmo com a Legislatura e os respectivos partidos.

**n.** No Cadastro de Mesas Diretoras, possibilitar incluir, editar e inativar o cadastro, deverá ainda possuir a possibilidade de anexar documentos nos formatos: PDF, DOC, DOCX, TXT, XLS, DWG, DWF, DXF, JPG, JPEG, PNG, BMP, e ter capacidade de Tamanho Máximo de: 5MB.

**o.** No Cadastro de Comissões, permitir as informações cadastrais de comissões permanentes e comissões temporárias, todas detalhadas com seus respectivos integrantes, deverá ainda possibilitar a inclusão de conteúdo escrito em formato editor de texto. O mesmo deverá permitir anexar documentos nos formatos: PDF, DOC, DOCX, TXT, XLS, DWG, DWF, DXF, JPG, JPEG, PNG, BMP, e ter capacidade de tamanho máximo de 5MB.

**p.** No Cadastro de Organogramas, possibilitar os dados cadastrais vinculando o mesmo a respectiva entidade e Gabinete, além de permitir configurações para trâmites de protocolos.

**q.** Na Agenda, permitir que o parlamentar possa cadastrar eventos, compromissos públicos e inerentes a suas atividades e do seu gabinete e que os mesmos possam ser compartilhados no Portal Transparência da entidade.

### **2.9.4. PLENÁRIO**

 Permitir gerenciar as Sessões e Reuniões que ocorrem no plenário, através de cadastro de todo processo da Sessão.

**a.** No Cadastro de Sessões, permitir inserir e editar uma sessão, além de identificar cada Sessão por nome e tipo sendo eles: ordinária, extraordinária, preparatória, solene, especial extraordinária, audiência pública e comissão parlamentar.

**b.** Possibilitar em formato de texto, o resumo da sessão em seu cadastro.

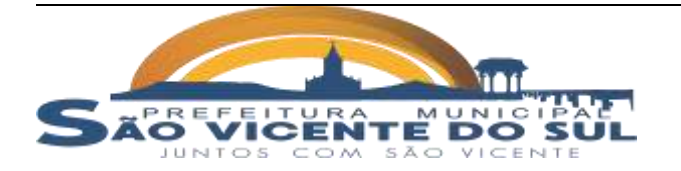

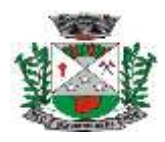

**c.** Permitir que o cadastro da sessão seja vinculado a mesa diretora e seu

quórum mínimo. **d.** Possibilitar anexar documentos nos formatos: PDF, DOC, DOCX, TXT, XLS, DWG, DWF, DXF, JPG, JPEG, PNG, BMP, e ter capacidade de tamanho máximo de 5MB

**e.** Gerar minuta da ata da sessão automaticamente, de acordo com as movimentações, manifestações, encaminhamentos e votações realizadas durante a sessão plenária.

**f.** Permitir criação de Ata de forma manual.

**g.** Permitir edição manual da Ata, mesmo após o encerramento da sessão.

**h.** Possibilitar a execução dos movimentos da sessão (prevista, em andamento, encerrada) na mesma página, preferencialmente pelo controle de abas.

**i.** Possibilitar que a mesa diretora faça o registro e controle de presença dos vereadores na sessão plenária.

**j.** Possibilitar incluir o Cronograma da Sessão com a inclusão e visualização de todas as proposições e ou protocolos, atividades e agenda das sessões que serão realizadas e que já estão com a pauta publicada.

**k.** Possibilitar votação em bloco, isto é, uma única votação para mais de uma proposição.

**l.** Pequeno expediente ou Plenarinho, possibilitar tempo livre (pré-determinado pelo regimento interno da câmara), destinada às comunicações de parlamentares previamente inscritos.

**m.** Mesa diretora, possibilitar que os integrantes tenham seus perfis definidos como presidente, vice-presidente, primeiro secretário, segundo secretário ou membro.

**n.** Permitir que o presidente de mesa, ou pessoa designada para este fim possa dar início às sessões plenárias, definições de mesa diretora, solicitação de registro de presença, apresentação de correspondências, discussões e votações de atas e proposições, encaminhamentos na pauta e ordem do dia, além de outros espaços de comunicações.

**o.** Possuir comando para início de todas as atividades relacionadas à discussão e votação das proposições.

**p.** Permitir o controle de tempo com alerta sonoro.

**q.** Permitir gerenciar a interação dos parlamentares com a Presidência para pedidos de requerimento verbal, pedido de ordem e outras interferências, os quais serão anunciados ao presidente da sessão e ao moderador através de um alerta no sistema.

**r.** Permitir à Presidência controlar as pendências e registro de eventos que venham a ocorrer durante a sessão com o objetivo de organizar as informações para a posterior redação da ata.

**s.** Possuir controles de acesso a esta funcionalidade, no qual somente pessoas identificadas podem moderar a sessão.

**t.** Possibilitar incluir as Ocorrências da Sessão, através do registro de pedidos de requerimento verbal por parte dos parlamentares, além do seu controle por tempo pré-determinado pelo regimento interno da entidade e por aviso de sinal sonoro.

**u.** Possibilitar cadastro de discurso popular realizado por pessoa externa ao parlamento, necessitando o cadastro de Pessoa da mesma no sistema.

### **2.9.5. GERENCIADOR DE RELATÓRIOS:**

**a.** Permitir a criação, customização e emissão de relatório a respeito de informações inseridas no sistema.

**b.** Permitir a geração dos relatórios, disponível também a exportação em

formato "pdf".

### **2.9.6. TRANSPARÊNCIA LEGISLATIVA**

**a.** Módulo para acesso ao público, através da internet, permitindo aos usuários a consulta e acompanhamento das proposições que tramitam no poder legislativo, como forma de transparência do processo legislativo.

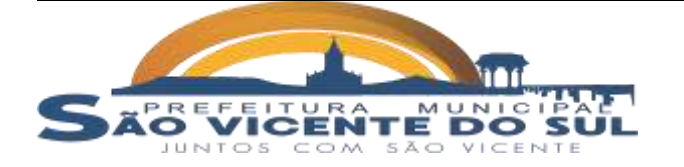

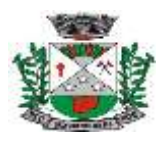

**b.** Acessível através de link no site do Poder Legislativo, e visualizado nos

navegadores de internet. **c.** Funcionalidade integrada de forma on-line com os módulos do Sistema Legislativo, bem como utilizar o mesmo banco de dados, evitando a replicação e redundância de dados.

**d.** Permitir o acesso a todas as proposições apresentadas no Poder Legislativo, bem como permitir consultar o texto de todas as proposições vinculadas, e as rotinas e matérias vinculadas.

**e.** Possuir função de consulta do histórico das proposições, com registro da origem, destino, data e hora.

**f.** Possuir tela de consulta das 10 proposições mais acessadas, bem como das últimas 10 proposições apresentadas.

**g.** Permitir a consulta das proposições pelos filtros de tipo, nome, proposição, bem como, autores, situação e resumo.

**h.** Possuir função de acessibilidade, que permita a diminuição e aumento do zoom das telas e inversão da cor de fundo da página.

**i.** Possuir função de acessibilidade, que permita a diminuição e aumento do zoom das telas e inversão da cor de fundo da página.

São Vicente do Sul, 06 de dezembro de 2022

#### \_\_\_\_\_\_\_\_\_\_\_\_\_\_\_\_\_\_\_\_\_\_\_\_\_\_\_\_ **MAURO CANCIAN PIRES GARCIA Coordenador do Setor de Tecnologia de Informática Portaria n° 682/2022**

#### \_\_\_\_\_\_\_\_\_\_\_\_\_\_\_\_\_\_\_\_\_\_\_\_\_\_\_\_ **CLANILTON SILVA SALVADOR Secretário Municipal de Administração**

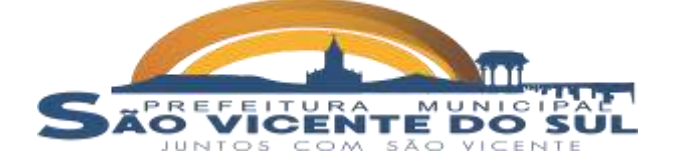